Républigue Algérienne Démocratigue et Populaire Ministère de l'Enseignement Supérieur et de la Recherche Scientifique  $011.2012$ 

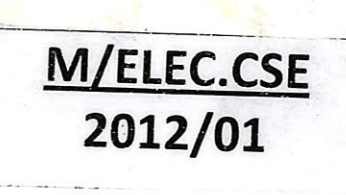

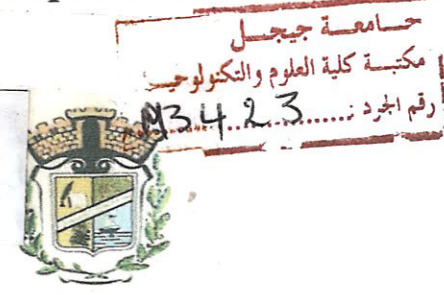

Université de Jijel Faculté des Sciences et Technologie Département de Génie Electrique 

Mémoire de fin d'études en vue de Vobtention Du diplême de Master en électrotechnigue Option : Commande des systêmes électrigues

Thème :

Commande d'un onduleur photovoltaïque Connecté au réseau électrique.

Réalisé par:

<u> 1977 - politika za zastani za predsjednik za predsjednik za predsjednik za predsjednik za predsjednik</u>

BOUCHETAB AHMED

Proposé et dirigé par: Mr. LALILI DJAAFER

**BET STATES** 

Promotion: 2012

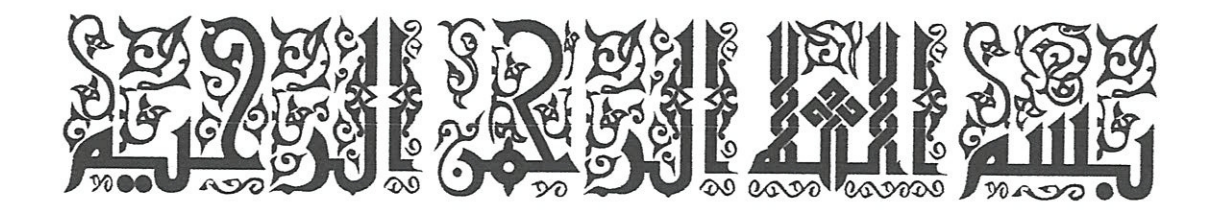

 $\begin{bmatrix} \phantom{-} \\ \phantom{-} \end{bmatrix}$ 

### Remerciements

Au nom de dieu clément et miséricordieux, louanges à Allah; seigneur de Funivers, et gue les salutations de dieu soient sur son prophête, sa famille, ses compagnons et ses frères jusqu'au jour de la résurrection.

Avant tous nous remercions dieu tous puissamt de par sa bonté et sa gratitude de nous avoir donné courage et force pour réaliser ce travail.

Nous tenons à formuler notre gratitude et notre profonde remerciements à notre encadreur Monsieur: LALILI DJAAFER pour sa disponibilité et l'aide précieuse et qui nous a toujours accueilli avec bienveillance, qui n'a ménagé ni son temps mi ses efforts pour nous guidé, accepte nos temerciements les plus sincêres.

Nos remerciements vont aux membres de jury qui ont accepté de juger notre travail.

Que l'ensemble des enseignants qui ont contribué par leurs compétences a notre formation.

Enfin, Nous remerciements toutes les personnes gui nous ont aidé de loin ou de prés.

## **DEDICACES**

Je dédie ce modeste travail à :

Mes très chers parents : ma mère et mon père, qui ont toujours m'ont accompagné moralement tous au long de ce parcours. L'éducation soin et conseils qu'ils mon prodiqués.

Mon cher frère.

Mes chères sœurs.

Ma famille

Mes amis.

AHMED

## Liste des symboles :

 $I_{\rho H}$ : photo- courant.

 $I_d$ : Courant traversant la diode.

A: Facteur de gualité.

q : Charge d'électron  $(1,9.10^{-19}$  Coulomb).

E : L'éclairement.

K' : La constante de Boltzmann.

 $K<sub>1</sub>$ : Coefficient de la température du courant de court-circuit.

 $U<sub>T</sub>$ : Tension thermique.

 $I_s$ : Courant de saturation.

 $I_{RS}$ : Courant de saturation réversible.

1: Courant de la cellule.

 $V$ : Tension aux bornes de la diode.

 $T$ : Température absolue (en kelvin).

 $T_{ref}$ : Température de référence de la cellule.

 $E<sub>g</sub>$ : Energie de gap du semi-conducteur utilisé dans la cellule.

A : Facteur de gualité.

 $R<sub>s</sub>$ : La résistance séries.

 $R_{SH}$ : La résistance parallèle.

 $I<sub>p</sub>$ : Le courant correspondant au courant des connexions parallèles.

 $E_s$ : Irradiation solaire sur le plan incliné du module photovoltaïque (W/m<sup>2</sup>).

S : Surface du module photovoltaïque  $(m^2)$ .

Ns: Nombre de module en série.

Np : Nombre de module en parallêle.

 $I_{pv}$ : Le courant aux bornes du champ photovoltaïque (A).

## Table des matiëres:

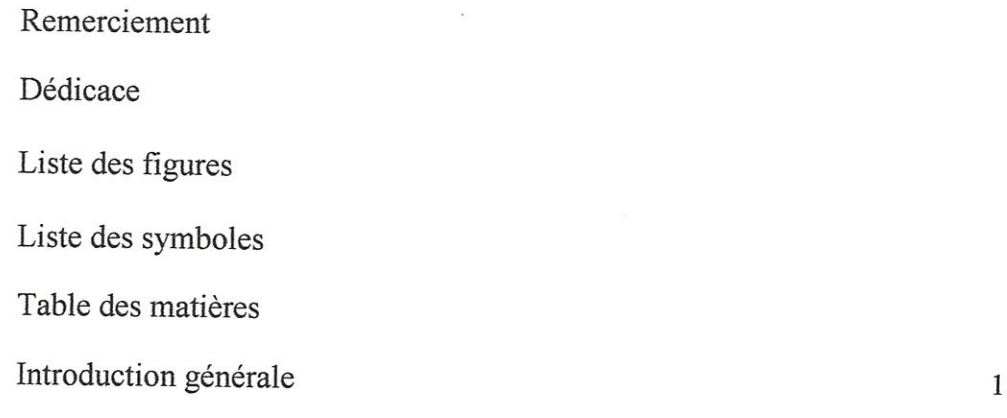

## Chapitre T: Généralités sur les systêmes photovoltaigues

 $\begin{bmatrix} 1 \\ 0 \\ 0 \\ 0 \end{bmatrix}$ 

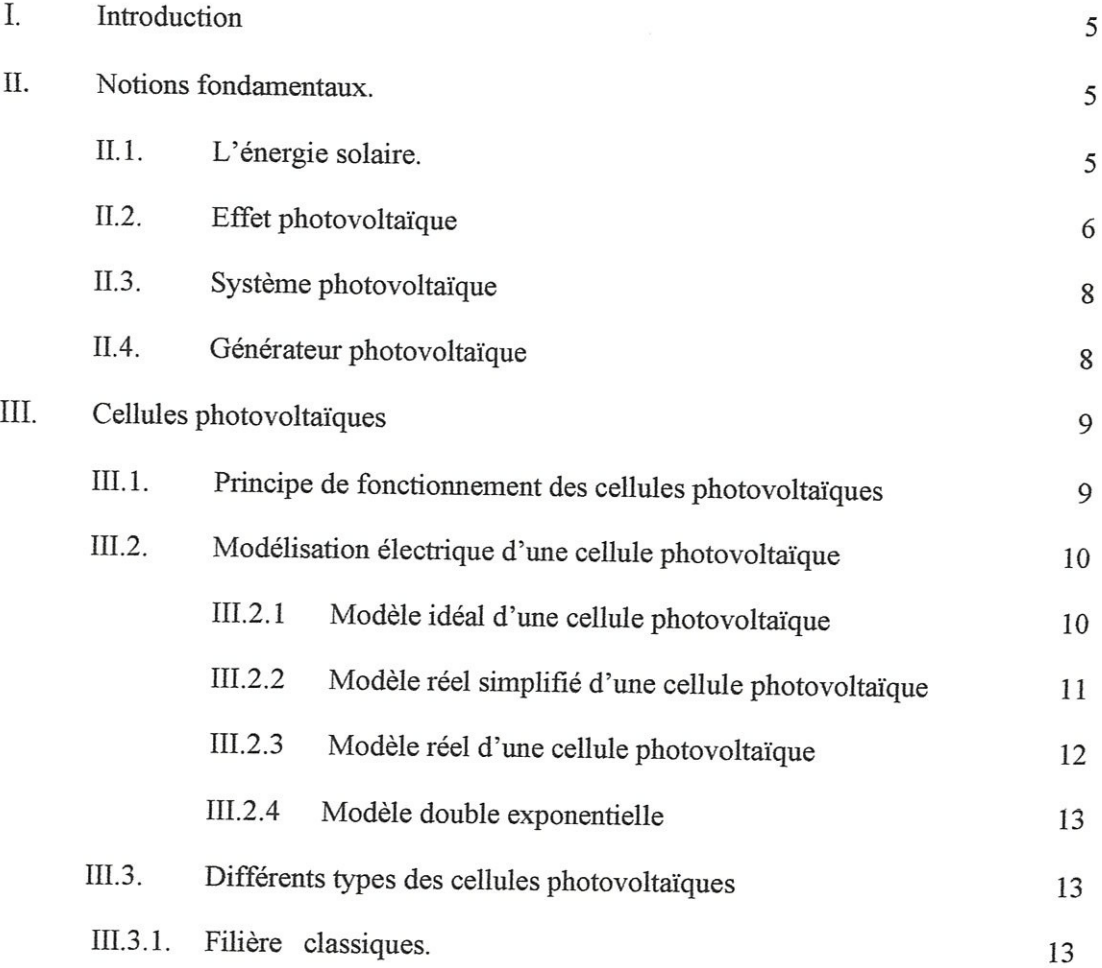

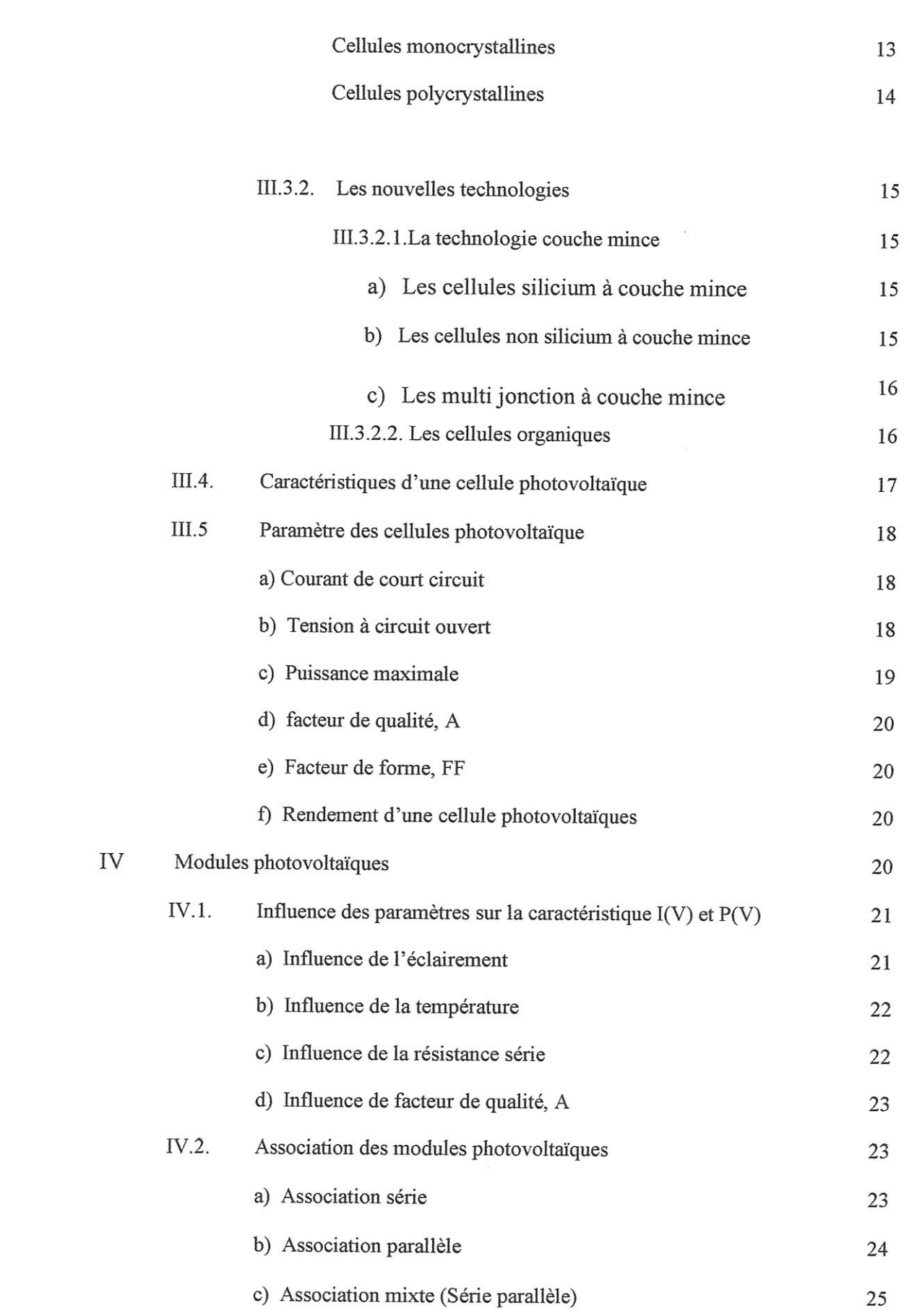

 $\begin{bmatrix} \phantom{-} \\ \phantom{-} \end{bmatrix}$ 

 $\begin{bmatrix} 1 \\ 1 \\ 2 \end{bmatrix}$ 

 $\begin{bmatrix} \phantom{-} \\ \phantom{-} \end{bmatrix}$ 

 $\begin{bmatrix} 1 \\ 1 \end{bmatrix}$ 

 $\hfill\textstyle\bigcup\hfill\textstyle\bigcup\hfill\textstyle\bigcup\hfill\textstyle\bigcup\hfill\textstyle\bigcup\hfill\textstyle\bigcup\hfill\textstyle\bigcup\hfill\textstyle\bigcup\hfill\textstyle\bigcup\hfill\textstyle\bigcup\hfill\bigcup\hfill\bigcup\hfill\bigcup\hfill\bigcup\hfill\bigcup\hfill\bigcup\hfill\bigcup\hfill\bigcup\hfill\bigcup\hfill\bigcup\hfill\bigcup\hfill\bigcup\hfill\bigcup\hfill\bigcup\hfill\bigcup\hfill\bigcup\hfill\bigcup\hfill\bigcup\hfill\bigcup\hfill\bigcup\hfill\bigcup\hfill\$ 

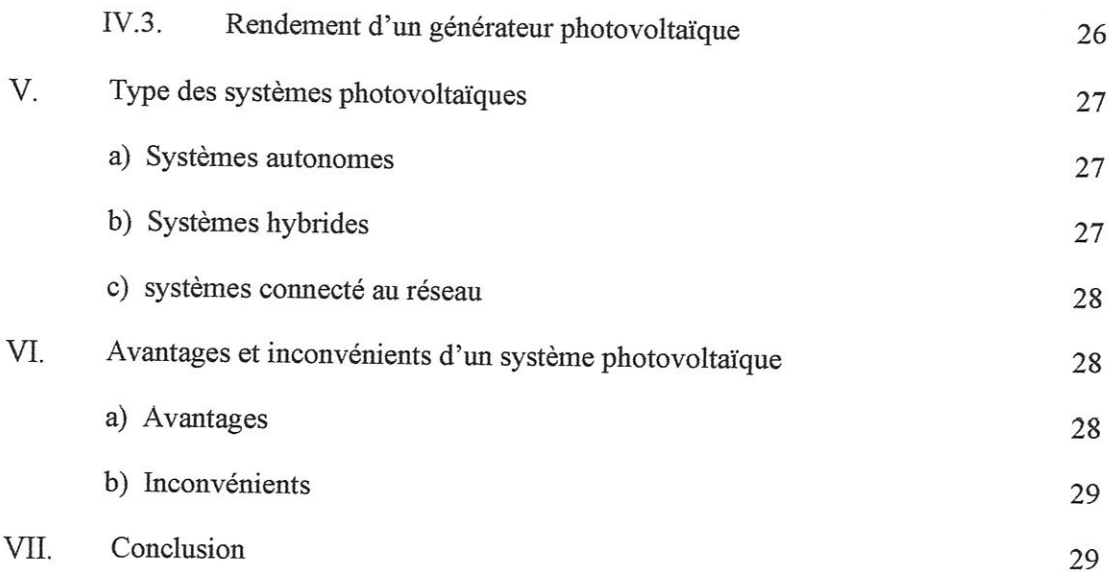

## Chapitre II : Modélisation d'un Systèmes Photovoltaïques connecté au réseau électrigue

U

 $\begin{bmatrix} 1 \\ 1 \end{bmatrix}$ 

 $\begin{bmatrix} \phantom{-} \end{bmatrix}$ 

IJ

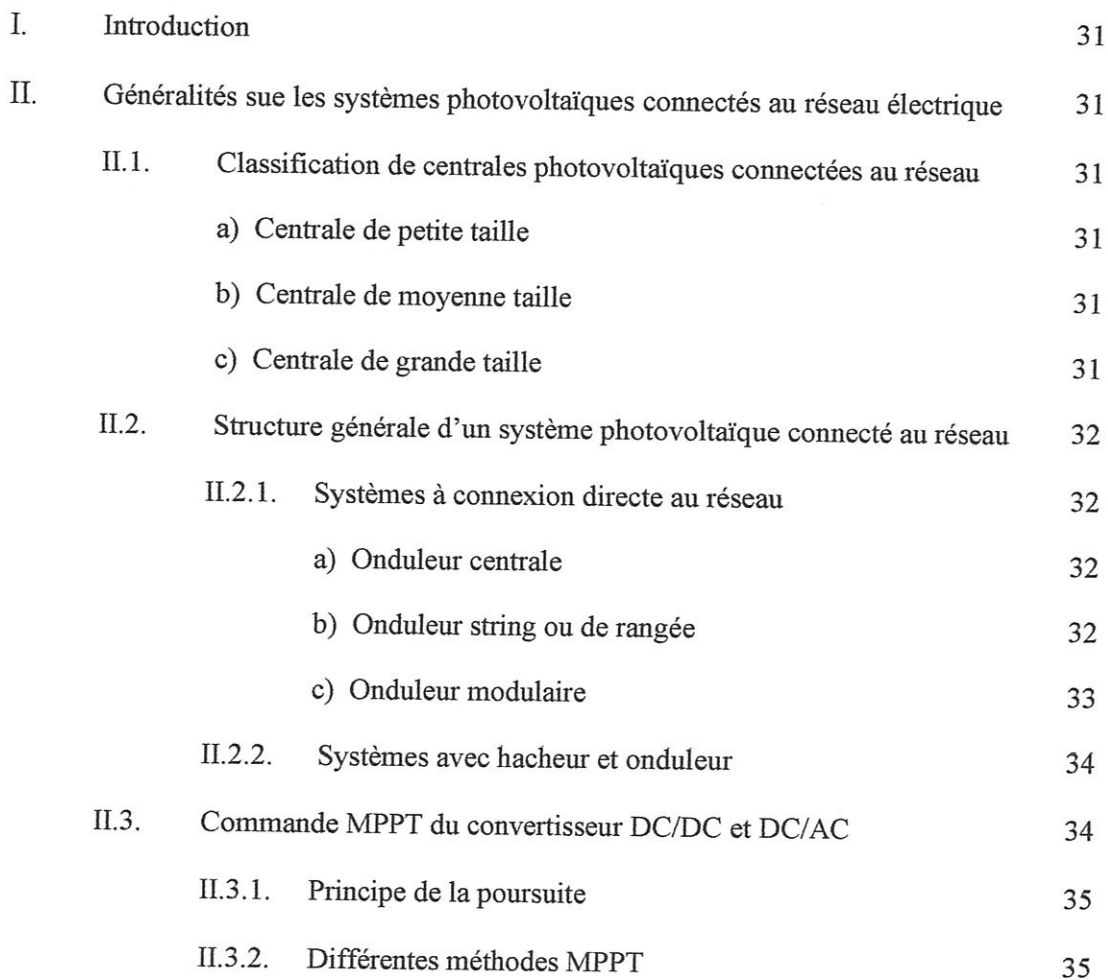

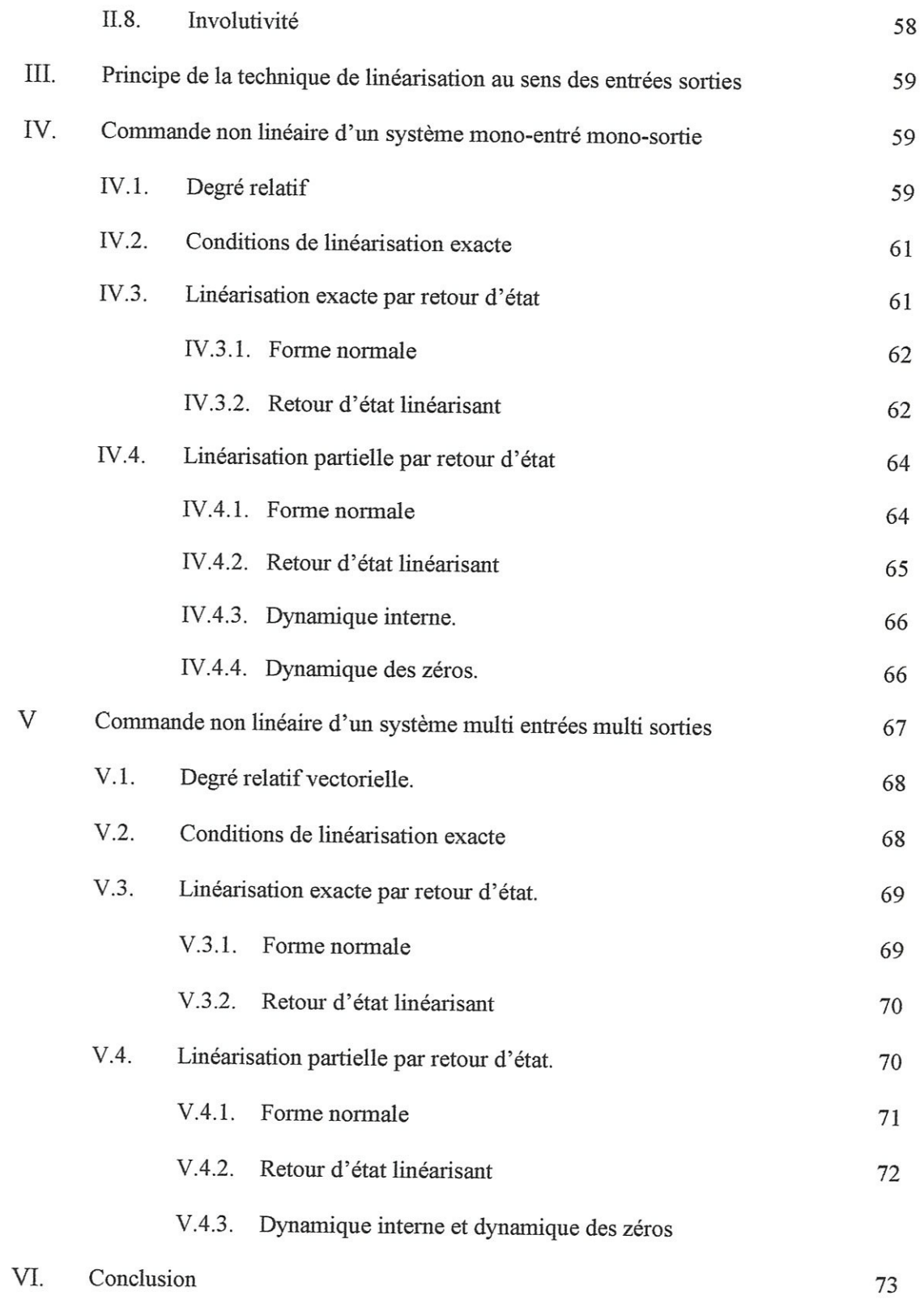

## Chapitre IV : Application, simulation, ef résultats.

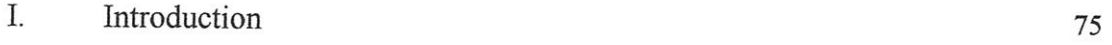

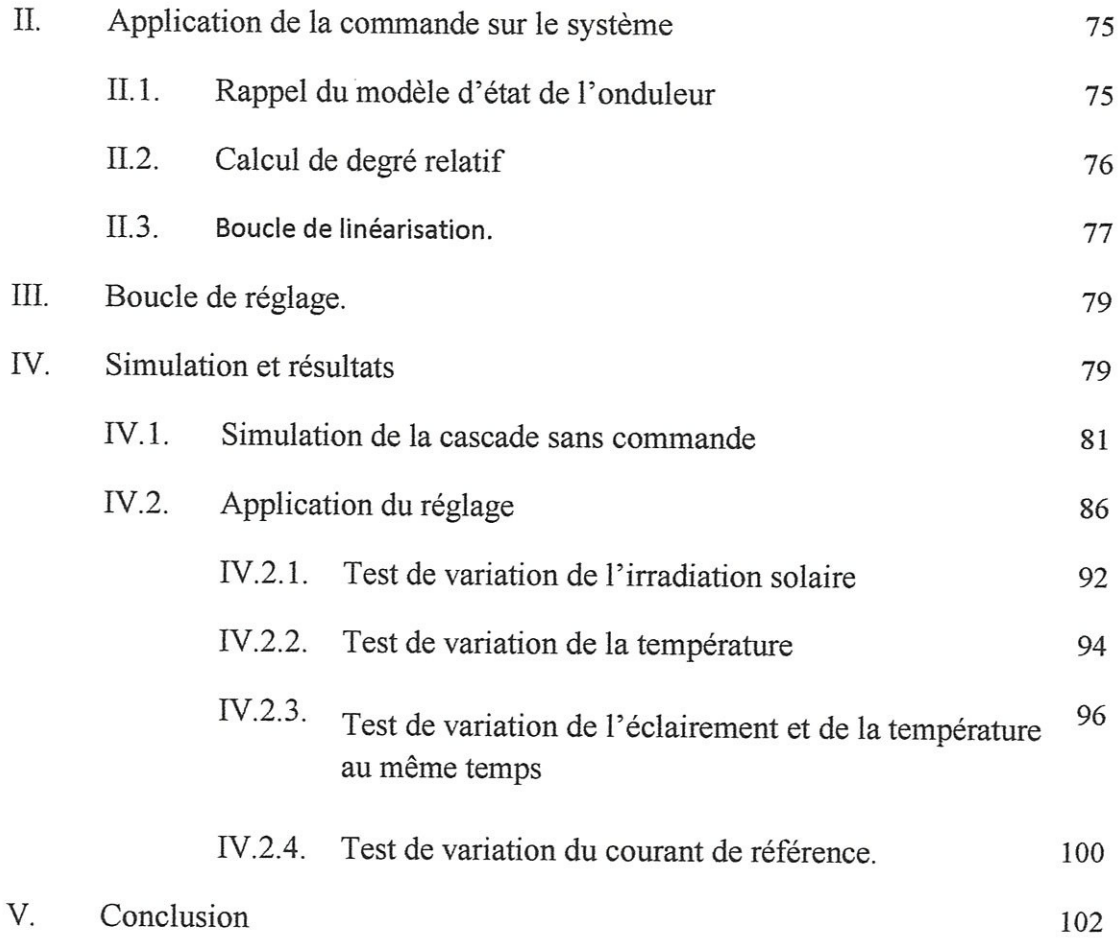

 $\ddot{\phantom{a}}$ 

 $\begin{bmatrix} \phantom{-} \end{bmatrix}$ 

 $\mathbf{I}$ 

 $\sim$   $\sigma$ 

Conclusion générale ANNEXE Références Bibliographigue Résumé 104

# INTRODUCTION GENERALE

L'industrie moderne a des besoins de plus en plus importants en énergie. Les sources classigues d'énergie, gui sont les sources fossiles telles gue le charbon et les hydrocarbures, laissent progressivement la place aux énergies renouvelables. L'augmentation fulgurante du prix du pétrole ces derniëres années a en effet contraint les pays développés & investir dans ce type d'énergies telles gue Vénergie solaire, éolienne, marémotrice ou géothermigue. Ces énergies, en plus d'ëtre inépuisables, représentent un secteur prometteur permettant un développement durable tout en préservant l'environnement [1].

L'énergie solaire, gue se soit thermigue ou phofovoltaigue, représente certainement la source d'énergie renouvelable la plus élégante.

L'énergie solaire photovoltafgue prend une grande importance par rapport aux autres énergies renouvelables, en plus qu'elle n'intègre pas de pièces mécaniques mobiles, et du fait, elle ne nécessite pas un entretien particulier et reste fiable longtemps, elle Sintégre parfaitement aux constructions (fagades, toitures...). C'est la raison pour laguelle elle est devenue une référence dans les applications spatiales et dans les sites isolés. Elle est en train de simposer comme une valeur sure dans les applications a petite et moyenne consommation dénergie, surtout depuis gue les panneaux solaires sont devenus moins chers pour des rendements meilleurs [2].

Les panneaux solaires, bien gu'ils soient de plus en plus performants, ont des rendements dui restent assez faibles (moins de 20 %), c'est pourguoi il faut exploiter le maximum de puissance qu'ils peuvent générer en réduisant au maximum les pertes d'énergie.

Une caractéristigue importante de ces panneaux est gue la puissance maximale disponible est fournie seulement en un seul point de fonctionnement appelé & Point de puissance maximale ) (MPP), défini par une tension et un courant donnés, et ce point se déplace en fonction des conditions atmosphêérigues (ensoleillement, tempêrature, etc.) ainsi gue des variations de la charge. Extraire le maximum de puissance nécessite donc un mécanisme de poursuite de ce point de puissance maximale (MPPT).

 $\mathbf{1}$ 

Le systéme photovoltaigue peut fonctionner en mode relié au réseau ou en mode autonome. Les systêmes photovoltaigues gui fournissent la puissance directement au réseau deviennent plus populaires en raison de la réduction des coëts due au mangue d'un sous-systéme de batterie [3].

La commande du facteur de puissance et le réglage de la puissance réactive sont connus comme la guestion la plus importante en reliant les systêmes photovoltaigues au réseau électrigue & travers un convertisseur statigue. L'onduleur reliant un systême photovoltaigue & un réseau électrique doit être commandé de telle manière que non seulement il injecte un courant avec la basse déformation harmonigue totale (THD), mais laisse également commander la puissance réactive injectée dans le réseau [3].

L'arrangement de la commande de Vonduleur exige atteindre simultanément les objectifs suivants :

\* La poursuite de la puissance maximale des panneaux photovoltafgue gui varie avec Virradiation solaire et la température.

\* La conversion appropriée du courant d'entrée continu en un courant de sortie alternatif, qui doit être injecté au réseau, ce courant doit montrer un contenu harmonique faible, et doit être en phase avec la tension de ligne, afin d'exécuter un transfert de puissance avec un facteur de puissance plus proche de l'unité.

Plusieurs techniques de commande de l'onduleur photovoltaïque connecté au réseau électrique ont été proposées dans la littérature, telles gue la structure de commande en boucles multiples pour le courant de réseau et la tension continus, et les structures de commande se basant sur un régulateur PI classique et/ou les contrôleurs à hystérésis [4,5,6].

Dans ce mémoire, on présente une commande complète d'un système photovoltaïque connecté au réseau ayant un seule étage de conversion continue alternative. Cette commande integre la recherche du point de puissance maximale, et le réglage du facteur de puissance du réseau électrigue basé sur la commande par retour d'état linéarisant,

Pour la recherche du point de puissance maximale, on utilise la méthode de conductance incrémentale, qui donne la valeur de référence de la tension continue à l'entrée de l'onduleur. Cette référence, en plus d'une référence du courant de réseau, sont utilisé pour la commande non linéaire du facteur de puissance.

La commande non linéaire est développée pour la première fois par [7] présente l'avantage de pouvoir transformer un modéle non linéaire en sous-modeles éguivalents linéaires.

L'onduleur photovoltaigue connecté au réseau a un modêle d'état non linéaire, par conséguent, on peut lui appliguer cette technigue de linéarisation.

La méthode a été largement appliguée pour la commande des machines électrigues [8, 9,10] et des redresseurs MLI. Récemment, des tentatives ont été faites pour appliguer cette commande sur les systémes photovoltaigues [3,11].

Ce mémoire est divisé en guatre chapitres:

Le chapitre 1 concerne des généralités sur les systêmes photovoltaigues et les différents modéles dlectrigues et mathématigues des cellules photovoltaigues, ainsi gue les différents types des systèmes photovoltaïques.

Dans le chapitre II nous présenterons des généralités sur les systèmes photovoltaïques connectés au réseau électrigue ainsi gue les différentes cascades et convertisseurs ufilisés et le principe et les différentes méthodes de poursuite de point de puissance maximale. Puis nous présenterons une modélisation et une description détaillée des éléments de notre système et une explication de I'algorithme de conductance incrémentale utilisé, et a la fin du chapitre nous donnerons le modèle d'état de l'onduleur.

Dans le chapitre III on va exposer le fondement et les concepts théoriques de la commande non linéaire. On va présenter le cas des systémes mono-entrés mono-sortis et le cas des systémes multi-entrées multi-sorties.

Dans le chapitre TV, on va appliguer la théorie de la commande non linéaire pour commander un onduleur triphasé & deux niveaux connecté du coté continu & un champ photovoltaïque a l'intermédiaire d'une capacité d'entré et au coté gauche connecté au réseau électrigue triphasé.

3

## CHAPITREI:

## GENERALITES SUR LES

SYSTEMES PHOTOVOLTAIQUES

#### 1. Introduction :

Originalement congue pour répondre aux besoins en énergie des capsules spatiales, l'énergie solaire photovoltaïque est de plus en plus utilisée pour opérer diverses applications terrestres comme Iéclairage, les télécommunications, la réfrigération et le pompage.

Ce chapitre décrit les concepts de base du systéme photovoltafgue et de la production délectricité grêce & Veffet photovoltaigue.

Les principaux éléments du systéme photovoltaigue sont étudiés, allant du panneau Pphotovoltafigue passant par les modules et les cellules, et terminant par les différents types des systémes photovoltaigues.

#### I. Notions fondamentales :

#### IL1 Energie solaire [12, 13, 14]:

La ressource énergétigue la mieux partagée sur la terre et la plus abondante c'est le rayonnement solaire : la guantité d'énergie libérée par le soleil (capté par la planéte terre) pendant une heure pourrait suffire & couvrir les besoins énergétigues mondiaux pendant un an.

Une partie de ce rayonnement peut être exploitée pour produire directement de la chaleur (solaire thermique) ou de l'électricité (solaire photovoltaïque) [12].

Le rayonnement solaire atteignant la terre, répartie sur une gamme des longueurs d'onde de 300 nanomètres à 4 micromètres approximativement, est en partie reflété par l'atmosphère et en partie transmis à la surface terrestre. Les applications photovoltaïques utilisées pour l'espace, telles gue les satellites ou les vaisseaux spatiaux, ont une disponibilité de rayonnement solaire différente de celle des applications sur la surface terrestre.

Le rayonnement en dehors de Vatmosphêre est distribué le long des différentes longueurs d'onde, tandis que sur la surface de la terre l'atmosphère absorbe sélectivement le rayonnement à certaines longueurs d'onde. La part d'énergie regue sur la surface de la terre dépend de l'épaisseur de l'atmosphère à traverser, celle-ci est caractérisée par le nombre de masse d'air "AM.

Pratiguement on distingue deux spectres solaires:

- (a) Spectre d'AM 0 en dehors de l'atmosphère.
- (b) Spectre d'AM 1.5 G au niveau de la mer à midi dans un ciel clair.

On donne les définitions des grandeurs importantes souvent utilisées dans ce travail :

Éclairement ou irradiante : il est défini comme une puissance recue par une surface, il s'exprime en:  $W / m^2$  (Watt par mètre carré). Le système international (SI) recommande d'utiliser le symbole "E".

Irradiation ou rayonnement : c'est l'énergie reçue par une surface. Elle s'exprime en :  $J/m^2$  (Joule par mètre carré).

Une moyenne de 1367 watts atteint chaque mètre carré du bord externe de l'atmosphère terrestre, c'est ce que l'on appelle constante solaire : 1367  $W/m^2$ .

Les scientifigues ont donné une notation au spectre standard de la lumiëre du soleil sur la surface de la terre : AM 1.5G ou AM 1.5D qu'est égale à 1000  $W/m^2$ .

La lettre « G » représente le rayonnement "global" incluant le rayonnement direct et le rayonnement diffus et la lettre « D » représente seulement le rayonnement direct [13].

#### Influences sur le rayonnement solaire :

Signalons que, outre l'incidence de l'atmosphère, l'irradiation solaire dépend :

-de l'orientation et de l'inclinaison de la surface,

-de la latitude du lieu et son degré de pollution,

-de la période de l'année,

-de l'instant considéré dans la journée

-de la nature des couches nuageuses [12].

T1 est toujours important de viser & réaliser un arrangement convenable des influences climatiques de base conduisant le rayonnement solaire local à un point quelconque du globe avant la marche à suivre à n'importe quelle analyse technique quantitative détaillée des conceptions de systême [14].

#### I1.2 Effet photovoltaigue [13] :

Le scientifique Edmond Becquerel fut le premier à découvrir en 1839 l'effet photoélectrique. Il a trouvé que certains matériaux pouvaient produire une petite quantité de courant sous l'effet de la lumière. Par la suite, Albert Einstein à découvert, en travaillant sur l'effet photoélectrique, que la lumière n'avait pas qu'un caractère ondulatoire, mais que son énergie était portée par des particules : les photons. L'énergie d'un photon est donnée par la relation:

$$
E_{\text{Photon}} = hc/\lambda = 1.1 \qquad (1.1)
$$

Où : 'h' est la constante de Planck, 'c' la vitesse de la lumière, et 'λ' sa longueur d'onde. Ainsi, plus la longueur d'onde est courte, plus l'énergie du photon est grande.

La figure I.1 donne un relevé des différents spectres solaires en fonction de la longueur d'onde.

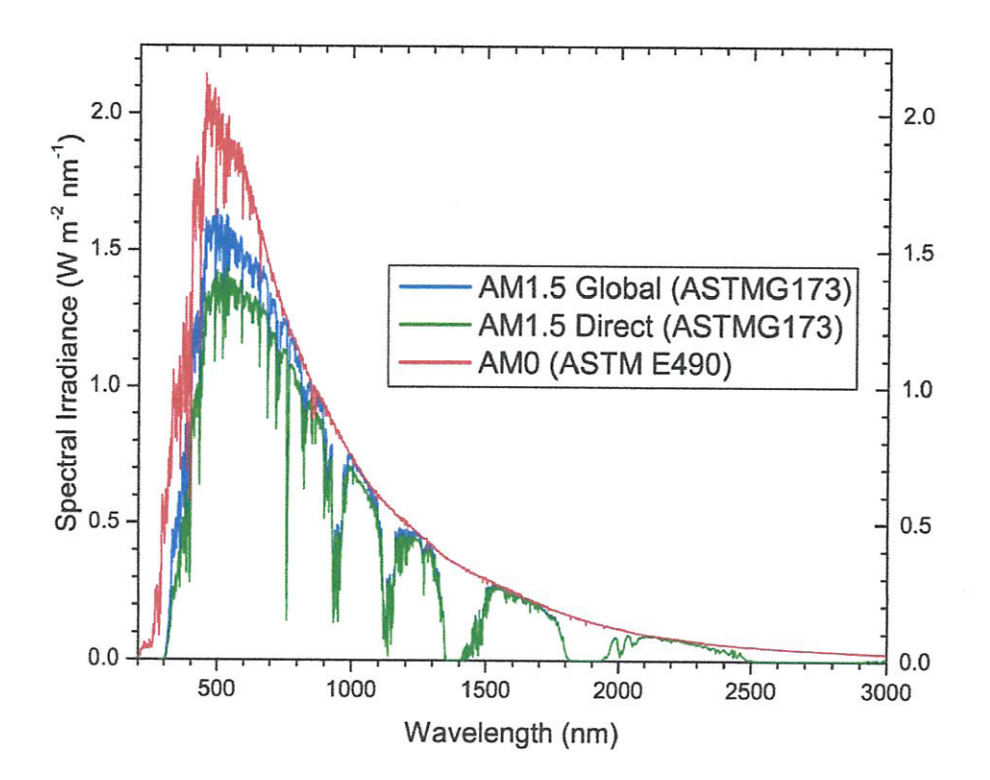

Figure I.1 : Spectres solaires relevés dans plusieurs conditions selon la convention AM. Source NREL solar spectrum.

Donc on peut dire que l'effet photovoltaïque est la conversion directe de l'énergie des photons constituants la lumière en énergie électrique. Cette conversion particulière de la lumière repose sur l'utilisation des propriétés électrique et optique des matériaux semi-conducteurs sans avoir besoin d'utiliser d'autres dispositifs ou sources d'énergie extérieure d'où le nom conversion direct.

#### IL3 Systême photovoltaigue [16] :

On appelle système photovoltaïque l'ensemble des composantes nécessaires à la conversion photovoltaïque pour l'alimentation d'une application en toute fiabilité ses fonctions sont définies sur la figure 1.2 ci-dessous : me photovoltaïque [16] :<br>appelle système photovoltaïque l'<br>photovoltaïque pour l'alimentation d<br>es sur la figure I.2 ci-dessous : tovoltaïque [16] :<br>
e système photovoltaïque l'ensemble des composantes<br>
oltaïque pour l'alimentation d'une application en toute fiab<br>
figure I.2 ci-dessous :<br>
Contrôler

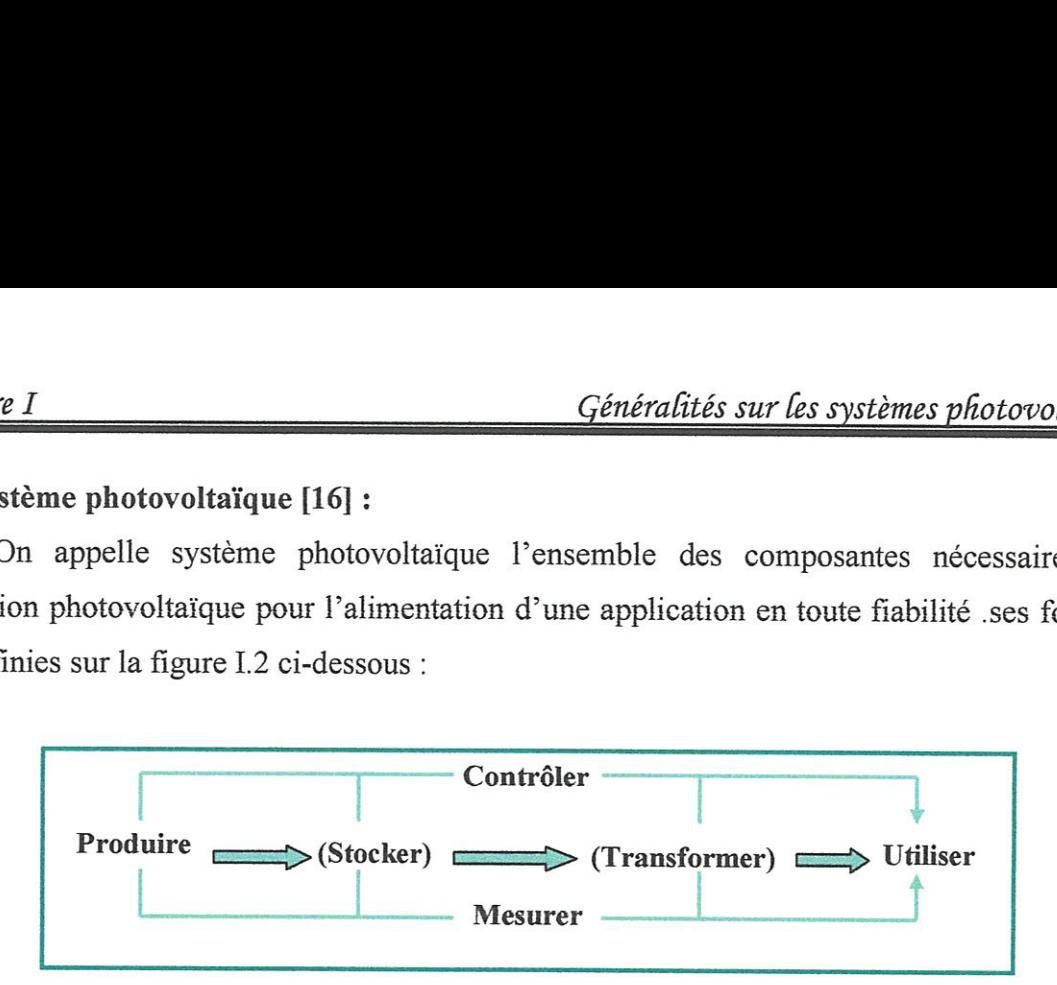

Figure 12 : Fonctions principales d'un systëme photovoltaigue.

Les fonctions entre parenthêses ne sont pas toujours présentes, cela dépend du type de l'application. La fonction « Contrôler » est indispensable pour veiller à ce que les composants ne soient pas endommagés, et durent le plus longtemps possible, surtout la batterie, gui a la durée de vie la plus faible. La fonction « Mesurer » est utile pour avoir des informations sur le fonctionnement de l'ensemble. 1 « Contrôler » est indis<br>
és, et durent le plus lon<br>
le. La fonction « Mesur<br>
semble.<br> **ltaïque [17] :**<br>
tovoltaïque représente la<br>
aïque. La cellule photov<br>
le photovoltaïque typiq<br>
nent 0.5 volt, comme elle<br>
Caractérist

#### I1.4 Générateur photovoltaigue [17]:

Le générateur photovoltaïque représente la partie de production d'énergie électrique dans une installation photovoltaïque. La cellule photovoltaïque est l'élément de base d'un générateur photovoltaigue. La cellule photovoltaigue typigue produit moins de trois Watts au courant Continu et approximativement 0.5 volt, comme elle montre la figure L3 ci-dessous

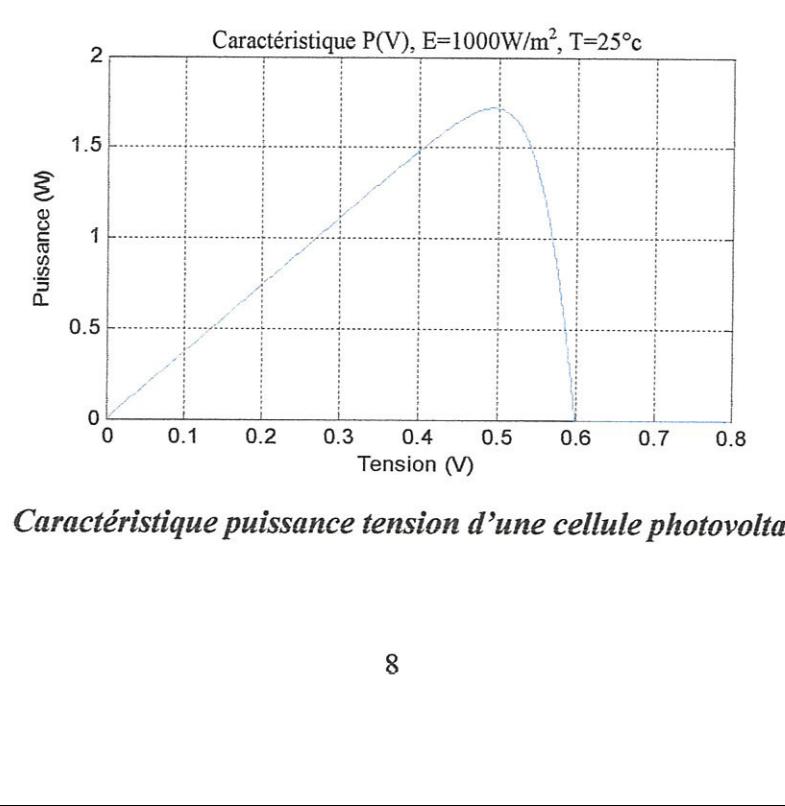

Figure 13: Caractéristigue puissance tension d'une cellule photovoltaigue unigue.

Les cellules doivent ëtre reliées dans des configurations en série parallêle nommées & modules y pour produire assez de puissance; comme elle est montrée dans la figure 14 ci dessous. Les modules peuvent avoir une puissance de production maximale s'étendant selon l'application prévue de quelques watts, à plus de 300 watts. Pour des applications de haute puissance, les modules doivent être reliés entre eux pour former des panneaux et champs photovoltaïques. La puissance de sortie est dans ce cas s'étend des centaines de kilowatts, à de mégawatts.

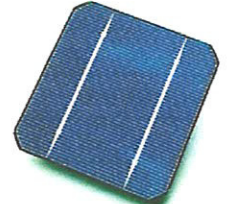

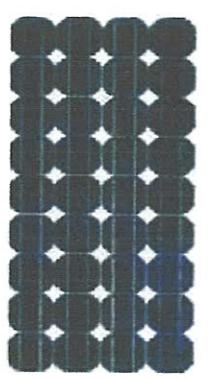

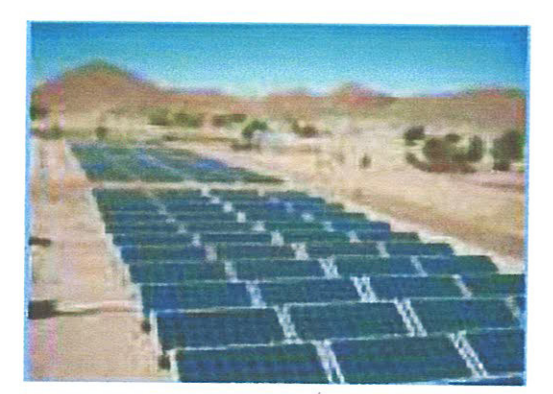

Cellule photovoltaigue Module photovoltaigue Panneaux et champ photovoltaigue (monocristalline) (Association des cellules) (Association des modules)

Figure 14: Cellules, modules, et champ photovoltaigue.

#### NI. Cellules photovoltaigues :

#### 1.1 Principe de fonctionnement des cellules photovoltaigues :

Une cellule photovoltafgue est assimilable & une diode photosensible, son fonctionnement est basé sur les propriétés des matériaux semi-conducteurs.

atériaux semi-conducteurs.<br>
e permet la conversion directe de<br>
ctionnement repose sur l'effet<br>
semi-conducteur. Ces deux coue<br>
ilectrons périphériques et la cou<br>
si une différence de potentielle.<br>
ique (couche N.) leur per La cellule photovoltaïque permet la conversion directe de l'énergie lumineuse en énergie électrique. Son principe de fonctionnement repose sur l'effet photovoltaïque. Une cellule est constituée de deux couches d'un semi-conducteur. Ces deux couches sont dopées différemment. La couche (N), à un apport d'électrons périphériques et la couche (P) à un déficit d'électrons. Les deux couches présentent ainsi une différence de potentielle. L'énergie des photons lumineux captés par les électrons périphérigue (couche N.) leur permet de franchir la barriëre de potentiel et d'engendrer un courant électrigue continu. Pour effectuer la collecte de ce courant, des électrons sont déposés par sérigraphie sur les deux couches du semi-conducteur (Figure I.5). L'électrode supérieure est une grille permettant le passage des rayons lumineux. Une couche anti reflet est ensuite déposé sur cette électrode afin d'accroitre la quantité de lumière absorbée [18].

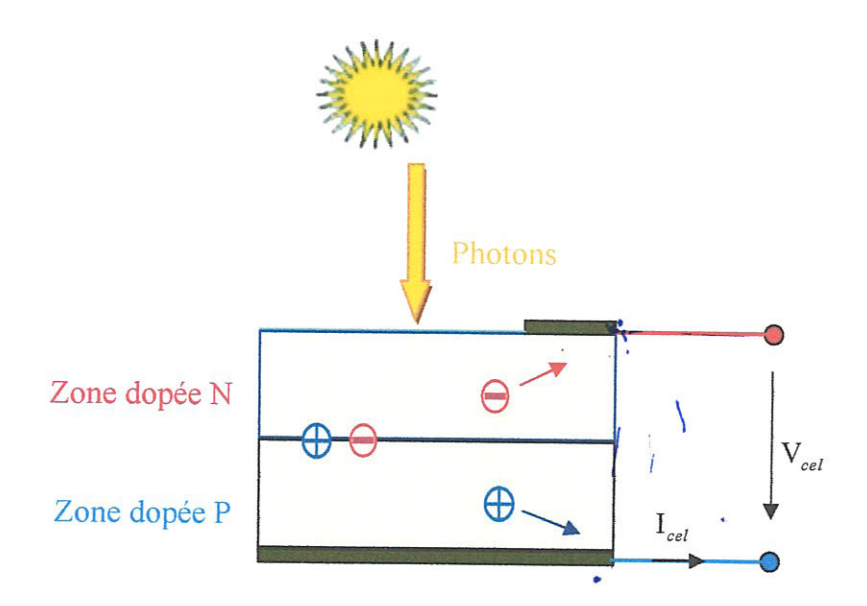

Figure I.5 : Principe de fonctionnement d'une cellule photovoltaïque.

### III.2 Modélisation électrique d'une cellule photovoltaïque [19] :

Il existe plusieurs modèles de la cellule photovoltaïque : le modèle idéal, le modèle réel simplifié, le modèle réel, et le modèle double exponentiel.

#### III.2.1 Modèle idéal d'une cellule photovoltaïque :

Chapitre I

La cellule photovoltaïque peut être modélisée par un circuit équivalent donné à la figure I.6 composée d'un générateur de courant et d'une diode en antiparallèle ; cette cellule modélise le comportement de la cellule dans l'obscurité.

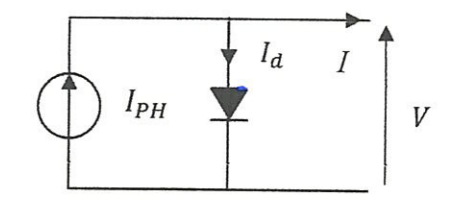

Figure I.6 : Schéma électrique idéal d'une cellule photovoltaïque.

Le courant aux bornes de la cellule est :

$$
I = I_{PH} - I_d \tag{I.2}
$$

 $(L.3)$ 

avec:

on obtient:

$$
I(V) = I_{PH} - I_d = I_{PH} - I_s \left[ \exp\left(\frac{V}{A U_T}\right) - 1 \right]
$$
 (I.4)

 $I_d = I_s \left[ \exp \left( \frac{V}{A U_T} \right) - 1 \right]$ 

avec:

$$
U_T = \frac{K.T}{q} \tag{I.5}
$$

$$
I_{PH} = \left[ I_{cc} + K_1 (T - T_{ref}).E \right] \tag{I.6}
$$

$$
I_S = I_{RS} \left(\frac{T}{T_{ref}}\right)^3 \exp\left(\frac{qE_s \left(\frac{1}{T_{ref}} - \frac{1}{T}\right)}{KA}\right)
$$
(I.7)

avec:

$$
I_{RS} = \frac{I_{cc}}{\left[\exp\left(\frac{qV_{co}}{KAT}\right) - 1\right]}
$$
(I.8)

## III.2.2 Modèle réel simplifié d'une cellule photovoltaïque :

Ce modèle est représenté à la figure I.7. Une résistance série  $R_s$  est ajoutée par rapport au modèle précédant. Cette résistance représente les pertes ohmiques du matériau.

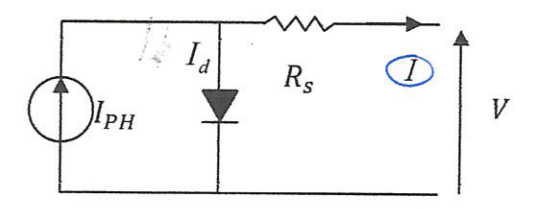

Figure I.7 : Schéma du modèle réel simplifié d'une cellule photovoltaïque.

Le courant de sortie est donné par:

$$
I = I_{PH} - I_s \left[ \exp\left(\frac{(V + IR_s)}{AU_T}\right) - 1 \right]
$$
 (I.9)

#### III.2.3 Modèle réel d'une cellule photovoltaïque :

Dans le cas d'une cellule photovoltaïque réelle, d'autres paramètres tenant comptent des effets résistifs des fuites vers les bords, doivent être pris en considération.

Le circuit de ce modèle est représenté sur la figure I.8 par un générateur de courant  $I_{cc}$ , une diode et deux résistances  $R_s$  et  $R_{SH}$ . La résistance  $R_{SH}$  modélise les courants parasites qui traversent la cellule.

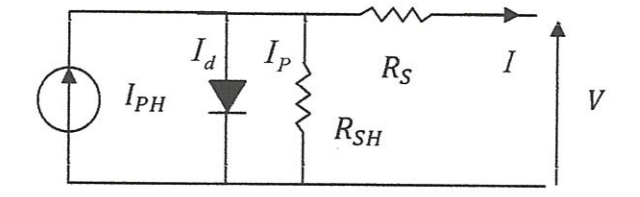

Figure I.8 : Schéma électrique réel d'une cellule photovoltaïque.

À partir de la figure I.8 on a la relation suivant :

$$
I = I_{PH} - I_d - I_p \tag{I.10}
$$

On remplace  $I_d$  et  $I_p$  par leurs expressions :

$$
I_d = I_s \left[ \exp\left(\frac{V}{A U_T}\right) - 1 \right] \tag{I.11}
$$

$$
I_P = \left(\frac{V + IR_s}{R_{SH}}\right) \tag{I.12}
$$

On obtient:

$$
I = I_{PH} - I_d - \left(\frac{V + IR_s}{R_{SH}}\right) \tag{I.13}
$$

$$
\Rightarrow I = I_{PH} - I_{S} \left[ \exp\left(\frac{(V + IR_{S})}{AU_{T}}\right) - 1 \right] - \left(\frac{V + IR_{S}}{R_{SH}}\right) \tag{I.14}
$$

#### III.2.4 Modèle double exponentielle :

La figure I.9, montre le circuit équivalent de la cellule à deux diodes : dans ce modèle, la diode supplémentaire modélise la génération/recombinaison des porteurs de charge dans la zone de la charge.

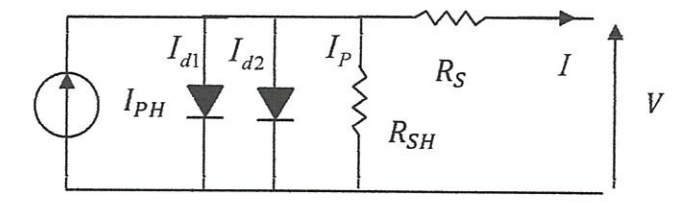

Figure I.9 : Modèle à deux diodes d'une cellule solaire.

À partir cette figure on a la relation suivante :

$$
I = I_{PH} - I_{d1} - I_{d2} - I_P
$$
\n(1.15)

#### III.3 Différents type des cellules photovoltaïques :

#### III.3.1 Filières classiques :

Les filières classiques sont généralement à base de silicium (si) soit a simple jonction ou a multi jonction, en site les deux principaux catégories suivantes :

#### a) Cellules monocristallines :

Les cellules monocristallines sont les photopiles de la première génération, elles sont élaborées à partir d'un bloc de silicium cristallisé en un seul cristal. Les cellules sont rondes ou presque carrées et, vues de près, elles ont une couleur uniforme. Elles ont un taux de rendement de 12 à 16 %, mais la méthode de production est laborieuse et difficile, et donc très cher, car il faut une grande quantité d'énergie pour obtenir du cristal pur. La figure I.10 donne une photo d'une cellule monocristalline.

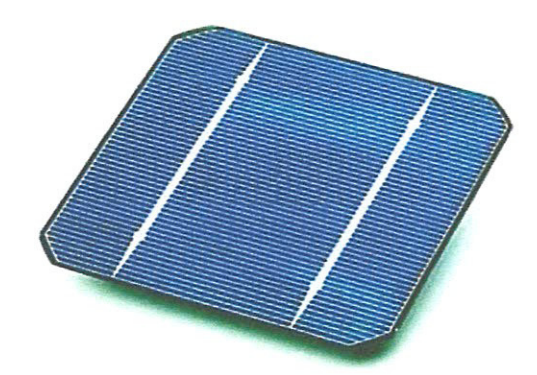

Figure I.10 : Photo d'une cellule monocristallines.

#### b) Cellules polycristallines :

Les cellules poly-cristallines sont élaborées à partir d'un bloc de silicium cristallisé en forme de cristaux multiples. Vues de prês, on peut voir les orientations différentes des cristaux. Elles ont un rendement de 11 à 13 %, mais leur coût de production est moins élevé que les cellules monocristallines.

La figure 1.11 donne une photo des cellules poly-cristallines.

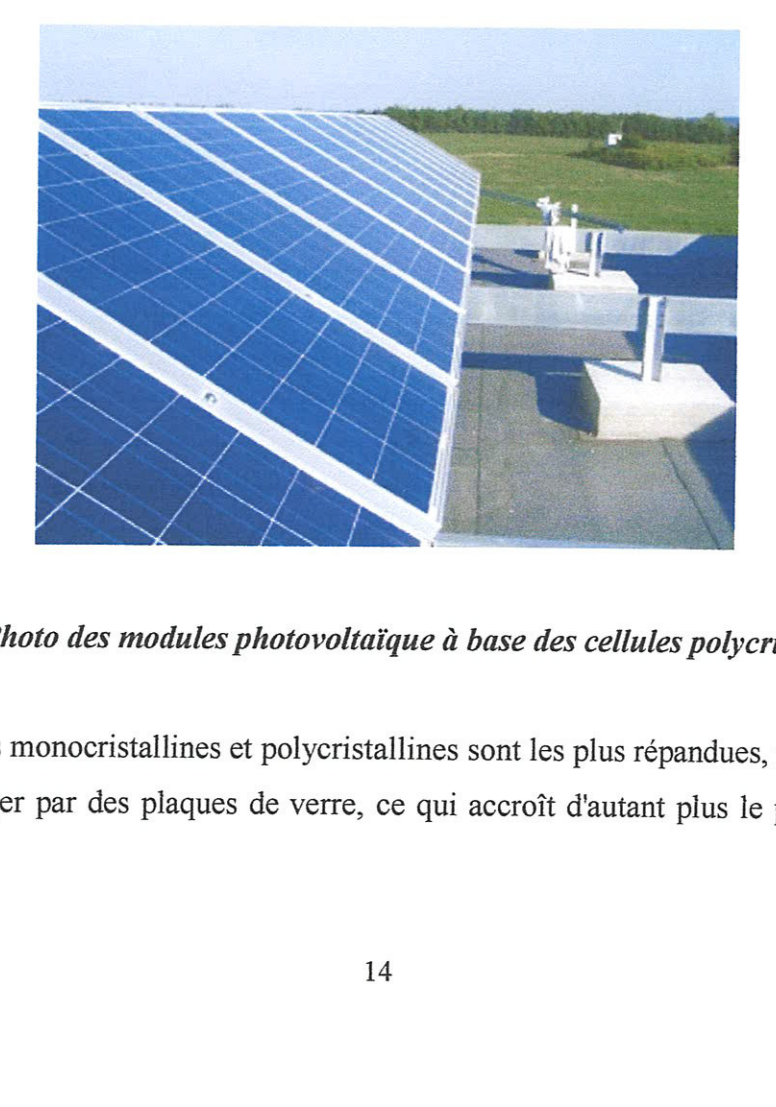

Figure I.11 : Photo des modules photovoltaïque à base des cellules polycristallines [20].

**ules photovoltaïqu**<br>nes et polycristallinques de verre, ce Les cellules monocristallines et polycristallines sont les plus répandues, mais leur fragilité oblige à les protéger par des plaques de verre, ce qui accroît d'autant plus le poids du panneau solaire.

#### TI1.3.2 Nouvelles technologies [13] :

Dans le but d'augmenter le rendement des cellules avec un cout bas les chercheurs proposent plusieurs nouveaux types des cellules, en citent ici deux grandes familles:

#### TI1.3.2.1 Technologie couche mince (amorphe):

#### a) Filiëres silicium & couche mince:

Les cellules amorphes ont un coût de production bien plus bas, mais malheureusement, leur rendement m'est gue de 6 4 10 %. Cette technologie permet d'utiliser des couches trés minces de silicium.

On peut donc appliguer de três fines couches de silicium amorphe (non cristalline) sur des vitres, du plastigue souple ou du métal, par un procédé de vaporisation sous vide.

C'est le silicium amorphe qu'on trouve le plus souvent dans les petits produits de consommation comme les calculatrices et les montres, mais aussi plus récemment sur les grandes surfaces utilisées pour la couverture des toits.

La figure I.12 suivante montre un champ photovoltaïque constitué à base des cellules amorphes.

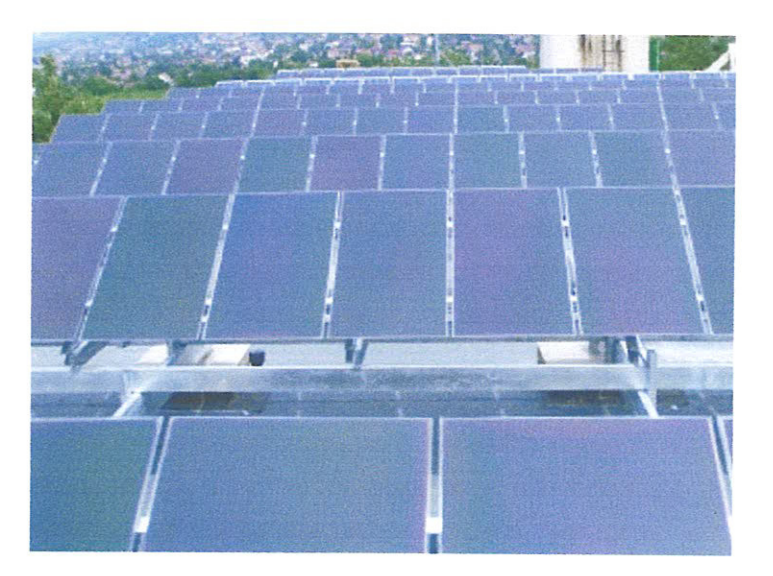

Figure I.12 : Photo des modules photovoltaïque à base des cellules amorphes [20].

#### b) Filières non-silicium à couche mince:

**Solution School School School School School School School School School School School School School School School School School School School School School School School School School School School School School School Sc** Les recherches actuelles sur les matériaux photovoltaïques portent également sur d'autres matériaux gue le silicium, mieux adaptés & une utilisation en couches minces et délivrant de hauts rendements à des coûts relativement bas. Deux filières semblent s'imposer

progressivement, l'une basée sur le tellurure de cadmium (notée CdTe) et l'autre sur les alliages Cuivre-indium/gallium Sélénium (noté CIGS).

#### c) Multi jonction en couche mince :

Pour améliorer les performances des cellules couche mince, des architectures doubles et triples jonctions ont été développées. Elles sont inspirées des cellules multifonctions développées initialement pour le spatial pour bénéficier au maximum du spectre solaire. Elles présentent néanmoins une mise en oeuvre plus simple et mieux maitrisée aujourd'hui pour le marché terrestre. La figure 1.13 donne la forme d'une cellule & multi jonction et 'absorption du spectre solaire.

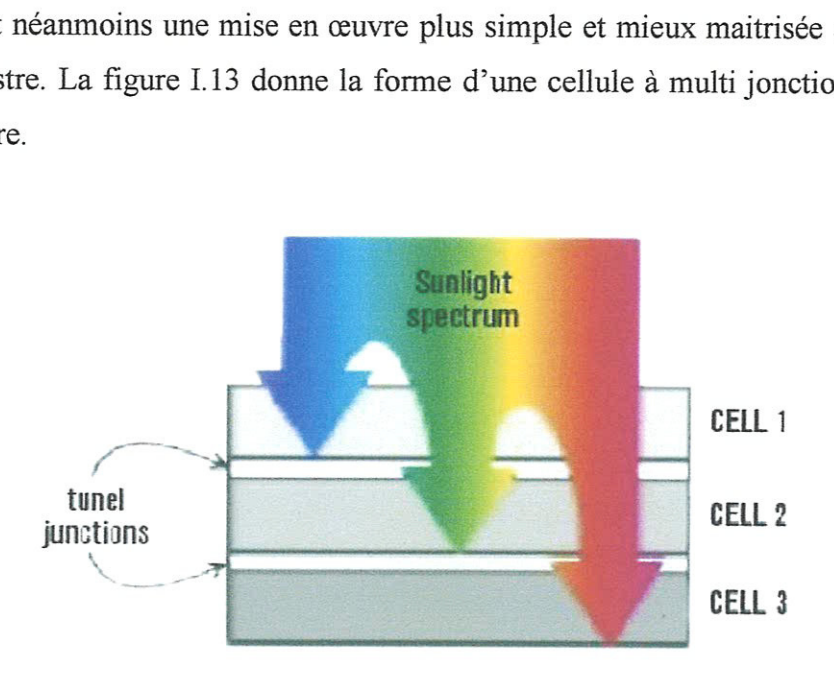

Figure 113 : Cellule a multi jonction et le spectre solaire.

#### 1I1.3.2.2 Cellules organigues:

On utilise de plus en plus de matériaux organiques dans le domaine de l'optoélectronique, le domaine du photovoltafgue bénéficie depuis guelgues années des avancées technologigues de l'optoélectronique.

a photo d'une celle d'une celle d'une celle d'une celle d'une celle d'une celle d'une celle d'une celle d'une de la comme de la comme de la comme de la comme de la comme de la comme de la comme de la comme de la comme de l Ainsi, bien gue cette filiëre soit récente, les progrês annuels sont spectaculaires. Les matériaux organigues, moléculaires ou polymérigues, & base de carbone, d'hydrogéne et d'azote, sont particuliërement intéressants en termes d'abondance, de colt, de poids et de mise en œuvre. La figure I.14 donne une photo d'une cellule organique.

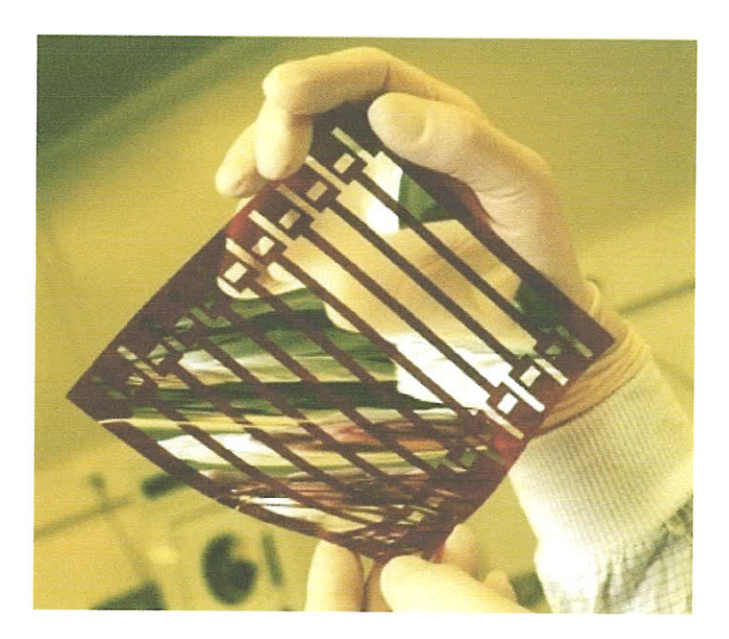

#### Figure 114: Cellule photovoltaigue tout organigue sur substrat souple [15].

Le rendement de ces cellules solaires organigues est encore inférieur & 3 % & cause de la nature du mélange et des problêmes de recombinaisons électronigues.

L'oxydation de la cellule est encore un autre problême auguel il faut se pencher en recherche pour trouver des solutions viables à long terme. Malgré tous ces inconvénients, le développement de ces cellules tend à s'accélérer à l'avenir, car elles présentent une grande facilité de fabrication.

Les cellules solaires organiques avec leurs faibles coûts de matière première, leurs faibles besoins énergétiques de production et leurs capacités à être fabriquées à grande échelle sont des candidates sérieuses & fort potentiel de développement photovoltafgue & long terme.

#### TI1.4 Caractéristigues d'une cellule photovoltaigue :

buotoplande est definite<br>puissance-tension). Elles<br>t en fonction de la tensior<br>comme l'indique la figure<br>ques électriques de la c<br>téristiques sont : courant<br>le facteur de forme.<br>17 Une cellule photovoltaïque est définie par ses courbes caractéristiques électriques (courant-tension) et (puissance-tension). Elles indiguent la variation du courant et de la puissance guelle produit en fonction de la tension aux bornes de la cellule depuis le court-circuit jusqu'au circuit ouvert, comme l'indique la figure I.15.

Les caractéristiques électriques de la cellule peuvent être déterminées à partir des courbes (I-V). ces caractéristigues sont : courant de courts-circuits, tension en circuit ouvert, la puissance maximale, et le facteur de forme.

17

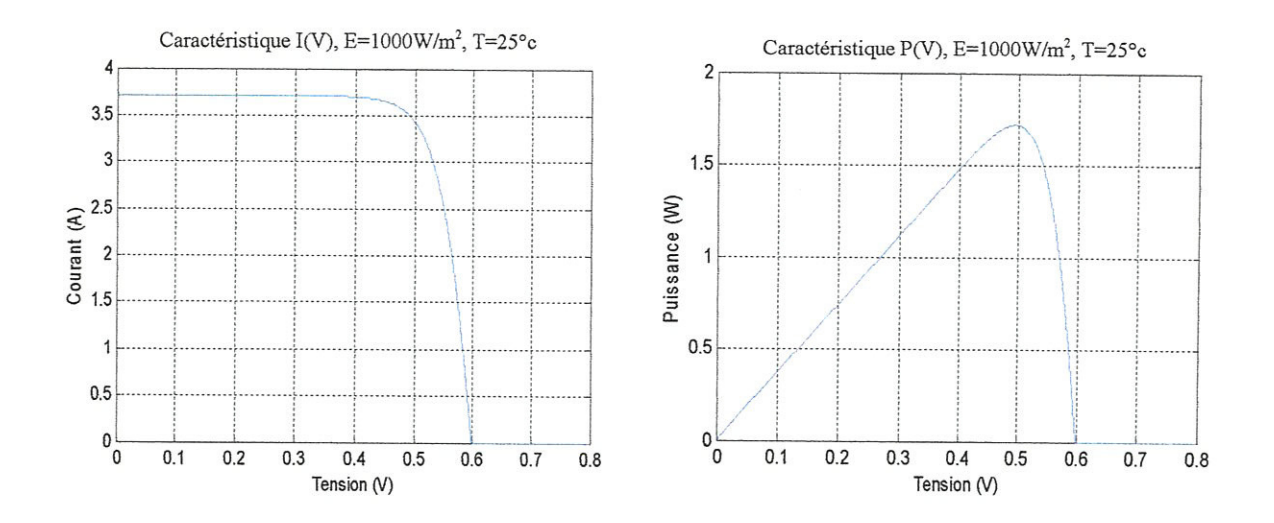

Figure I.15 : Caractéristique  $I(V)$  et  $P(V)$  d'une cellule photovoltaïque.

#### III.5 Paramètres des cellules photovoltaïques [21]:

Les paramètres des cellules photovoltaïques, extraits des caractéristiques courant-tension, permettent de comparer différentes cellules éclairées dans des conditions identiques.

#### a) Courant de court-circuit,  $I_{cc}$ :

Il est directement proportionnel à l'énergie rayonnante reçue, c'est-à-dire à l'éclairement 'E' (W/m<sup>2</sup>), à la température ambiante, à la vitesse de circulation de l'air ambiant. Il est également directement fonction de la surface de la cellule. On obtient sa valeur en branchant un ampèremètre aux bornes de la cellule. Dans les cellules photovoltaïques silicium, la tension  $V_{CO}$ est de l'ordre de 0,4 à 0,6 V et le courant  $I_{CC}$  est de l'ordre de 12 mA.

$$
I_{CC|\nu=0} = I_{ph} \tag{I.16}
$$

#### b) Tension à circuit ouvert,  $V_{co}$ :

Elle est fonction des caractéristiques de la jonction électronique et des matériaux. Pour une cellule donnée, elle ne varie presque pas avec l'intensité lumineuse, au moins pour des éclairements supérieurs à 100 W/m2 (ce qui correspond au rayonnement solaire sur terre d'une journée très couverte). On l'obtient en branchant directement un voltmètre aux bornes de la cellule.

#### Chapitre I

#### c) Puissance maximale,  $P_{\text{max}}$ :

La puissance fournie au circuit extérieur par une cellule photovoltaïque sous éclairement dépend de la résistance de charge (résistance externe placée aux bornes de la cellule). Cette puissance est maximale (notée  $P_{\text{max}}$ ) pour un point de fonctionnement ( $I_{\text{max}}$ ,  $V_{\text{max}}$ ) de la courbe courant-tension (courants compris entre 0 et  $I_{cc}$  et tension comprise entre 0 et  $V_{co}$ ) (figure  $I.15$ ).

La puissance fournie par la cellule est donnée par le produit  $(V * I)$ :

$$
P = V \left( I_{PH} - I_s \left[ \exp \left( \frac{V}{A U_T} \right) - 1 \right] \right) \tag{I.17}
$$

Cette puissance fournie est maximale au point définit par :

$$
\frac{\partial P}{\partial V} = \left(\frac{\partial I}{\partial V}\right) + I = 0\tag{I.18}
$$

soit:

$$
I_{PH} - I_s \left[ \exp\left(\frac{V}{AU_T}\right) - 1 \right] - VI_s \left( \frac{1}{AU_T} \right) \exp\left(\frac{V}{AU_T} \right) = 0 \tag{I.20}
$$

La tension  $V_{\text{max}}$  et le courant  $I_{\text{max}}$  correspondant à la puissance maximale, se déduisent alors d'équations suivantes :

$$
\left(1 + \left(\frac{V_{\text{max}}}{A U_T}\right)\right) \exp\left(\frac{V_{\text{max}}}{A U_T}\right) = 1 + \left(\frac{I_{PH}}{I_S}\right) \tag{I.21}
$$

et:

$$
I_{\text{max}} = I_s \left( \frac{V_{\text{max}}}{A U_T} \right) \exp \left( \frac{V_{\text{max}}}{A U_T} \right) \tag{I.22}
$$

Le produit  $(V_{\text{max}} * I_{\text{max}})$  donne la puissance maximale qui représente 80 % environ du produit  $(V_{co} * I_{cc})$ .

#### d) Facteur de qualité, A :

Chapitre I

C'est un paramètre dépendant de la qualité de la diode (compris entre 1 et 2).

#### e) Facteur de forme, FF :

On appelle facteur de forme FF (filling factor), le rapport entre la valeur maximale de la puissance pouvant être extraite ( $P_{max} = I_{max} * V_{max}$ ) de la photopile sous les conditions de mesures standardisées, et le produit  $(I_{cc} * V_{co})$ :

$$
FF = \frac{P_{\text{max}}}{V_{co} I_{cc}} \tag{I.23}
$$

Pour une cellule de fabrication industrielle, le facteur de forme est de l'ordre de 80 %.

#### f) Rendement d'une cellule solaire, n :

Le rendement est donné par le rapport de la puissance électrique maximale générée à la puissance du rayonnement solaire incident :

$$
\eta = \frac{V_{\text{max}}.I_{\text{max}}}{P_{\text{solar}}}
$$
(I.24)

#### IV. Modules photovoltaïques :

À fin d'augmenter la tension d'utilisation, plusieurs cellules photovoltaïques sont connectées en série. Pour constituer un module photovoltaïque. La tension nominale du module est habituellement adaptée à la charge de 12 volts et le module aura donc généralement 36 cellules. De plus, la fragilité des cellules au bris et à la corrosion exige une protection envers leur environnement et celles-ci sont généralement encapsulées sous verre ou sous composé plastique. Le tout est appelé "module photovoltaïque".

Les modules peuvent également être connectés en série et en parallèle afin d'augmenter la tension et l'intensité d'utilisation [1].

La figure I.16 donne les caractéristiques d'un module photovoltaïque.

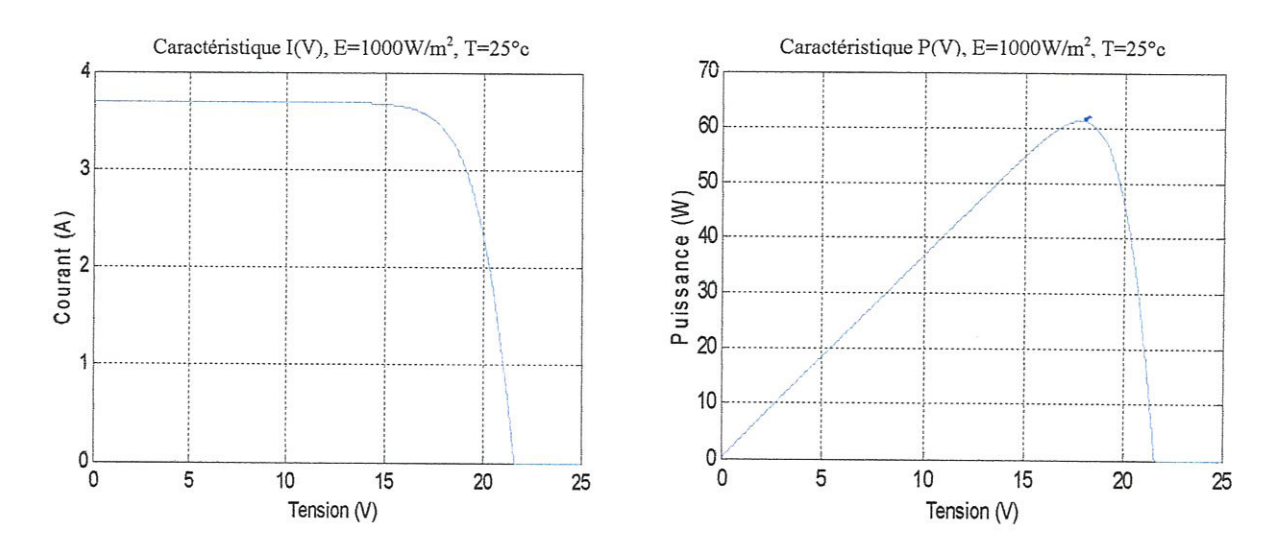

Figure I.16 : Caractéristique I(V) et  $P(V)$  d'un module photovoltaïque.

IV.1 Influence des paramètres sur la caractéristique I (V) et P (V) :

#### a) Influence de l'éclairement E:

La puissance délivrée par un générateur photovoltaïque dépend de l'irradiation qu'il reçoit. La figure I.17 représente la caractéristique courant-tension et puissance-tension d'un module photovoltaïque en fonction de l'éclairement, à une température et une vitesse de circulation de l'air ambiant constantes.

On remarque que la tension  $V_{\text{max}}$  correspondant à la puissance maximale ne varie que très peu en fonction de l'éclairement, contrairement au courant  $I_{\text{max}}$  qui augmente fortement avec l'éclairement.

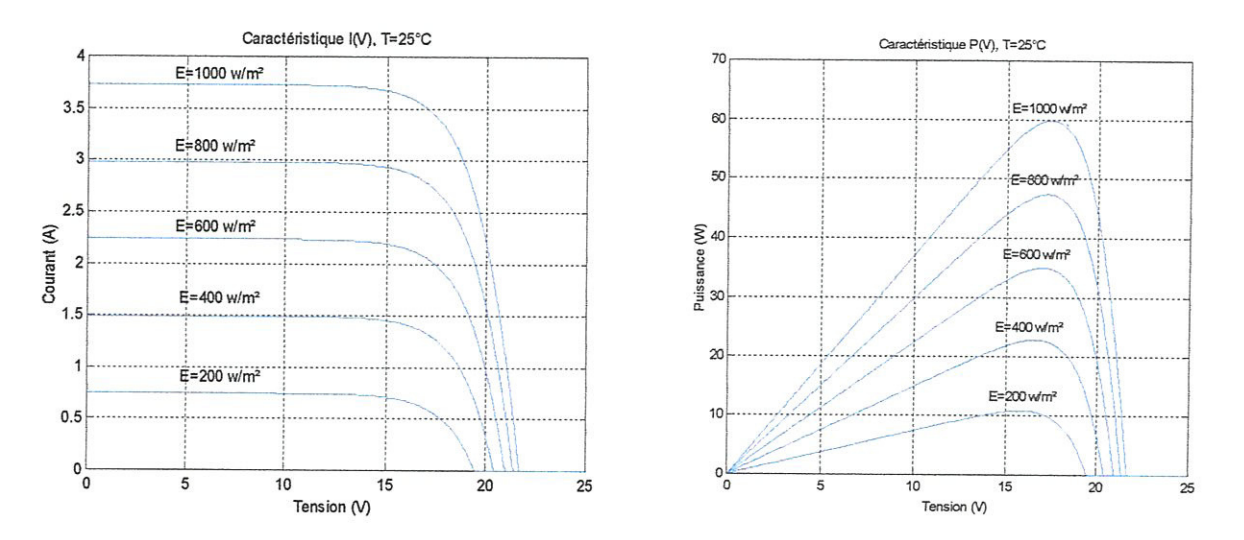

Figure I.17 : Influence de l'éclairement sur la caractéristique I (V) et P(V).

#### b) Influence de la tempêrature T:

La température est un paramètre très important dans le fonctionnement des cellules photovoltaïques parce que les propriétés électriques d'un semi-conducteur sont très sensibles à la température. La température est un paramètre très important dans le fonction<br>voltaïques parce que les propriétés électriques d'un semi-conducteur<br>pérature.<br>La figure I.18 représente la caractéristique courant-tension et plus<br>photovolt

La figure 118 représente la caractéristigue courant-tension et puissance-tension d'un module photovoltafgue en fonction de la température, & un éclairement constant.

On remarque que l'augmentation de la température entraîne une diminution de la tension de circuit ouvert, ainsi gu'une diminution de la puissance maximale.

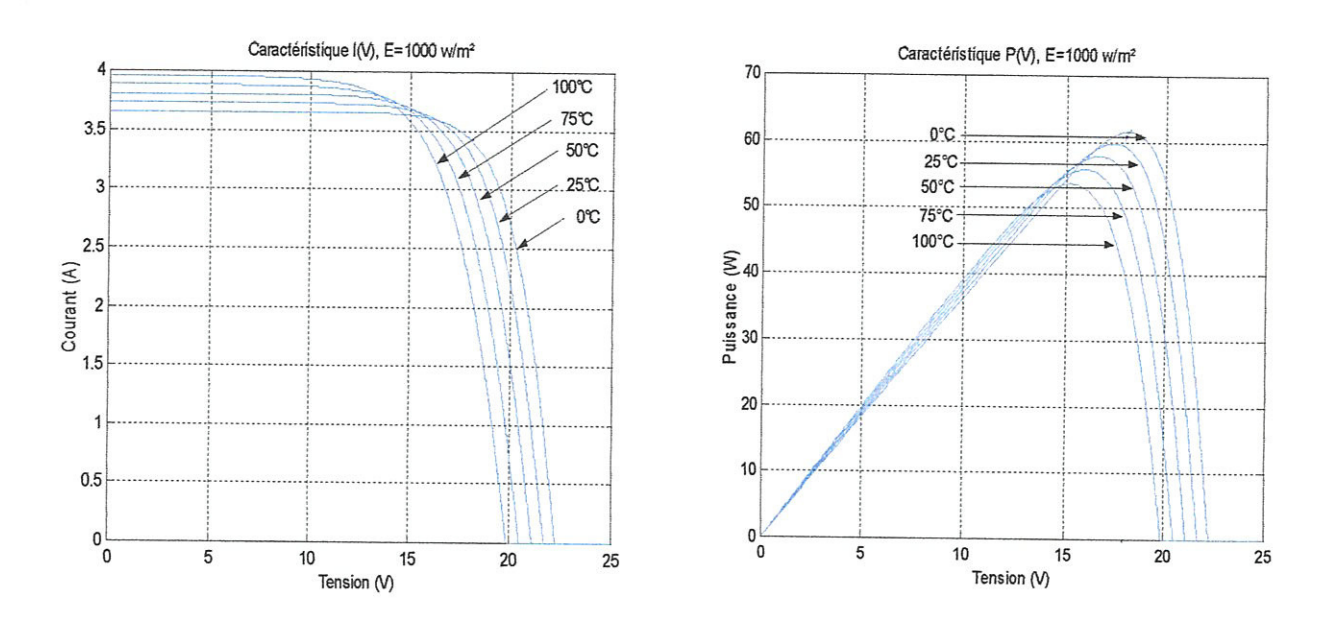

Figure I.18 : Influences de la température sur la caractéristique I (V) et P (V).

#### c) Influence de la résistance série  $R_s$ :

La résistance série est la résistance interne de la cellule ; elle dépend principalement de la résistance du semi-conducteur utilisé, de la résistance de contact des grilles collectrices et de la résistivité de ces grilles.

La variation de la résistance agit légérement sur le point de puissance maximale, mais elle n'a pas d'influence sur le courant de court-circuit ni sur la tension du circuit ouvert, comme elle montre la figure 1.19.

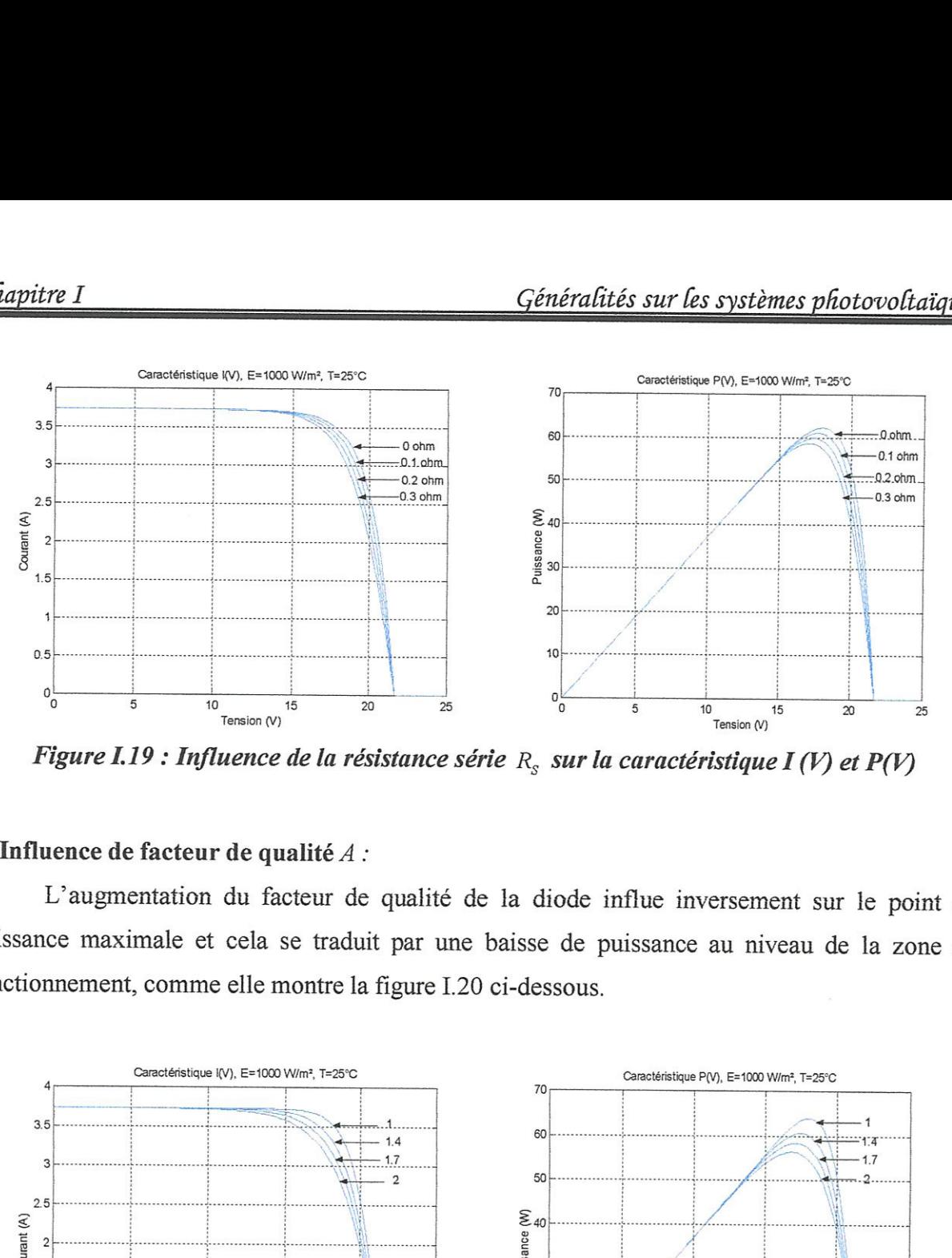

Figure 1.19: Influence de la résistance série  $R_s$  sur la caractéristique I (V) et P(V)

#### d) Influence de facteur de qualité  $A$ :

L'augmentation du facteur de gualité de la diode influe inversement sur le point de puissance maximale et cela se traduit par une baisse de puissance au niveau de la zone de fonctionnement, comme elle montre la figure 1.20 ci-dessous.

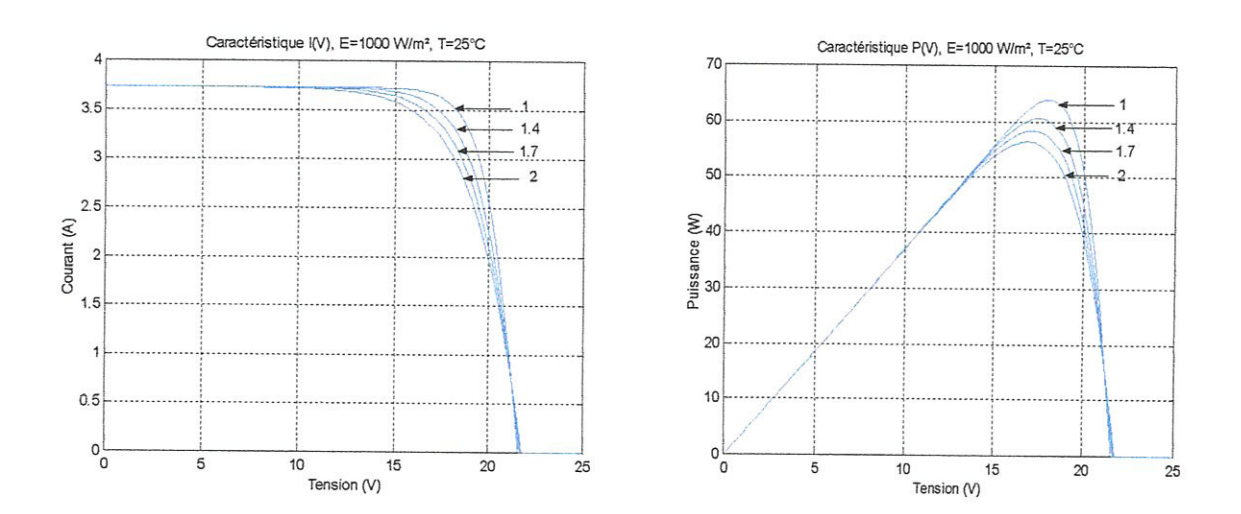

Figure 1.20 : Influence de facteur de qualité 'A' sur la caractéristique I (V) et  $P(V)$ 

#### IV.2 Association des modules photovoltaigues,

Association des mod<br>L'association des modules<br>ociation des modules<br>sociation série :<br>L'association en sé L'association des modules provident des modules provident des modules provident des modules provident de la providence de la providence de la providence de la providence de la providence de la providence de la providence d L'association des modules entre elles forme des panneaux photovoltafgues. Les trois types d'association des modules photovoltaigues sont :

#### a) Association série :

L'association en série des modules photovoltaigues délivre une tension égale ê la somme

des tensions individuelles et un courant égal à celui d'un seul module.

La figure I.21 donne un schéma de l'association de  $n<sub>s</sub>$  modules en série.

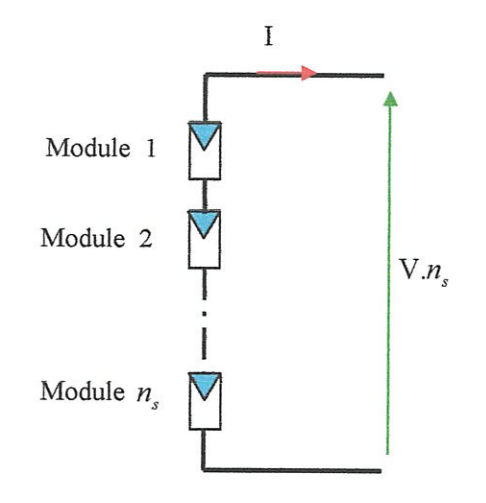

#### Figure I.21 : Associations de  $n<sub>s</sub>$  modules photovoltaïques en série.

La caractéristique d'un groupement de  $n<sub>S</sub>$  modules solaires en série est représentée par la figure 1.22:

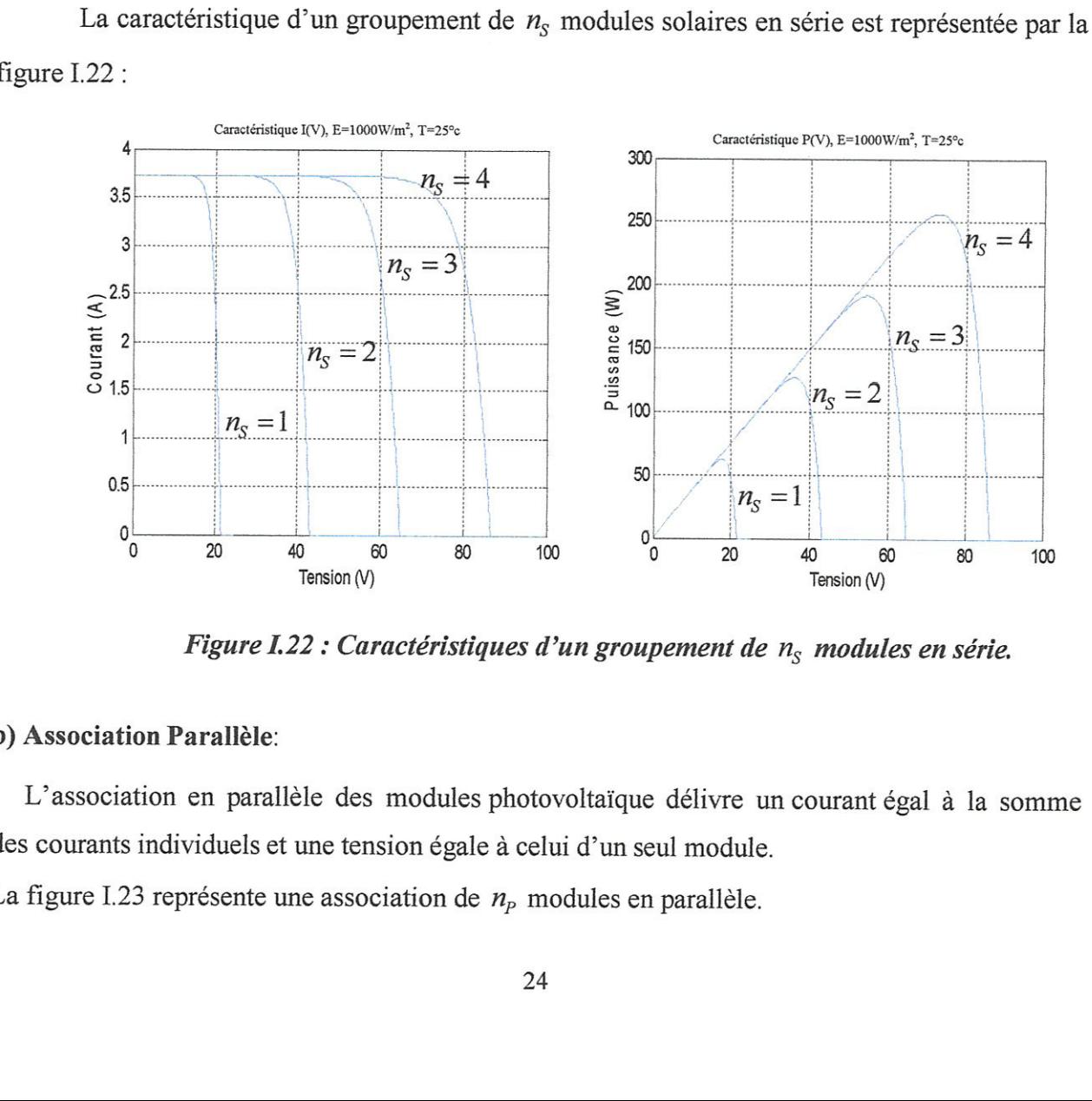

Figure I.22 : Caractéristiques d'un groupement de  $n<sub>S</sub>$  modules en série.

#### b) Association Parallêle:

Figure 1.22<br>
ciation Parallèle:<br>
ociation en parallèle<br>
ants individuels et un<br>
e I.23 représente une ue délivre un cour<br>seul module.<br>en parallèle. L'association en parallèle des modules photovoltaïque délivre un courant égal à la somme des courants individuels et une tension égale à celui d'un seul module.

La figure I.23 représente une association de  $n_p$  modules en parallèle.

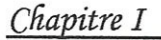

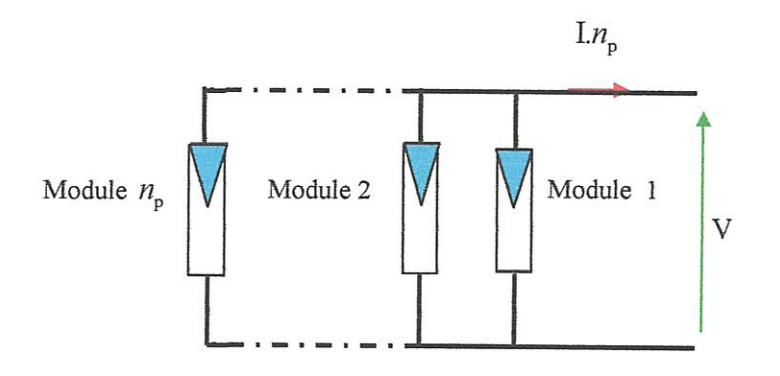

Figure I.23 : Association de  $n_p$  modules photovoltaïques en parallèle.

La caractéristique d'un groupement de  $n<sub>p</sub>$  modules solaires en parallèle est représentée par la figure I.24 :

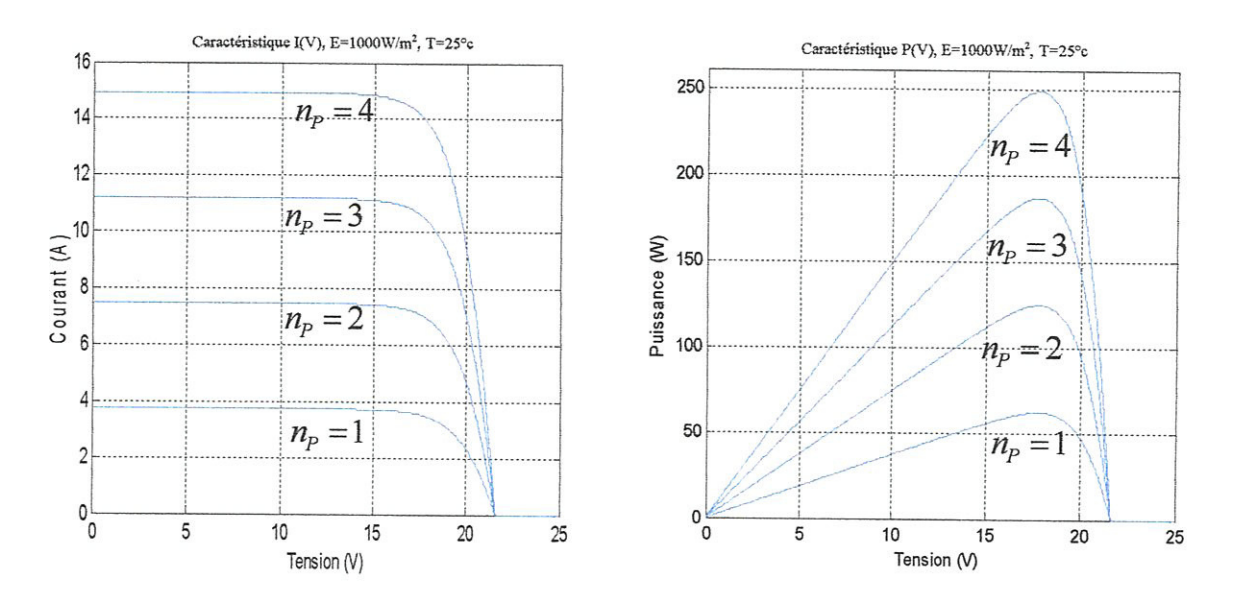

Figure I.24 : Caractéristiques du groupement de  $n_p$  modules en parallèle.

#### c) Association mixte (Série - Parallèle) :

Pour avoir une satisfaction en courant et en tension, on est obligé d'utiliser un groupement mixte, c'est-à-dire Série-Parallèle.

La figure I.25 représente l'association mixte des modules.
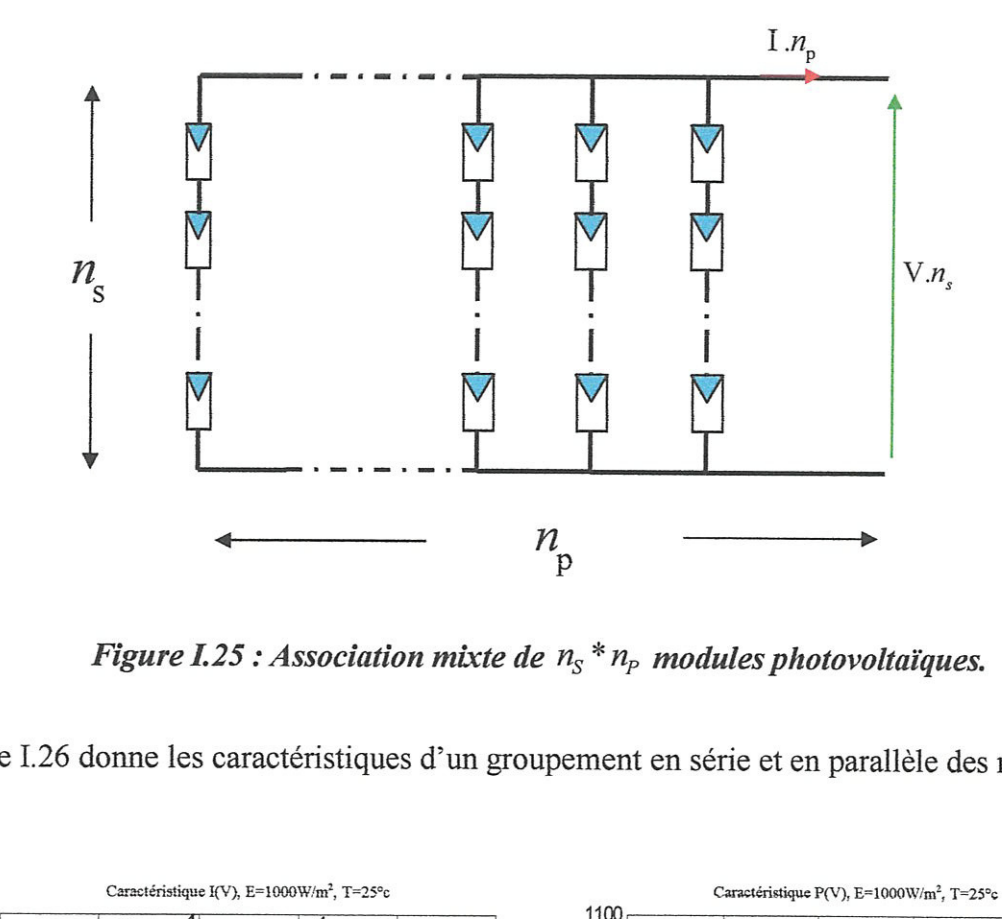

Figure I.25 : Association mixte de  $n_s * n_p$  modules photovoltaïques.

La figure I.26 donne les caractéristiques d'un groupement en série et en parallèle des modules.

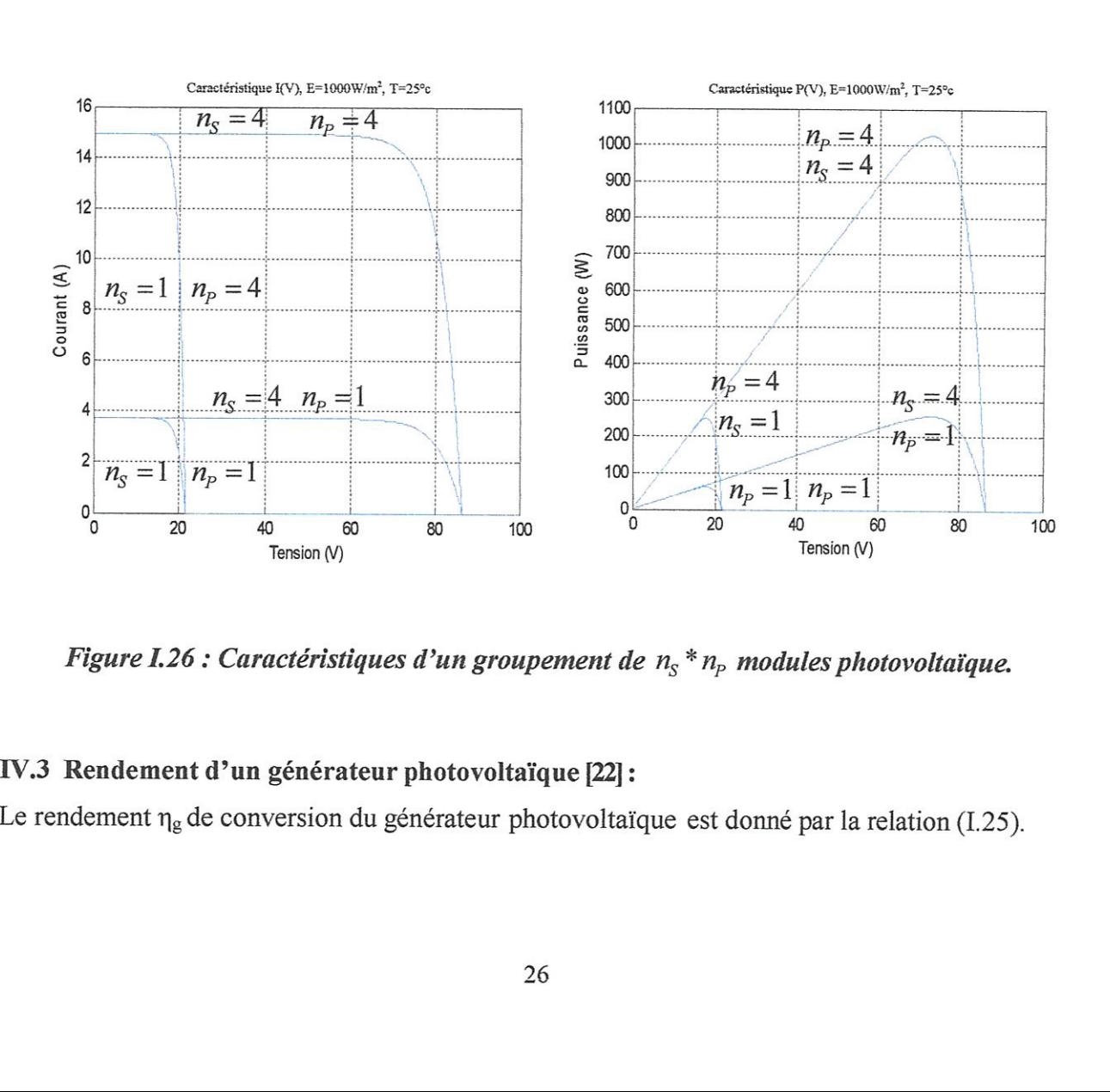

Figure I.26 : Caractéristiques d'un groupement de  $n_s * n_p$  modules photovoltaïque.

#### IV.3 Rendement d'un générateur photovoltaïque [22]:

Le rendement  $\eta_g$  de conversion du générateur photovoltaïque est donné par la relation (I.25).

$$
\eta_g = \frac{P_s}{P_e} \tag{I.25}
$$

La puissance d'entré  $P_e$  du champ photovoltaïque est donné par :

$$
P_e = E_s \cdot N_s \cdot N_p \cdot S \tag{I.26}
$$

La puissance  $P_s$  de sortie du champ photovoltaïque est donnée par :

$$
P_s = I.V \tag{I.27}
$$

Le rendement maximum de générateur photovoltaigue est :

$$
\eta = \frac{V_{\text{max}}.I_{\text{max}}}{E_s.N_s.N_p.S}
$$
(I.28)

#### V. Types des systêmes photovoltaigues [23]:

#### a) Systêmes autonomes:

Les systèmes photovoltaïques à alimentation autonomes n'ont pas un raccordement à un réseau électrique. Afin d'assurer l'approvisionnement en courant électrique notamment dans les temps Sans rayonnement (par exemple pendant la nuit) ou avec le rayonnement três bas (par exemple, dans les cas de forte nébulosité), les systémes autonomes ont la plupart du temps un systême de stockage. Si ces systêmes sont employés seulement pendant le moment oë le rayonnement est suffisant pour fournir le courant électrique directement, un système de stockage n'est pas nécessaire. Ceci s'applique également à la situation dans laquelle le produit livré par le système peut être stocké (l'eau, par exemple).

Actuellement, il existe une três grande variété des systêmes autonomes, citons par exemple les calculatrices, et les montres solaires. Les systêmes gui peuvent fournir le courant électrigue a un ou à plusieurs bâtiments dans les régions lointaines du réseau. Elles peuvent être des systèmes à courant continu avec ou sans batterie d'accumulateurs, ou des systèmes à courant alternatif avec un onduleur.

#### b) Systêmes hybrides:

En raison de la fluctuation annuelle du rayonnement solaire aux majeures parties du monde, un système d'alimentation d'énergie exclusivement photovoltaïque exigerait un grand générateur solaire et/ou un grand systême de stockage. Un tel systême photovoltaigue est trés cher.

Par conséquence, des types habituellement différents des générateurs d'électricité sont combinés

27

entre elles pour former un systême hybride. Une combinaison des générateurs photovoltaigues et générateurs classiques garantit la même fiabilité d'approvisionnement que le réseau public.

Dans des conditions atmosphérigues favorables, toute la demande énergétigue est satisfaite & partir du générateur solaire. De Iénergie en surplus est stockée dans des batteries. Par la nuit ou le temps défavorable, la demande énergétigue est au commencement satisfaite par les batteries. S'il y a danger de décharge profonde, un générateur diesel ou & gaz fournit Vélectricité et charge simultanément la batterie.

#### c) Systèmes connectés aux réseaux :

Les systêmes photovoltaigues connectés au réseau électrigue ont un raccordement au réseau public par l'intermédiaire d'un onduleur approprié, parce qu'un module photovoltaïque fournit seulement le courant continu.

Des systèmes photovoltaïques connectés au réseau peuvent être subdivisés en deux sortes :

-systémes photovoltaigues reliés au réseau décentralisé.

-systémes photovoltaigues connectés au réseau central.

On va étudier ces systêmes gui nous intéressent dans le chapitre suivant.

### VI. Avantages et inconvénients d'un système photovoltaïque [24]:

#### Avantages:

- L'énergie solaire est disponible partout sur la planête en des degrés divers et elle est entiërement renouvelable,

- Son apport est variable, au gré des jours et des saisons, mais elle est relativement prévisible.

- Les systêmes photovoltaigues ne nécessitent aucun apport extérieur de combustible ; de plus, le générateur lui-même ne contient aucune piëce mobile et ne reguiert donc pratiguement pas d'entretien.

- L'énergie solaire photovoltaigue ne génêre ni bruit, ni émissions nocives, ni gaz polluants.

- Les systèmes photovoltaïques sont très surs et d'une grande fiabilité : l'espérance de vue d'un module photovoltaigue est d'environ 30 ans. La performance des cellules est généralement garantie par les fabricants pour une durée de 20 & 25 ans. Le photovoltaigue est donc une technologie fiable sur le long terme.

#### Tnconvénients :

Le systéme photovoltaigue présente toutes fois des inconvénients:

- la fabrication des modules photovoltaïque relève de la haute technologique et requiert des investissements d'un cout élevé.

- le rendement réel de la conversion d'un module est faible (la limite théorigue pour une cellule au silicium cristallin est de 28 %)

Lorsgue le stockage sous forme chimigue (batterie) est nécessaire, le cout du générateur photovoltaigue est accru.

#### VII. Conclusion:

L'électricité solaire photovoltaïque est l'une des disciplines mondiales les plus importantes dans le développement durable. Actuellement malgré la maitrise de la technologie de fabrication de cellules solaires et de leur encapsulation, les installations photovoltaigues sont encore chêres. Pour cela la maitrise de la technologie seule, ne suffit plus a la diminution des couts des installations PV ; mais encore les techniques de dimensionnement des installations peuvent minimiser le cout du Watt-crête vendu.

Dans ce chapitre on a vu principalement les différents éléments de base d'un systême photovoltaigue (cellule et module photovoltafgue), la caractéristigue courant tension et puissance tension d'un module PV, ainsi que l'influence du changement de l'éclairement et de la température sur la caractéristigue 1 (V) et P (V) du module.

Donc le dimensionnement du champ photovoltaigue demande toute une connaissance des performances des générateurs photovoltaigues utilisés et leur comportement en fonction des conditions environnementales.

# CHAPITRE II:

# MOODELISATION D'UN SYSTEME PHOTOVOLTAIQUE CONNECTE AU RESEAU ELECTRIOUE

#### 1. Introduction :

Les systèmes photovoltaïques reliés au réseau électrique deviennent aujourd'hui plus intéressants gue les systêmes photovoltafgues autonomes traditionnels, gui souffrent de plusieurs inconvénients, tels que les batteries coûteuses et encombrantes inévitables et leur entretien régulier.

Les composants principaux d'un systëme photovoltaigue relié au réseau électrigue incluent un arrangement avec raccordement en série parallêle des panneaux photovoltaigues disponibles et d'un système de commande de puissance responsable pour poursuite et transférer correctement la puissance maximale disponible du générateur photovoltaigue au réseau, et un onduleur pour convertir la tension continue du panneau en alternative.

Dans ce chapitre, une étude descriptive détaillée d'un système photovoltaïque connecté au Téseau proposé est présentée. Aprés une présentation des généralités sur un systême relié au réseau. On présente son modélisation mathématigue, ainsi gue les méthodes de recherche de point de puissance maximale.

# II. Généralités sur les systèmes photovoltaïques connectés au réseau électrigue :

#### TL1 Classifications de centrales photovoltaigues connectées au réseau [25]:

#### a)Centrale de petite taille:

Pour des applications sur les toits de maisons individuelles ou d'institutions publigues telles gue les écoles, parking... elles se connectent au réseau basse tension.

#### b) Centrale de moyenne taille :

Ce type de systême peut se trouver installé et intégré sur un édifice, sur un toit ou une facade. TI peut être connecté à la basse ou à la moyenne tension du réseau de distribution électrique selon sa taille.

#### E)Centrale de grande taille :

Ce sont des systêmes centralisés et sont des propriétés de compagnies d'électricité. On peut Egalement classer ces systêmes selon gu'ils soient munis de batteries de stockage ou non.

#### H.2Structure générale d'un système photovoltaïque connecté au réseau :

II.2.1 Systèmes à connexion directe au réseau :

Cette installation est constituée d'un générateur photovoltaïque connecté directement, à l'aide<br>d'un onduleur, au réseau électrique, comme le montre la figure II.1. d'un onduleur, au réseau électrique, comme le montre la figure II.1.

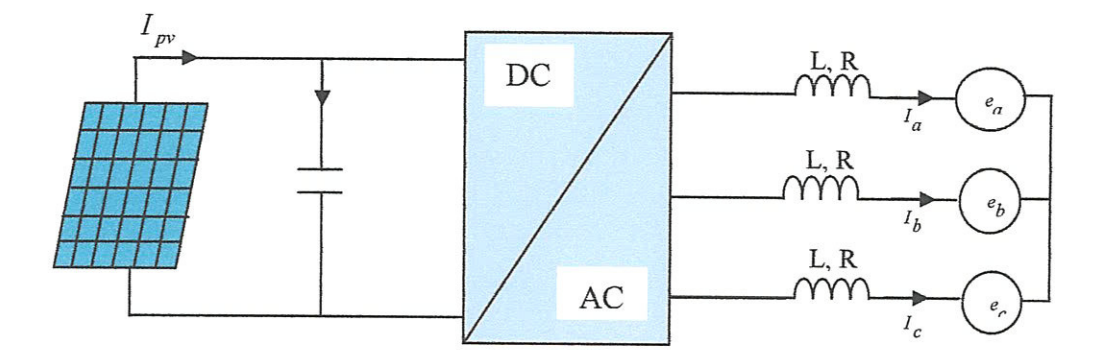

Figure IL1 : Générateur photovoltaigue connecté directement au réseau.

Les types des onduleurs connectés au réseau sont : l'onduleur central, l'onduleur string, et l'onduleur intégré aux panneaux.

#### a) Onduleur central [15]:

Un onduleur central de forte puissance transforme l'ensemble du courant continu produit par un champ de cellules solaires en courant alternatif.

Le champ de cellules photovoltaïques est en règle générale constitué de plusieurs rangées connectées en paralléle.

ellules solaires en courant alternatif.<br>
hamp de cellules photovoltaïques est e<br>
en parallèle.<br>
gée est elle-même constituée de plus<br>
éviter les pertes dans les câbles et obt<br>
modules en série.<br>
Ir string ou de rangée :<br>
s Chague rangée est elle-même constituée de plusieurs modules photovoltaigues connectés en sêrie. Pour éviter les pertes dans les cêbles et obtenir un rendement élevé, on connecte le plus possible de modules en série.

#### b) Onduleur string ou de rangée :

L'onduleur string est le plus utilisé. Le plus souvent, huit (ou plus) de modules photovoltaigues Sont connectés en série.

Comme une seul connexion série est nécessaire, les couts d'installation sont réduits. Il est important de noter qu'en cas d'ombrage partiel des modules photovoltaïques, il n'y a pas de perte, l'emploi de diodes anti retour est fortement recommandé.

Les installations jusqu'à 3 Kilowatt de puissance sont fréquemment réalisées avec un onduleur string. Pour une puissance plus élevé, il est possible de connecter plusieurs onduleurs string en parallêle, coté courant alternatif. L'intérêt dans ce concept est d'utiliser un plus grand nombre d'onduleurs du même type. Cela réduit les couts de production de la rangée concernée est défaillante.

#### €) Onduleur intégré au panneau (modulaire):

Suivant ce concept, chague module photovoltafgue dispose d'un onduleur individuel. Pour les installations plus importantes, tous les onduleurs sont connectés en parallêle coté courant alternatif. Les onduleurs modulaires sont montés & proximité immédiate du module photovoltaigue correspondant.

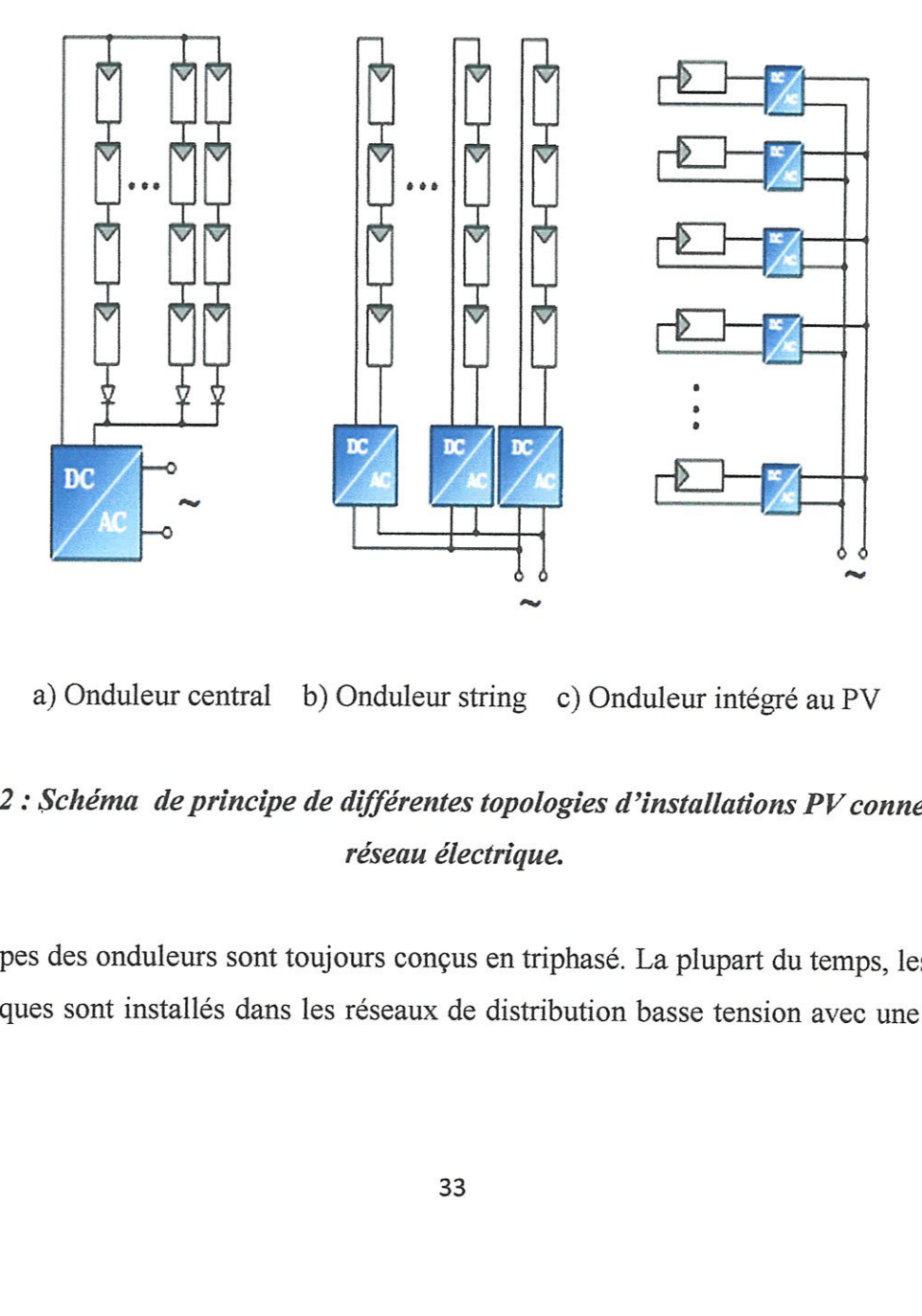

a) Onduleur central b) Onduleur string c) Onduleur intégré au PV

### Figure II.2 : Schéma de principe de différentes topologies d'installations PV connectés à un réseau électrique.

Ces trois types des onduleurs sont toujours congus en triphasé. La plupart du temps, les systêmes photovoltaigues sont installés dans les réseaux de distribution basse tension avec une puissance allant jusqu'à 30 KVA. Le type du réseau choisi au raccordement détermine la possibilité du choix des systèmes de surveillance, et la détection en cas des défauts.

#### II.2.2 Systèmes avec hacheur et onduleur :

Ce type des systèmes est constitué essentiellement d'un hacheur à la sortie du panneau et un onduleur au côté réseau pour convertir la tension continu en alternatif (Figure II.3).

Les hacheurs sont des convertisseurs du type continu-continu. Leur utilisation permet le contrôle de la puissance électrique dans des circuits fonctionnant en courant continu avec une très grande souplesse et un rendement élevé.

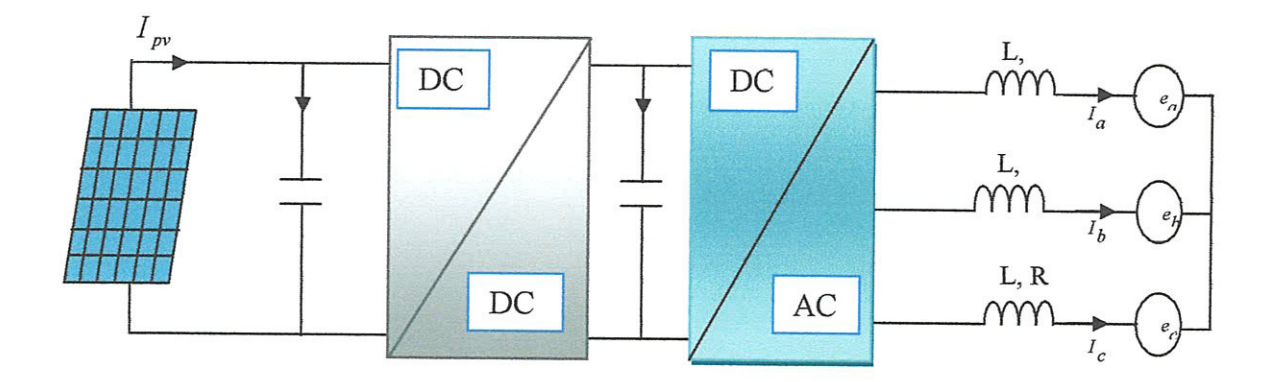

Figure II.3 : Générateur photovoltaïque relié au réseau par l'intermédiaire d'un hacheur et d'un onduleur.

Il y'a trois types des hacheurs pour les systèmes photovoltaïques : hacheur dévolteur (buck), Hacheur survolteur (Boost), et hacheur dévolteur survolteur (buck-boost).

Dans les systèmes photovoltaïques, les hacheurs jouent un rôle important : ils permettent de Controller le point de puissance maximale des panneaux photovoltaïques.

#### II.3 Commande MPPT du convertisseur DC/DC et DC/AC :

L'onduleur dans les structures a connexion directe aux réseaux et l'hacheur dans la structure avec hacheur et onduleur assurent un fonctionnement du générateur photovoltaïque au point de fonctionnement optimal (point de puissance maximale ou PPM) pour garantir une production de puissance électrique maximale.

Ce fonctionnement optimal est obtenu par la poursuite du point de puissance maximale, en permanence, par une commande approprié des interrupteurs du convertisseur concerné.

#### I1.3-1 Principe de la poursuite :

La stratégie de recherche du point de puissance maximale est celle représentée sur la figure IL.4

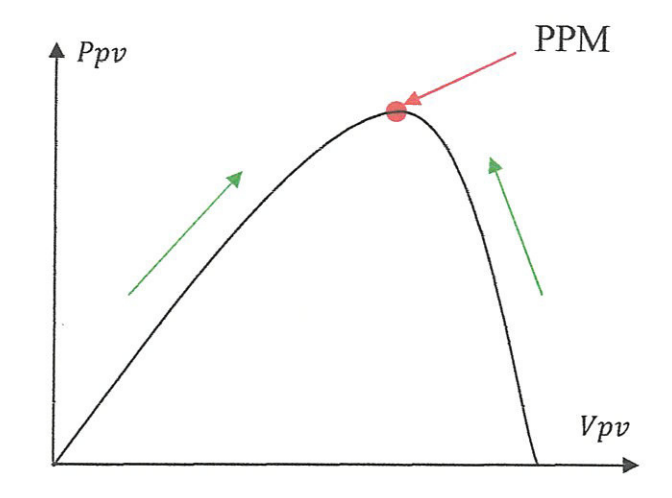

Figure. II.4: Principe de la recherche du point de puissance maximale.

La recherche du point de puissance maxim<br>premier maximum; les tensions et les courants s<br>extraite du panneau. La puissance ainsi obtenu<br>précédent. La tension aux bornes des panneau:<br>résultat de la comparaison [26].<br>En effe La recherche du point de puissance maximale se déroule progressivement en cherchant le premier maximum; les tensions et les courants sont mesurés de manière à déduire la puissance extraite du panneau. La puissance ainsi obtenue est comparée avec la puissance de l'instant précédent. La tension aux bornes des panneaux est ensuite augmentée ou réduite suivant le résultat de la comparaison [26].

En effet les courbes de puissance délivrées par le module PV ne sont pas constantes en fonction des conditions climatigues, donc une connexion directe entre un module PV et sa charge a peu de chance à placer le système au point de puissance maximale. Dans ce cas la commande MPPT doit assurer une bonne convergence vers le MPP guelgue soit les conditions de fonctionnement du module PV [27].

#### IL3.2 Différentes méthodes MPPT :

11 y'a plusieurs méthodes de recherche du PPM .Ces méthodes varient selon leur complexité, leur vitesse de convergence, leur coût, le nombre de capteurs nécessaires, le type d'implémentation (analogigue ou numérigue) ainsi gue leur degré d'efficacité.

Parmi ces méthodes on cite la méthode de conductance incrémentale, la méthode de perturbation et observation, la méthode a contre réaction de courant, les méthodes & base d'intelligence artificielle...etc.

35

#### HI. Modélisation et description du systême :

#### TIL.1.Systéme photovoltaigue Proposé :

Le systéme gue nous proposons pour I'étude et la simulation est schématisé par la figure I.5.

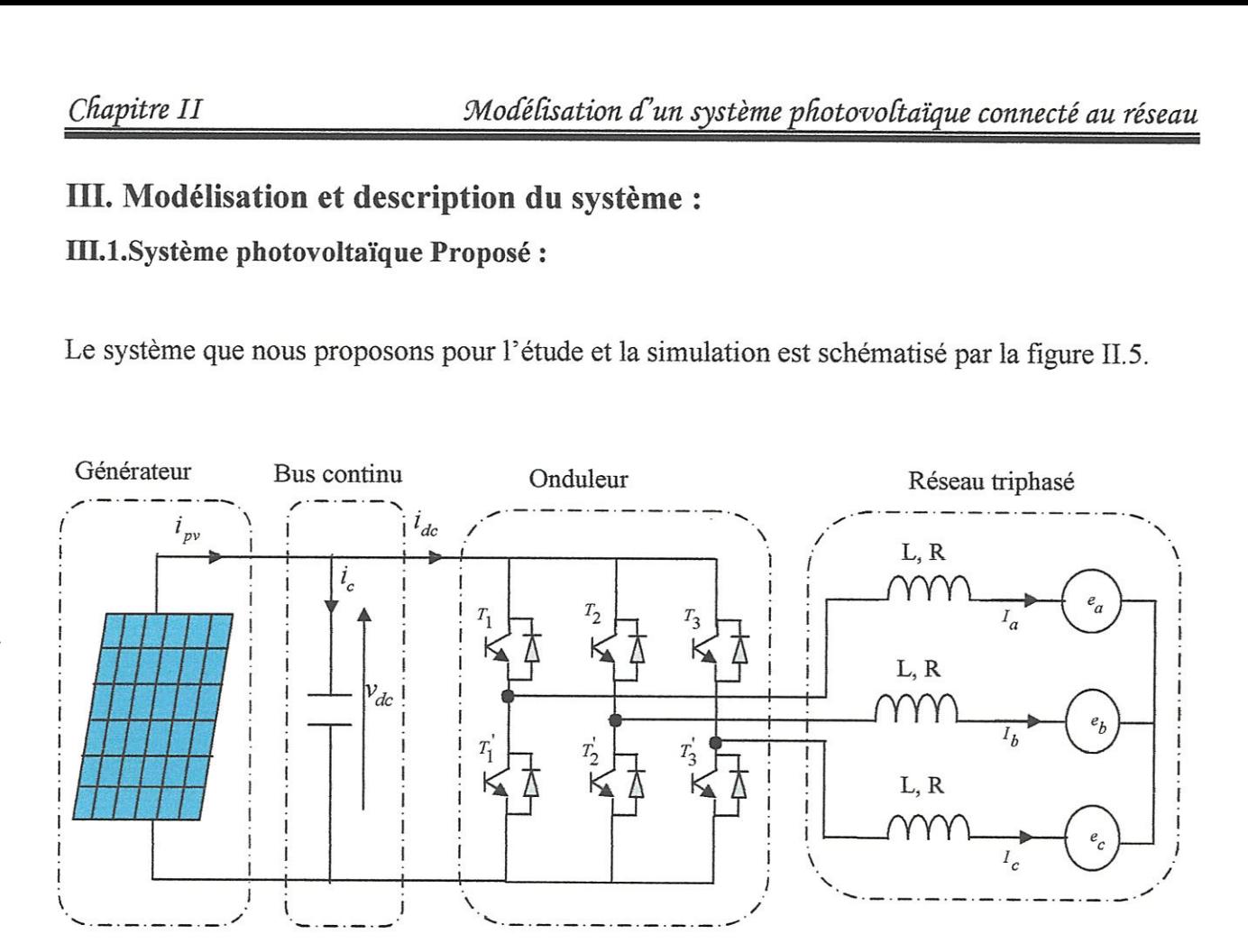

Figure II.5 : Schéma d'un système photovoltaïque relié au réseau électrique.

#### T1.2Présentation de la structure du systême photovoltaigue :

Le modèle générale de la structure du système photovoltaïque présenté par la figure II.5 est constitué par un générateur photovoltafgue constitué de plusieurs modules, une capacité a Ventré du convertisseur, un onduleur triphasé a deux niveaux, et un réseau triphasé.

#### HIT.2.1 Modéle du générateur PV:

Le module photovoltaïque MSX 60, illustré à la figure II.6 est choisi pour notre étude dans Matlab comme un modéle de simulation. Le module est parmi les plus puissant modules de son génération silicium poly-cristallin. De plus de 3 ampêres du courant & la puissance de crête qui est 60 W, ces modules offrent le paquet le plus rentable dans l'industrie [28]. L'annexe montre ses spécifications électrigues.

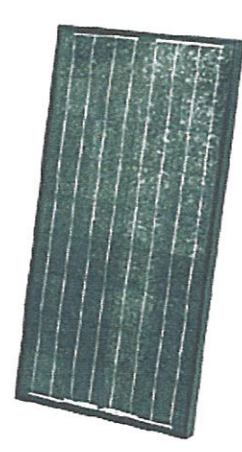

Figure II.6 : Photo du module PV MSX 60[28].

Les cellules utilisées sont modélisées par le modéle réelle simplifié avec une diode et une résistance en série. On choisit ce modéle par ce gu' il donne un compromis entre la simplicité et le modéle réelle de la cellule.

On rappelle la structure de ce modéle contenue dans le premier chapitre. lèle cont

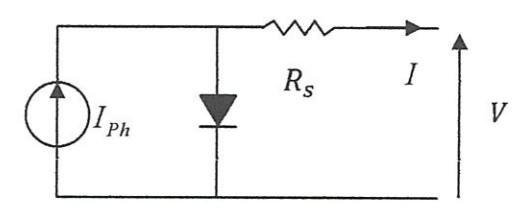

Figure IL.7 : Schéma dlectrigue réel simplifié d'une cellule photovoltaigue.

Pour générer la tension de sortie convenable, un champ photovoltaigue de 30 modules connectés en séries  $(N_s = 30, N_p = 1)$  est utilisé, chaque module ayant 36 cellules en série.

Les conditions atmosphériques standards sont caractérisées par un ensoleillement de  $1 \frac{kw}{m^2}$ , et une température de 25°c.

Le courant de sortie de ce champ photovoltaïque est donné par l'équation (II.1).

'H

h<sup>'</sup>

lo

Su

 $\ddot{h}$ 

ıa

Chapitre II

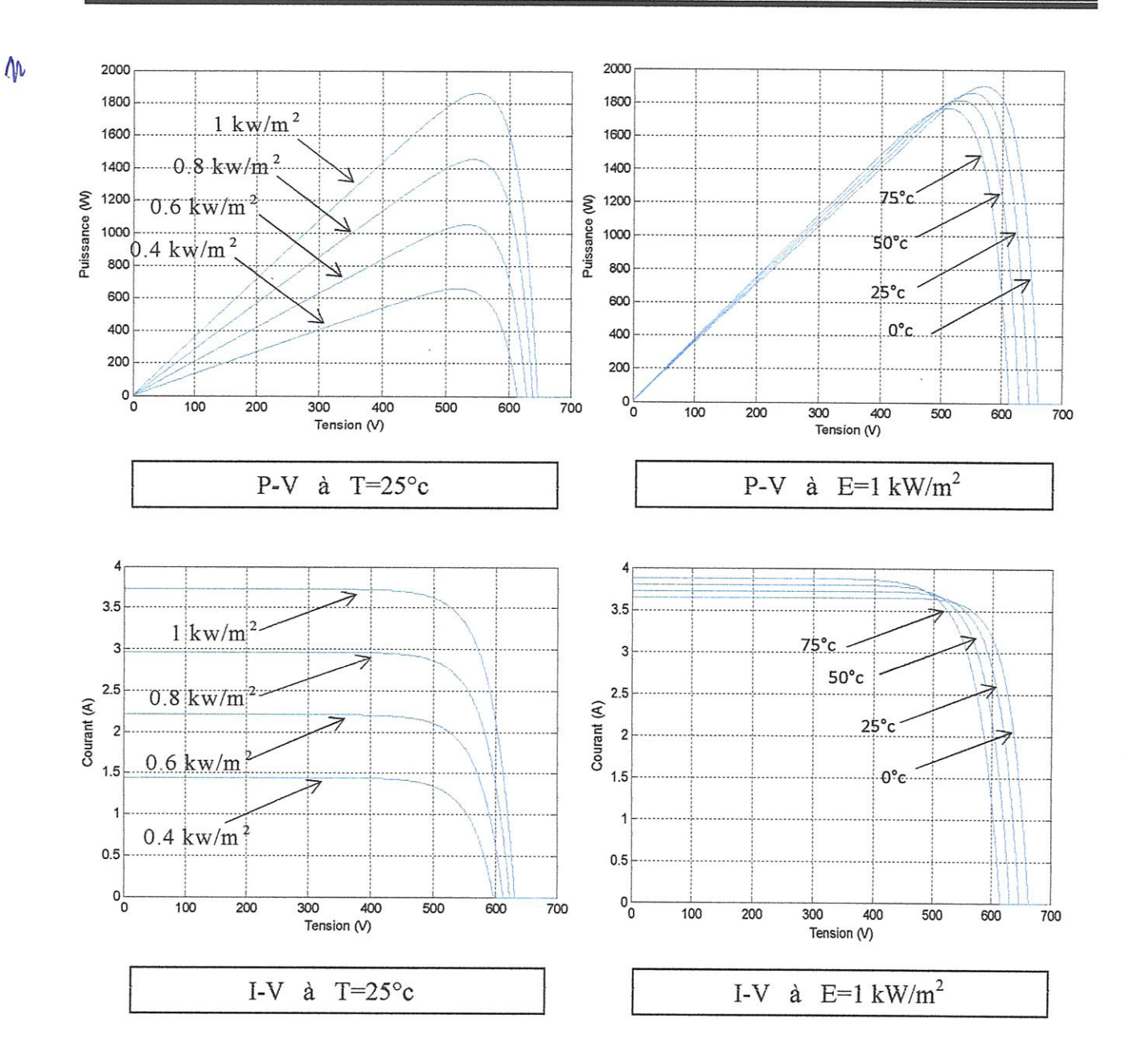

Figure II.8 : Caractéristique puissance tension et courant tension du champ PV.

#### Méthode de conductance incrémentale (C-INC) [29, 30, 31, 32, 33, 34] :

Cette méthode est basée sur le fait que la pente de la courbe de puissance est positive à gauche du PPM, nulle au PPM et négative à droite du PPM (Figure II.9).

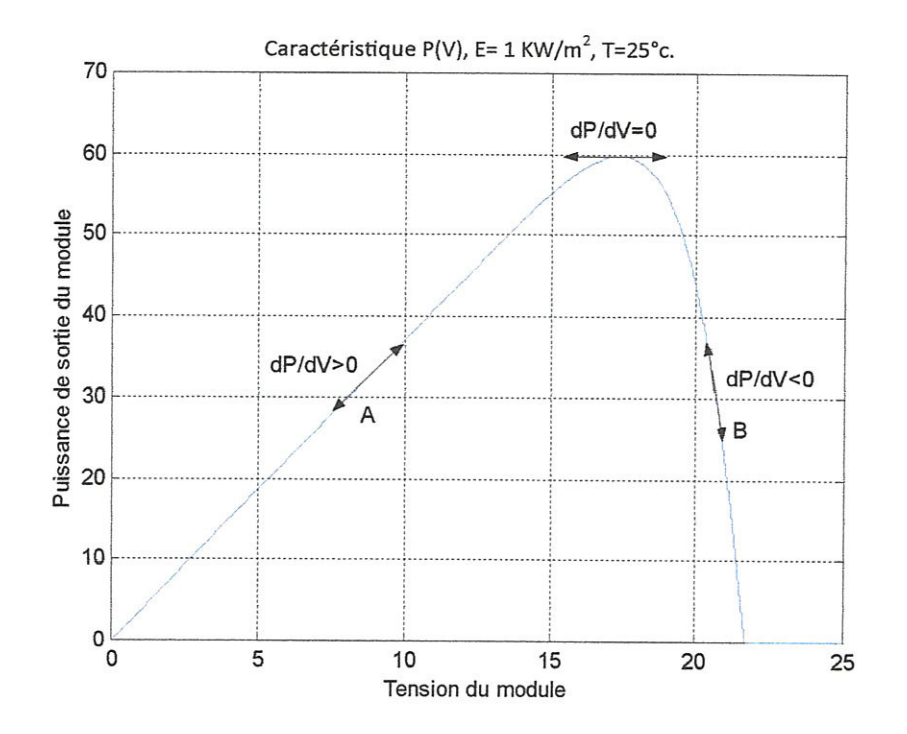

Figure II.9 : Caractéristique P(V) du module PV (1KW/m<sup>2</sup>, 298 K) et variation de dP/dV.

On peut résumer ces états comme suit:

$$
\frac{dP}{dV} > 0 \text{ à gauche du MPP}
$$
\n
$$
\frac{dP}{dV} = 0 \text{ au MPP}
$$
\n
$$
\frac{dP}{dV} < 0 \text{ à droite du MPP}
$$
\n(II.5)

La puissance de sortie du panneau est égale au produit de la tension et du courant:

$$
P = I \times V \tag{II.6}
$$

La dérivée de la puissance par rapport à la tension V est donnée par la relation suivante:

$$
\frac{dP}{dV} = I + V \frac{dI}{dV} \tag{II.7}
$$

Si on approxime les dérivées de la puissance, du courant et de la tension par des différences des instants actuels et précédant la relation (II.7) se réécrire de la manière suivante:

$$
\frac{\Delta P}{\Delta V} = I + V \frac{\Delta I}{\Delta V}
$$
 (II.8)

On peut réécrire l'équation (II.8) sous la forme suivante:

$$
\frac{1}{V} \frac{\Delta P}{\Delta V} = \frac{I}{V} + \frac{\Delta I}{\Delta V}
$$
 (II.9)

Ainsi l'équation  $(II.5)$  prend la forme suivante:

$$
\frac{\Delta I}{\Delta V} > -\frac{I}{V}
$$
 à gauche du MPP (a)  

$$
\frac{\Delta I}{\Delta V} = -\frac{I}{V}
$$
 au MPP (b) (II.10)  

$$
\frac{\Delta I}{\Delta V} < -\frac{I}{V}
$$
 à droite du MPP (c)

En introduisant la notion de la conductance instantanée  $G = \frac{I}{V}$  et de la conductance incrémentale  $\Delta G = \frac{\Delta I}{\Delta V}$ , on peut écrire:

$$
\Delta G > -G \quad \text{à gauche du MPP} \quad \text{(a)}
$$
  

$$
\Delta G = -G \quad \text{au MPP} \quad \text{(b)} \quad \text{(II.11)}
$$

 $\Delta G < -G$ a droite du MPP  $(c)$ 

Le point de puissance maximale peut être tragué en comparant la conductance incrémentale avec la négation de la conductance instantanée. La relation (IT.11) montre gue le point de puissance maximale PPM est atteint si la conductance de la source photovoltaigue est égale & la conductance incrémentale  $\Delta G$  avec un signe moins (-).

Les équations (II.10.a) et (II.10.c) sont utilisées pour déterminer la direction de la perturbation de la tension de fonctionnement du panneau PV pour atteindre le point de puissance maximale. L'action de perturbation est répétée jusqu'à satisfaction de l'équation (II.10.b).

Une fois que le PPM est atteint l'algorithme de poursuite continue à fonctionner à ce point jusqu'à ce qu'un changement de courant ou de tension est détecté, indiquant qu'une variation d'irradiation ou de température est survenue.

L'organigramme correspondant à l'algorithme de poursuite de PPM « conductance incrémentale ) est représenté sur la figure I.10 les valeurs de la tension et du courant mesuré &  $\Delta I$  et de la tension  $\Delta V$ .

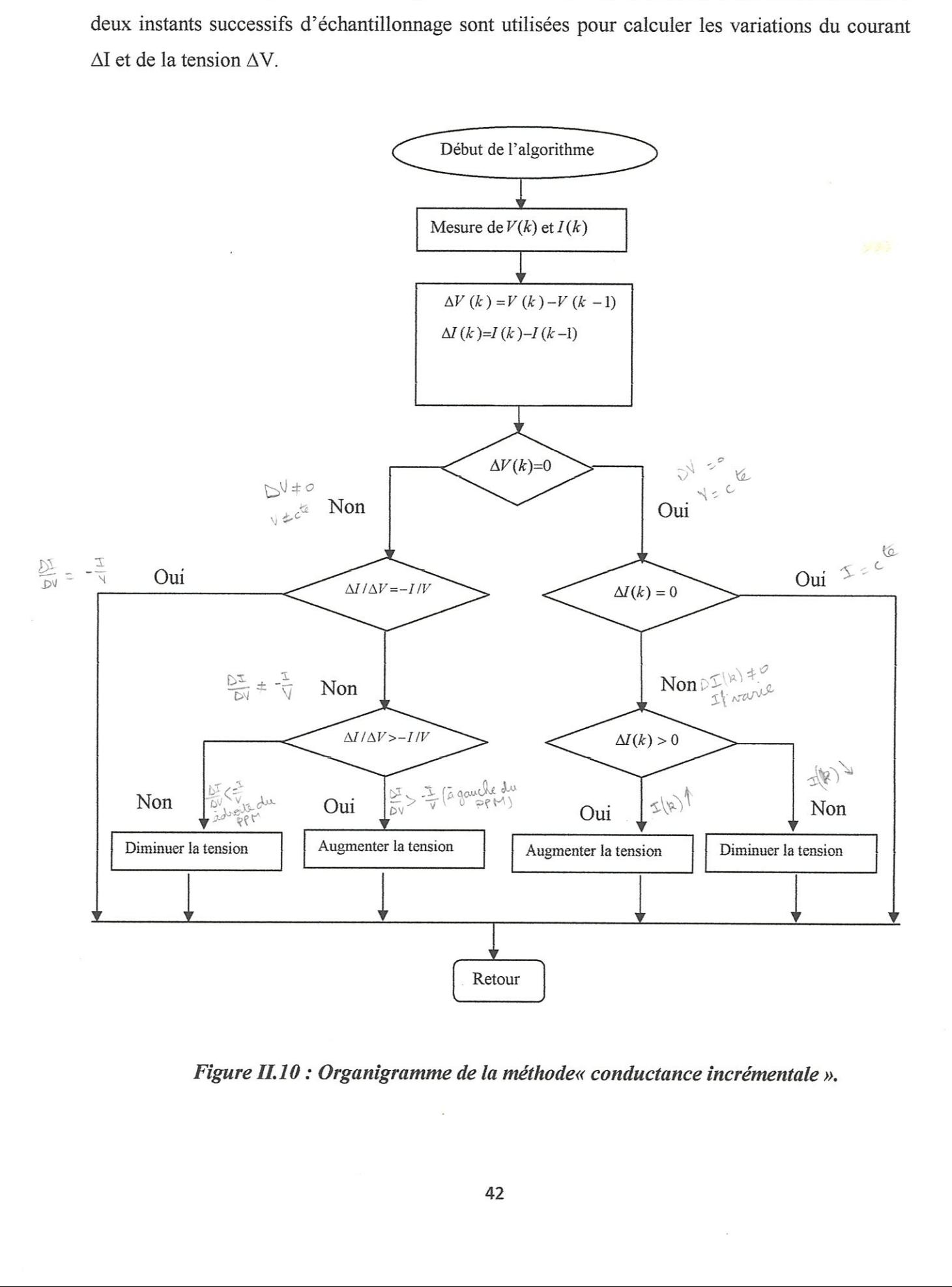

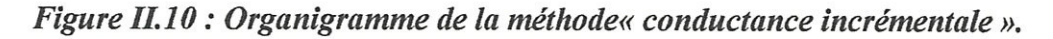

Comme montré sur la figure I.17lorsque l'irradiation change (augmente ou diminue), la position du PPM change également en fonction de la tension (vers le droite ou vers la gauche). Pour compenser ce déplacement du point de puissance maximale, le MPPT doit ajuster (incrémenter ou décrémenter) la tension de fonctionnement du panneau photovoltaigue.

Les valeurs de la tension et du courant prises aux instants précédents et actuels sont utilisées pour calculer les variations du courant  $\Delta I$  et de la tension  $\Delta V$ . L'organigramme de la figure II.10 est constitué de deux branches : la première consiste à faire un test sur  $\Delta V$  et  $\Delta I$  et la deuxième consiste à faire un test sur  $\Delta V$  et  $\Delta I/\Delta V$ .

Si  $\Delta V$  est nul; le PPM est atteint, il fait un deuxième test sur  $\Delta I$  qui donne une image de la variation d'irradiation gui impligue un changement de la position du point de puissance maximale (MPP) et par conséguent sa tension:

 $\checkmark$  Si  $\Delta I = 0$ , les conditions atmosphériques n'avaient pas changé et le MPPT fonctionne encore au point de puissance maximale MPP.

 $\checkmark$  Si  $\Delta I > 0$ , l'irradiation a augmenté ce qui implique une augmentation de la tension correspondante au point de puissance maximale. Ceci impligue gue le MPPT augmente la tension de fonctionnement du panneau solaire pour traguer le point de puissance maximale.

 $\checkmark$  Si  $\Delta I < 0$ , l'irradiation a diminué, diminuant ainsi la tension correspondante au PPM. Le MPPT réagit pour diminuer la tension de sortie.

tension de fonctionnement du panneau solaire po<br>
Si  $\Delta I < 0$ , l'irradiation a diminué, diminu<br>
MPPT réagit pour diminuer la tension de sortie.<br>
Si les changements du courant et de la tension ne<br>
sont utilisées pour déterm Si les changements du courant et de la tension ne sont pas nuls, les équations (II.10.a) et (II.10.c) sont utilisées pour déterminer la direction de perturbation de la tension de fonctionnement du panneau photovoltaigue pour atteindre le point de puissance maximale: -Si  $\frac{\Delta I}{\Delta V}$  > - $\frac{I}{V}$  le point de fonctionnement du panneau solaire est à gauche du PPM.

Le MPPT doit augmenter la tension de fonctionnement du panneau pour atteindre le point de fonctionnement optimal.

- Si $\frac{\Delta l}{\Delta V} < -\frac{l}{V}$ le point de fonctionnement du panneau solaire est situé à droite du MPP par conséguent la tension doit étre abaissée pour atteindre le MPP.

L'action de perturbation est répétée jusqu'à satisfaction de l'équation (II.10.b). Une fois que le

MPP est atteint le MPPT continue à fonctionner à ce point jusqu'à ce qu'un changement de courant est détecté; indiguant gu'une variation d'irradiation est survenue.

En pratique, la condition  $\frac{dP}{dV} = 0$  apparaît rarement à cause de l'approximation précédente faite sur  $dI$  et  $dV$  et l'utilisation d'un pas constant ce qui engendre des ondulations autour du PPM avec une marge d'erreur. Le choix de la valeur de cette erreur est un compromis entre la précision de poursuite du PPM et la fréquence de variation de la tension de sortie.

L'algorithme de conductance incrémentale se résume de la manière suivante :

1. Mesure de V(K), I(K), V (K+1) et I (K+1)  
\n2. Calcul de 
$$
\Delta V
$$
 et  $\Delta I$   
\n3. Test de  $\Delta V$   
\nSi  $\Delta V > 0$   
\nSi  $\Delta I = 0$   
\n $V_{ref}(K+1) = V_{ref}(K)$   
\nSinon  
\nSi  $\Delta I > 0$   
\n $V_{ref}(K+1) = V_{ref}(K) + \text{pas}$   
\nSinon  
\n $V_{ref}(K+1) = V_{ref}(K) - \text{pas}$   
\nFin si  
\nFin si  
\nSinon  
\nSi  $IV = (-\Delta I/\Delta V)$   
\n $V_{ref}(K+1) = V_{ref}(K)$   
\nSinon  
\nSi  $IV \geq (-\Delta I/\Delta V)$   
\n $V_{ref}(K+1) = V_{ref}(K) + \text{pas}$   
\nSinon  
\n $V_{ref}(K+1) = V_{ref}(K) - \text{pas}$   
\nFin si  
\nFin si  
\nFin si  
\nFin si  
\nFin si  
\nFin si  
\nFin si  
\nFin si

#### III.2.3 Bus continu [35,36]:

Le découplage de la puissance et la réduction de l'ondulation de tension à l'entrée de l'onduleur est accompli en insérant un condensateur électrolytique. Ce condensateur est habituellement relié au coté continu de l'onduleur, et il doit être aussi petit que possible afin de compromettre la fiabilité du systême.

En appliquant la loi des nœuds (Figure II.5), la tension aux bornes de ce condensateur est régie par Iéguation suivante :

$$
c\frac{dv_{dc}}{dt} = i_{pv} - i_{dc}
$$
 (II.12)

Ce condensateur a une fonction d'accumulateur d'énergie et une fonction de filtrage des fluctuations de tension dues aux commutations. Il assure ainsi un écoulement homogène du Courant du générateur photovoltaigue vers le réseau en maintenant la tension constante.

Une tension satisfaisante au coté continu est une condition préalable pour réaliser une bonne gualité de puissance de sortie de Vonduleur. Si la tension continue devient plus basse gue la tension de ligne, la direction du flux de puissance sera du réseau vers la partie continu (ce gui n'est pas souhaitable).

Ceci également aura comme conséquence l'apparition d'un flux de puissance réactif et la déformation harmonigue deviennent excessive.

Pour avoir un flux de puissance correct avec une puissance réactive et une déformation harmonique de l'onduleur minimale, la tension continue doit toujours être plus grand que la tension de ligne.

#### N1.2.4. Modéle de Ponduleur triphasé :

Habituellement, les systèmes photovoltaïques reliés au réseau ont deux-étapes ou phase de conversion : La premiëre phase est un convertisseur continu-continu gui assure la poursuite de MEPP, et la deuxiëme phase est un convertisseur continu alternatif. Si la commande de PPM est déplacée vers le convertisseur continu alternatif, on peut supprimer le convertisseur continucontinu du système, ayant pour résultat la croissance de la simplicité, l'augmentation de l'efficacité globale et la réduction des coûts du montage [3].

L'onduleur triphasé à deux niveaux a pour but de convertir la tension continu a la sortie des panneaux en tension alternatif afin d'alimenter le réseau triphasé .cet onduleur est commandé en modulation de largeur d'impulsion.

Les états de commutation de l'onduleur sont définit par les fonctions logiques suivantes (Figure ILS).

$$
F_a \begin{cases} 0 & \text{si } T_1 \text{ conduit et } T_1 \text{ bloqué} \\ 1 & \text{si } T_1 \text{ conduit et } T_1 \text{ bloqué} \end{cases}
$$
\n
$$
F_b \begin{cases} 0 & \text{si } T_2 \text{ conduit et } T_2 \text{ bloqué} \\ 1 & \text{si } T_2 \text{ conduit et } T_2 \text{ bloqué} \end{cases} \tag{II.13}
$$
\n
$$
F_c \begin{cases} 0 & \text{si } T_3 \text{ conduit et } T_3 \text{ bloqué} \\ 1 & \text{si } T_3 \text{ conduit et } T_3 \text{ bloqué} \end{cases}
$$

Avec  $T_i$ ,  $T_i$   $(i=1,2,3)$ : transistors des trois bras de l'onduleur, chaque bras est composé de deux interrupteurs bidirectionnelle(Figure IT.5).

Les tensions des phases sont exprimées en fonctions des variables logiques  $F_a$ ,  $F_b$ , et  $F_c$  par la relation suivante:

$$
\begin{pmatrix} v_a \\ v_b \\ v_c \end{pmatrix} = \frac{v_{dc}}{3} \begin{pmatrix} 2F_a - F_b - F_c \\ 2F_b - F_a - F_c \\ 2F_c - F_a - F_b \end{pmatrix}
$$
 (II.14)

 $v_{dc}$ : C'est la tension d'alimentation continue de l'onduleur, obtenu à la sortie des panneaux photovoltaïques.

Pour la génération des fonctions logiques  $F_a$ , $F_b$ , et  $F_c$ , il existe plusieurs techniques de modulation comme la modulation a hystérésis, la modulation vectorielle, et la modulation triangulo-sinusoidale.

#### N1.2.5 Commande en MLI de Ponduleur :

La modulation des largeurs d'impulsions (MLI) est une technigue de commande gui permet d'une part de réduire les harmonigues de tension et d'autre part de contrêler son amplitude.

La MLI consiste a multiplier le nombre des commutations des interrupteurs de l'onduleur, en gardant la tension d'entrée continue fixe, et en variant les largeurs des impulsions de la tension. Il existe plusieurs stratégies de modulation de largeur d'impulsion :

-MLI triangulo-sinusoidale,

-MLI à hystérésis,

-MLI vectorielle ... etc.

Chacune d'elle doit obéir à un algorithme bien défini, mais toutes sont conçues pour générer une source de tension la plus sinusoïdale possible à la sortie de l'onduleur. Dans notre étude, on va appliguer la modulation triangulo-sinusoidale.

Le principe de cette stratégie consiste à comparer trois tensions de références sinusoïdales avec un signal triangulaire nommé & porteuse n.Les instants de commutations des interrupteurs de l'onduleur sont déterminés par l'intersection entre la porteuse et les signaux de référence. Cette stratégie est caractérisée par deux paramêtres :

-l'indice de modulation « m » qui est le rapport entre la fréquence «  $F_p$  » de la porteuse et la fréquence «  $F$  » de la tension de référence  $m = F_p / F$ .

-Le taux de modulation «  $r$  »qui est le rapport de l'amplitude «  $V_m$  »de la tension de référence à l'amplitude «  $U_{pm}$  » de la porteuse  $r = V_m / U_{pm}$ .

Les tensions de référence sont données par les éguations suivantes :

$$
V_{ref1} = V_m \sin(\omega t)
$$
  
\n
$$
V_{ref2} = V_m \sin(\omega t - 2\Pi / 3)
$$
  
\n
$$
V_{ref3} = V_m \sin(\omega t + 2\Pi / 3)
$$
\n(II.15)

Les signaux de commande des interrupteurs sont générés de la maniëre suivante :

$$
\left( \left| V_{\text{refk}} \right| < \left| V_p \right| \right) \qquad \Rightarrow F_k = 1
$$
\n
$$
\left( \left| V_{\text{refk}} \right| > \left| V_p \right| \right) \qquad \Rightarrow F_k = 0
$$
\n
$$
k = 1, 2, 3.
$$
\n(II.16)

La figure IL11indigue la forme de la porteuse, et des tensions de référence.

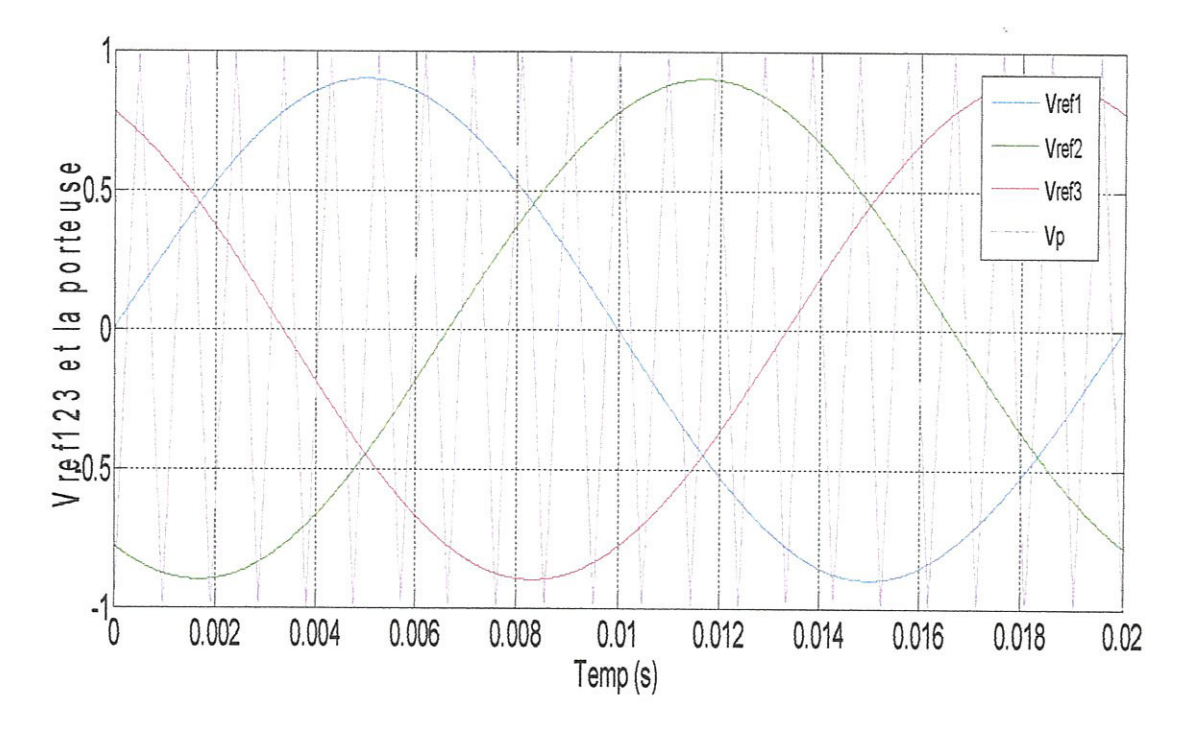

Figure II.11 : Commande triangulo-sinusoïdal.

#### III.2.6. Transformation de Park:

La transformation de Park est constituée d'une transformation triphasée biphasée suivie d'une rotation, elle permet de passer du repère abc vers le repère dq.

$$
[d \, q] = P(\theta) [a \, b \, c]
$$
\n
$$
[a \, b \, c] = P^{-1}(\theta) [d \, q]
$$
\n(II.17)

 $5^{21}$ 

avec :

$$
P(\theta) = \sqrt{\frac{2}{3}} \begin{bmatrix} \cos(\theta) & \cos(\theta - 2\pi/3) & \cos(\theta + 2\pi/3) \\ \sin(\theta) & \sin(\theta - 2\pi/3) & \sin(\theta + 2\pi/3) \end{bmatrix}
$$
(II.18)

 $\operatorname{\sf et}$  :

$$
P^{-1}(\theta) = \sqrt{\frac{2}{3}} \begin{bmatrix} \sin(\theta) & \cos(\theta) \\ \sin(\theta - 2\pi/3) & \cos(\theta - 2\pi/3) \\ \sin(\theta + 2\pi/3) & \cos(\theta + 2\pi/3) \end{bmatrix}
$$
(II.19)

#### Choix du référentielle :

Le référentiel est le système d'axe (d,q) associé a la vitesse de rotation choisie pour lui, c'est-àdire à  $\omega$ . Dans l'application de la transformation sur le réseau électrique il y'a deux types de référentiels intéressants :

#### a-Référentielle tournant à la pulsation  $\omega$ .:

Dans ce cas :

 $\theta = \omega_s * t$  (  $\omega_s$ : La pulsation des tensions du réseau)

#### b-Référentielle fixe (stationnaire):

C'est le référentiel le mieux adapté pour travailler avec les grandeurs instantanées.il se traduit par la condition :

 $\theta=0$ 

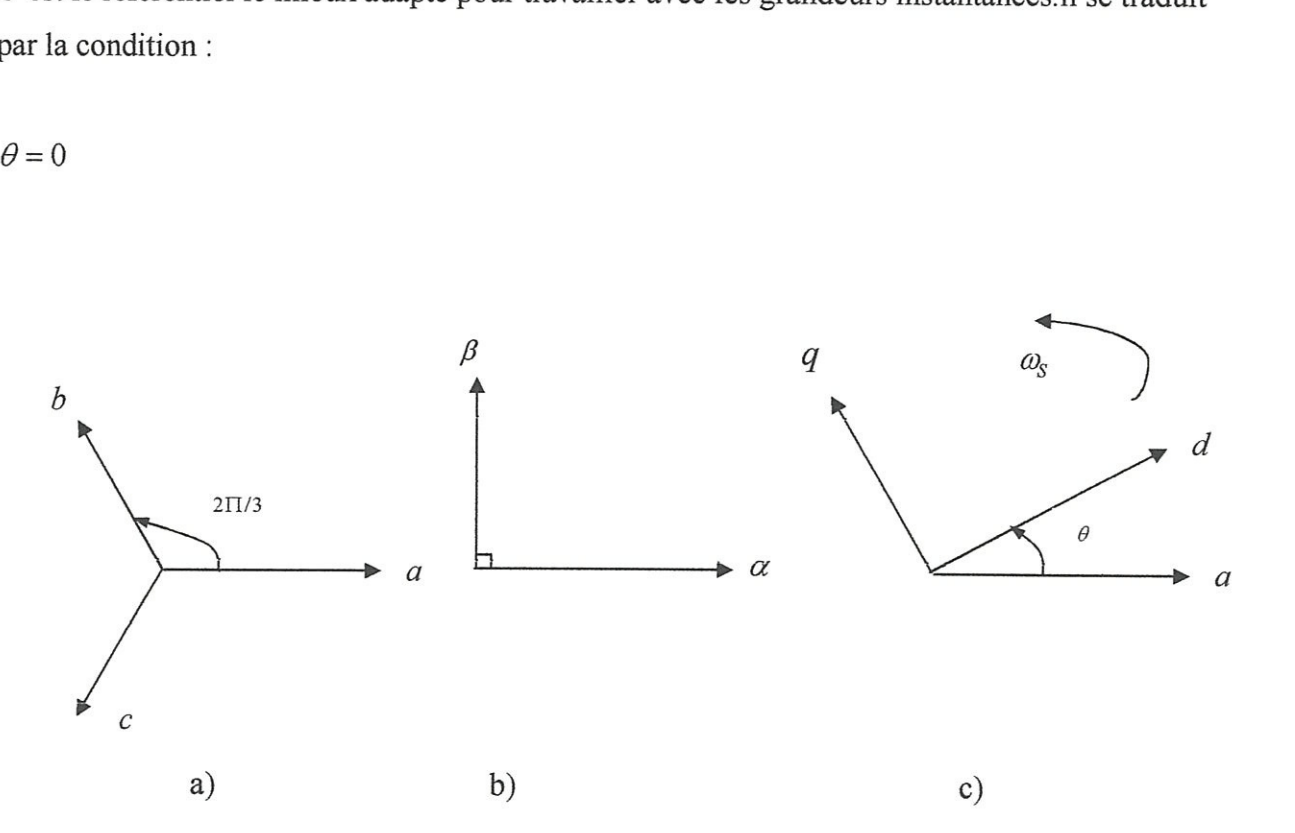

#### Figure I1.12 : Transformation de Park.

a)Systême triphasé.

- b) Référentielle fixe.
- c)Référentielle tournant.

Chapitre II

sur la figure II.12 :

 $\theta$  : angle entre l'axe ''a'' et l'axe ''d''  $\omega_s = \frac{d\theta}{dt}$ : vitesse angulaire des axes (d,q) par rapport aux axes (a,b,c).

#### III.2.7 Modèle du réseau dans le repère de Park :

Les équations triphasés du réseau électrique lié au coté alternatif de l'onduleur a deux niveaux sont donnés par :

$$
\begin{cases}\n v_a = R.i_a + L.\frac{di_a}{dt} + e_a \\
 v_b = R.i_b + L.\frac{di_b}{dt} + e_b \\
 v_c = R.i_c + L.\frac{di_c}{dt} + e_c\n\end{cases}
$$
\n(II.20)

On applique la transformation de Park (II.19) sur l'équation (II.20)

$$
\begin{bmatrix} v_d \\ v_q \end{bmatrix} = p \begin{bmatrix} (\theta) \end{bmatrix} \begin{bmatrix} v_a \\ v_b \\ v_c \end{bmatrix}
$$
 (II.21)

On obtient le système suivant dans le repère tournant :

$$
\begin{bmatrix} v_d \\ v_q \end{bmatrix} = R \begin{bmatrix} i_d \\ i_q \end{bmatrix} + L \frac{d}{dt} \begin{bmatrix} i_d \\ i_q \end{bmatrix} + wL \begin{bmatrix} i_q \\ -i_q \end{bmatrix} + \begin{bmatrix} e_d \\ e_q \end{bmatrix}
$$
 (II.22)

avec:

 $e_{\scriptscriptstyle d}$  ,  $e_{\scriptscriptstyle q}$  : Les tensions biphasées de lignes de réseau.

 $v_d$  ,  $v_q\,$  : Les tensions biphasé a la sortie de l'onduleur.

 $i_{\boldsymbol{d}}$  ,  $i_{\boldsymbol{q}}\,$  : Les courants biphasés du réseau.

#### III.2.8. Modèle d'état de l'onduleur :

Chapitre II

En négligeant les pertes de puissance dans les interrupteurs de l'onduleur, le principe de la conservation de la puissance entre le côté continu et le côté alternatif permet d'écrire (Figure  $II.5$ ):

$$
e_d \cdot i_d + e_q \cdot i_q = v_{dc} \cdot i_{dc} \tag{II.23}
$$

On appliquant la loi de Kirchhoff au coté continu de l'onduleur, on obtient :

$$
c\frac{dv_{dc}}{dt} = i_{pv} - i_{dc} = i_{pv} - \frac{e_d \cdot i_d + e_q \cdot i_q}{v_{dc}}
$$
(II.24)

Les équations différentielles (II.23) et (II.25) forment le modèle d'état de l'onduleur connecté à la capacité d'entré et le réseau.

On peut grouper ces équations dans la forme vectorielle suivante:

$$
\dot{X} = \begin{bmatrix} -\frac{R}{L}i_d + \omega i_q - \frac{e_q}{L} \\ -\frac{R}{L}i_q - \omega i_d - \frac{e_q}{L} \\ \frac{i_{pv}}{c} - \frac{e_d}{v_{dc}} \end{bmatrix} + \begin{bmatrix} \frac{1}{L} & 0 \\ 0 & \frac{1}{L} \\ 0 & 0 \end{bmatrix} U
$$
(II.25)

Ou:

$$
U = \begin{bmatrix} u_1 \\ u_2 \end{bmatrix} = \begin{bmatrix} v_d \\ v_q \end{bmatrix}
$$
: Vectoru d'entrée.  

$$
X = \begin{bmatrix} x_1 \\ x_2 \\ x_3 \end{bmatrix} = \begin{bmatrix} i_d \\ i_q \\ v_{dc} \end{bmatrix}
$$
: Vectoru d'état.

L'équation(II.25) peut être écrite sous la forme suivante :

$$
X = f(x) + g(x).U
$$
 (II.26)

 $\ddot{\phantom{a}}$ 

 $f(x)$  et  $g(x)$ : sont deux champs de vecteur définis par :

$$
F = \begin{bmatrix} f_1 \\ f_2 \\ f_3 \end{bmatrix} = \begin{bmatrix} -\frac{R}{L}x_1 + \omega x_2 - \frac{e_d}{L} \\ -\frac{R}{L}x_2 - \omega x_1 - \frac{e_q}{L} \\ \frac{i_{pv}}{c} - \frac{e_d}{L}x_1 + \frac{e_q}{L} \\ \frac{1}{C} - \frac{1}{C}x_3 \end{bmatrix}
$$
(II.27)  

$$
G = \begin{bmatrix} \frac{1}{L} & 0 \\ 0 & \frac{1}{L} \\ 0 & 0 \end{bmatrix}
$$

L'objectif de la commande de la cascade est de régler la tension continu de l'entré de l'onduleur et le facteur de puissance du réseau. Cet objectif peut être obtenue par le réglage des états  $(x_3 : v_{dc})$  et  $(x_2 : i_q)$  du modèle d'état de l'onduleur, par conséquence ces deux états sont considérés comme étant les sorties du modèle :

$$
Y = \begin{bmatrix} y_1 \\ y_2 \end{bmatrix} = \begin{bmatrix} x_2 \\ x_3 \end{bmatrix} = \begin{bmatrix} i_q \\ v_{dc} \end{bmatrix}
$$
 (II.28)

Le modèle d'état (II.25) présente une non-linéarité dans la troisième équation, due à la division des états $i_d$ et  $i_q$ par l'état $v_{dc}$ .

#### TV. Conclusion :

Dans ce chapitre on a présenté des généralités sur les systémes photovoltaigues connectés au réseau électrique on a commencé par les différents tailles des centrales photovoltaïque connecté au réseau public, puis on a donné les différents configuration des raccordement de ces centrales au réseau raccordement directe avec onduleurs a plusieurs topologies, et raccordement par l'intermédiaire d'un hacheur qui a principalement pour but d'appliquer une commande MPPT et de la découplé de 1` onduleur gui a pour rêle de commander de courant de sortie en plus de la conversion continu alternatif.

En suite on a donné la description et la modélisation de notre systéme proposé, en commengant par le modéle mathématigue de la cellule, en passant par la capacité d'entrée de l'onduleur et son rôle de stabilisation. On a présenté et expliquer l'algorithme de poursuite du point de puissance maximale.

Par suite, on a présenté l'onduleur à deux niveaux et sa commande en MLI, et nous avons déduit le modéle d'état de la cascade.

Nous avons constate gue ce modele d'état est un modéle non linéaire, on peut ainsi appliguer la théorie de la commande non linéaire pour sa commande.

Dans le chapitre suivant, on va développer les principes et les concepts théorigues liës a la commande non linéaire.

# **CHAPITRE III:**

# THEORIE DE LA COMMANDE PAR RETOUR D'ETAT LINEARISANT

#### 1. Introduction :

On distingue entre deux types des systèmes : les systèmes linéaires et les systèmes non linéaires .Un système est dit linéaire s'il est régi par des équations différentielles linéaires à coefficients constants. On appelle un systême non linéaire un systéme ne pouvant pas ëtre représenté par des éguations différentielles linéaires & coefficients constants. En pratigue, les systémes sont rarement linéaires.

Pour pouvoir appliquer le réglage linéaire classique sur un système non linéaire, on doit procéder d'abord a la linéarisation de ce systéme.

La linéarisation basée sur le calcul du jacobien donne une approximation du comportement d'un systéme non linéaire donné auteur d'un point de fonctionnement, la commande basée sur cette linéarisation perde ses performances et le systême perte sa stabilité.

La linéarisation par retour d'état est une autre approche gui fait faces & ces limitations. Elle transforme un modèle non linéaire en modèle équivalent linéaire, sur toute la plage de fonctionnement. Cette linéarisation se fait en deux étapes:

- $\bullet$  Une transformation de coordonnées.
- @ Un retour d'état non linéaire.

Généralement il n'est pas possible de linéariser complêtement un systême non linéaire, ont dit alors gue c'est un systéme partiellement linéarisable.

Aprés un rappelle des notions indispensables de géométrie différentielle, nous discutons la linéarisation exacte et le découplage des systêmes non linéaires.

Nous allons illustrer tous les concepts précédant pour les systêmes mono-entré monosortie (SISO), et les systémes multi-entrés multi-sorties (MIMO).

55

#### IT. Géométrie différentielle :

La géométrie différentielle repose sur l'étude des variétés différentielles. Une variété différentielle V de dimension n est un espace dans lequel chaque point peut être repéré par n réels au moyen d'un systéme de coordonnées locales, systême gui m'est en générale pas valable sur toute la variété [37].

#### IL1. Difféomorphisme [10]:

La fonction  $\phi$   $R^n \rightarrow R^n$  définie dans une région  $\Omega \in R^n$  est appelée difféomorfisme si elle vérifie les deux conditions suivantes:

 $\bullet \phi$  est inversible, c.à.d, il existe une fonction  $\phi^{-1}$  tel que:

 $\phi^{-1}(\phi(x))=x$  pour tout  $x \in \Omega \subset R^n$  et

 $\oint e^{-1} e t \phi$  sont différentiable.

Le difféomorphisme est utilisé pour transformer un systême non-linéaire en un autre Systéme non-linéaire en effectuant un changement de variables de la forme:

$$
z=\phi(x)
$$

À noter que si  $\phi^{-1}(z)$  existe pour tout  $z \subset R^n$ , le difféomorphisrne est dit global. Dans le Cas contraire, le difféomorphisme est appelé local et on doit le considérer seulement autour de la région  $\Omega \subset R^n$ .

#### IT.2. Champ de vecteur :

Un champ de vecteur  $f$  est une application qui assigne a chaque point  $p$  dans une région  $\Omega_p \subset \mathbb{R}^n$  une fonction  $f_p$  dans  $\mathbb{R}^n$ :

$$
f : \Omega \to R^n
$$

$$
p \to f_p
$$

#### II.3. Gradient:

Etant donné une fonction scalaire  $h(x)$  de l'état X. Le gradient de h est donné par:

$$
\nabla h = \frac{\partial h}{\partial x} \tag{III.1}
$$

#### Chapitre III

 $\nabla h$ : représente un vecteur colonne d'éléments :

$$
\nabla h_i = \frac{\partial h}{\partial x_i}
$$

#### II.4. Jacobien:

Le jacobien d'un champ de vecteur  $f(x)$  est donné par :

$$
\nabla f = \frac{\partial f}{\partial x} \tag{III.2}
$$

 $\nabla f$ : représente une matrice d'élément :

$$
\nabla f_{ij} = \frac{\partial f_i}{\partial x_i}
$$

Cette matrice est appelé matrice jacobienne.

#### II.5. Dérivé de lie [8]:

On considère une fonction scalaire  $h: R^n \to R$  et deux champs de vecteurs :  $f, g: R^n \to R$  La dérivé de lie de h suivant le champ de vecteur f est une fonction scalaire définit par :

$$
L_f h = \nabla h \, f = \sum_{i=1}^n \frac{\partial h(x)}{\partial x_i} f_i(x) \tag{III.3}
$$

Les dérivés de lie d'ordre supérieur sont donné par :

$$
L_f^b h = h
$$
  
\n
$$
L_f^i h = L_f(L_f^{i-1} h) = \nabla(L_f^{i-1} h) f
$$
  $i = 1, 2...$  (III.4)

La dérivé de fonction  $L_f h$  suivant le champ de vecteur g est donné par :

$$
L_g L_f h = \nabla (L_f h) g = \sum_{i=1}^n \frac{\partial (L_f h(x))}{\partial x_i} g_i(x)
$$
 (III.5)

#### II.6. Crochet de lie [38] :

Soit f et g deux champs de vecteurs dans  $R^n$ , le crochet de lie de f et g est un troisième champ de vecteur défini par :

$$
[f, g] = \nabla g \cdot f - \nabla f \cdot g \tag{III.6}
$$

Le crochet de lie d'ordre supérieur est donné par :

$$
ad_f^ig = g
$$
  
\n
$$
ad_f^ig = [f, ad_f^{i-1}g] \qquad i = 1, 2, ...
$$
\n(III.7)

Les crochets de lie ont les propriétés suivantes :

$$
Asymétrie: \quad [f, g] = -[g, f] \tag{III.8}
$$

Bilinéarité : 
$$
\alpha \left[ \alpha f_1 + \beta f_2 g \right] = \alpha \left[ f_1, g \right] + \beta \left[ f_2, g \right]
$$
 (III.9)

Identité de jacobi : 
$$
\[f_1, [f_2, f_3]\] + [f_2, [f_3, f_1]\] + [f_3, [f_1, f_2]\] = 0
$$
 (III.10)

#### II.7. Distribution de champ de vecteurs :

Une distribution  $D$  est un espace ou sous espace vectoriel engendré par une base formée sur les champs de vecteurs  $f_1, f_2, f_3, ... f_d$ :

$$
D = \{f_1, f_2, f_3, \dots, f_d\}
$$

#### II.8. Involutivité :

La distribution  $D$  est dite involutive si et seulement si elle est stable par crochet de lie

$$
\forall x, y \in D : [x, y] \in D
$$

**BEING THE REAL PROPERTY AND IN** 

## III. Principe de la#echnique de linéarisation au sens des entrées-sorties :

Le concept de la linéarisation au sens des entrées-sorties est trés connu. Plusieurs références qui décrivent la manière de l'appliquer sont disponibles. Nous allons montrer comment obtenir une relation linéaire entre la sortie y et une nouvelle entrée d'un systême v, en effectuant un bon choix de la loi linéarisante. Le modèle équivalent étant linéaire, on peut lui imposer une dynamigue stable en se basant sur les méthodes Linéaires classigues [10]. On présente par détaille les étapes de cette linéarisation pour un systême mono entrée mono sortie et pour un systéme multi entrée multi sortie.

## IV. Commande non linéaire d'un systême mono-entré mono-sortie(SISO):

On considêre le systéme mono-entré mono-sortie suivant:

$$
\begin{aligned} \dot{x} &= f(x) + g(x)u \\ y &= h(x) \end{aligned} \tag{III.11}
$$

avec:

 $x = [x_1, x_2, \dots, x_n]$  : Vecteur d'état.

 $h(x)$ : Fonction analytique de *X*.

 $u(y)$ : Entrée (sortie) du système.

 $f, g$ : Champ de vecteurs supposés infiniment différentiables.

#### IV.1. Degré relatif :

Le système (III-10) est dit de degré relatif  $r$  si:

$$
L_g L_f^i h(x) = 0 \t 0 \le i < r - 1
$$
  
\n
$$
L_g L_f^i h(x) \neq 0
$$
\n(III.12)

Avec  $L_f h(x)$ : dérivé de lie de h suivant le champ de vecteur f

$$
L_f h(x) = \sum_{i=1}^n \frac{\partial h(x)}{\partial x_i} f_i
$$
 (III.13)

#### Remarque1 :

Le degré relatif représente le nombre de fois qu'il faut dériver la sortie du système pour faire apparaitre explicitement l'entrée [7]. En effet :

$$
\dot{y} = \frac{d h(x)}{d(x)} \frac{dx}{dt}
$$
\n
$$
= \frac{d h(x)}{dx} (f(x) + g(x)u)
$$
\n
$$
= L_r h(x) + L_z h(x)u
$$
\n(III.14)

Si le degré relatif est supérieur à 1, on a :  $L_g h(x) = 0 \Rightarrow y = L_f h(x)$ Et on montre que :

$$
y^{(i)} = L_f^r h(x) \qquad 0 \le i < r
$$
  
\n
$$
y^{(r)} = L_f^r h(x) + L_e^r L_f^{r-1} h(x)
$$
\n(III.15)

#### Remarque2 [38][7]:

-pour un système commandable, on a toujours  $r \le n$ . Si l'entrée n'apparait pas après n dérivation de la sortie, le système est non commandable.

-Pour  $r = n$ , le système admet une linéarisation exacte.

-pour  $r < n$ , le système admet une linéarisation partielle, l'ordre du sous système linéariser est égale a  $r$ .

Remarque3.Analogie avec les systèmes linéaires [7] : le degré relatif  $r$  d'un système linéaire :

$$
\begin{aligned}\n\dot{x} &= Ax + bu \\
y &= cx\n\end{aligned}\n\tag{III.16}
$$

est caractérisé par :

$$
cAib = 0 \t 0 \le i < r - 1
$$
  
\n
$$
cAr-1b \ne 0
$$
 (III.17)

L'entré r qui satisfait ces conditions est égale a la différence entre le degré du dénominateur et celui de numérateur de la fonction de transfert du système :

$$
H(s) = c(sI - A)^{-1} b
$$
 (III.18)

#### Remarque 4 [9]:

Les fonctions  $h, L_f h, L_f^2 h, \dots, L_f^{r-1} h$  (dérivées successive de la sortie) ont une importance particulière ; elles peuvent être choisies comme base d'un nouveau système de coordonnée au lieu de  $x_1, x_2, x_3, \dots, x_n$  ce choix apporte une simplification importante au modéle.

#### TV.2. Conditions de linéarisation exacte [9]:

Le système (III.11) admet une linéarisation exacte par retour d'état si et seulement si :

-Les vecteurs  $\{g, ad_f g, ......., ad_f^{n-2}g, ad_f^{n-1}g\}$  sont linéairement indépendants.

-La distribution  $D = span\{g, ad_f g, .........ad_f^{n-2}g\}$  est involutive et de rang constant.

On désigne par  $ad_f g$  le crochet de lie des vecteurs f et g :

$$
ad_f g = \nabla g \cdot f - \nabla f \cdot g \tag{III.19}
$$

#### Remargue [38] :

La première condition reflète la condition de commandabilité pour le système linéaire (III.16), la matrice  $\{g, ad_f g, ......., ad_f^{n-2}g, ad_f^{n-1}g\}$  devient : $(b, Ab, A^2b, .......A^{n-1}b)$  qui est la matrice de commandabilité.

#### TV.3. Linéarisation exacte par retour d'état [9]:

Si les conditions de linéarisation exacte sont vérifiées, il existe au moins une sortie  $y = h(x)$ n'ayant pas forcément un sens physique, pour laquelle le degré  $r$  est égale a  $n$ , et le système admet une linéarisation exacte. Cette linéarisation se fait en deux étapes, la mise du système sous la forme normale, et le retour d'état linéarisant.

#### IV.3.1. Forme normale [9]:

Pour mettre le système sous forme normale, on applique la transformation des coordonnées (difféomorphisme)  $\phi = [\phi_1(x), \dots, \phi_n(x)]$  suivante:

$$
z_1 = \phi_1(x) = h(x)
$$
  
\n
$$
z_2 = \phi_2(x) = L_f h(x)
$$
  
\n
$$
z_3 = \phi_3(x) = L_f^2 h(x)
$$
  
\n
$$
z_n = \phi_n(x) = L_f^{n-1} h(x)
$$
  
\n(III.20)

Dans les nouvelles coordonnées  $(z_1, z_2, z_3, \dots, z_n)$  le système (III.11) s'écrit :

$$
\dot{z}_1 = z_2
$$
\n
$$
\dot{z}_2 = z_3
$$
\n
$$
\vdots
$$
\n
$$
\dot{z}_n = b(z) + a(z)u
$$
\n(III.21)

avec:

$$
a(z) = L_g L_f^{n-1} h(x)
$$
  
\n
$$
b(z) = L_f^{n} h(x)
$$
 (III.22)

#### IV.3.2. Retour d'état linéarisant [39] :

L'entré u du système est une fonction des états :

$$
u = \alpha(z) + \beta(z)v \tag{III.23}
$$

Avec  $v$  : nouvelle entrée pour laquelle le système est linéaire. On choisit  $\alpha$  et  $\beta$  pour que la dernière équation du système devienne :

$$
\dot{z}_n = v \tag{III.24}
$$
### Théorie de la commande par retour d'état linéarisant

Par identification, on trouve :

$$
\alpha(z) = \frac{1}{a(z)}
$$
  
(III.25)  

$$
\beta(z) = \frac{-b(z)}{a(z)}
$$

La forme équation (III-21) correspond à un système linéaire et contrôlable; elle est appelée la forme canonique de Brunovsky. Sous forme réduite on a:

$$
\dot{z} = Az + bv \tag{III.26}
$$

avec :

$$
A = \begin{bmatrix} 0 & 1 & 0 & \dots & 0 \\ 0 & 0 & 1 & 0 & \dots & 0 \\ \vdots & \vdots & \vdots & \ddots & \vdots \\ 0 & 0 & \dots & \dots & 0 \end{bmatrix}; b = \begin{bmatrix} 0 \\ 0 \\ \vdots \\ 0 \\ 1 \end{bmatrix}
$$
 (III.27)

L'équation (III-21) est dit forme canonique de Brunovsky. Elle représente un intégrateur d'ordre  $n$  (Figure III-1)

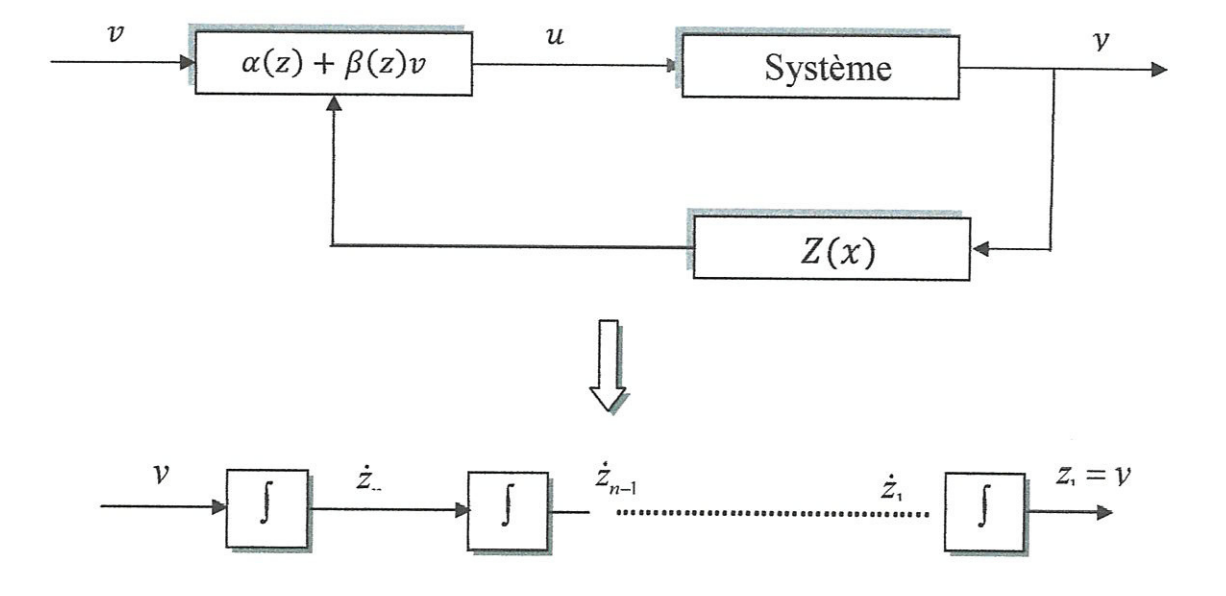

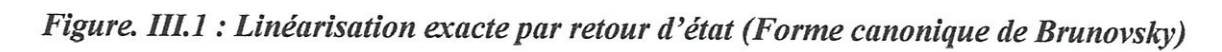

L'entrée v est obtenue en appliquant un réglage linéaire (retour d'état, régulateur classique,..etc) (Figure III.2)

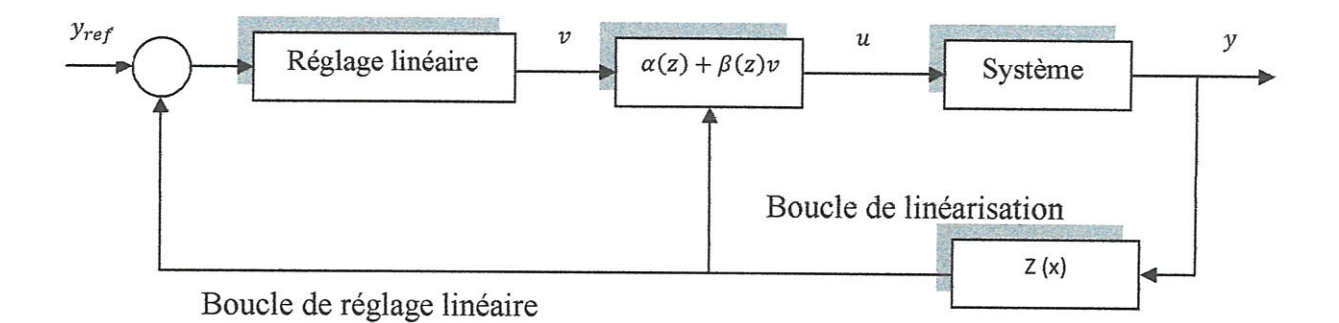

Figure III.2 : Boucles de réglage et de linéarisation.

### IV.4. Linéarisation partielle par retour d'état :

La linéarisation partielle correspond à un degré relatif inférieur à l'ordre du système $(r < n)$ .

### IV.4.1. Forme normale:

Les fonctions  $h, L_f h, L_f^2 h, \dots, L_f^{r-1} h$  donnent les r premières composantes du diffeomorphisme  $\phi$ : Les  $(n-r)$  composantes restantes sont choisies de sorte que :

$$
L_e \phi_i(x) = 0 \qquad r + 1 \le i \le n \tag{III.28}
$$

Pour que leurs dérivées soient indépendantes de l'entrée u [5]. Dans le nouveau système de coordonnées, le système (III.11) s'écrit :

$$
\dot{z}_1 = z_2
$$
\n
$$
\dot{z}_2 = z_3
$$
\n
$$
\dot{z}_{r-1} = z_r
$$
\n
$$
\dot{z}_r = b(z) + a(z)u
$$
\n
$$
\dot{z}_{r+1} = q_{r+1}(z)
$$
\n
$$
\dot{z}_n = q_n(z)
$$
\n(III.29)

aveC:

$$
a(z) = L_g L_f^{\ r-1} h(\phi^{-1}(z))
$$
  
\n
$$
b(z) = L_f^{\ r} h(\phi^{-1}(z))
$$
  
\n
$$
q_i(z) = L_f \phi_i \qquad r+1 \le i \le n
$$
\n(III.30)

### TV.4.2. Retour d'état linéarisant :

Le retour d'état :

$$
u = \frac{1}{a(z)}(v - b(z))\tag{III.31}
$$

transforme le systéme (N129) en deux sous systême (111.32), et (I1L.33)

 $\bullet$  Un sous système linéaire sous forme canonique de Brunovsky :

$$
\dot{\varepsilon} = Az + bv \tag{III.32}
$$

eet un sous systéme non observable

$$
\dot{\eta} = q(\varepsilon, \eta) \tag{III.33}
$$

aveC:

$$
\varepsilon = (\varepsilon_1 \dots \dots \dots \varepsilon_r)^T = (z_1 \dots \dots \dots z_r)^T
$$
  
\n
$$
\eta = (\eta_1 \dots \dots \eta_r)^T = (z_{r+1} \dots \dots z_n)^T
$$
 (III.34)

$$
A(r,r) = \begin{bmatrix} 0 & 1 & 0 & \dots & 0 \\ 0 & 0 & 1 & 0 & \dots & 0 \\ \vdots & \vdots & \vdots & \ddots & \vdots \\ 0 & \dots & \dots & 1 & 0 \\ 0 & 0 & \dots & 0 & 1 \end{bmatrix}; \qquad b(r) = \begin{bmatrix} 0 \\ 0 \\ \vdots \\ 0 \\ 1 \end{bmatrix}
$$
(III.35)

L'entré V est obtenue par un réglage linéaire (Figure II1.3)

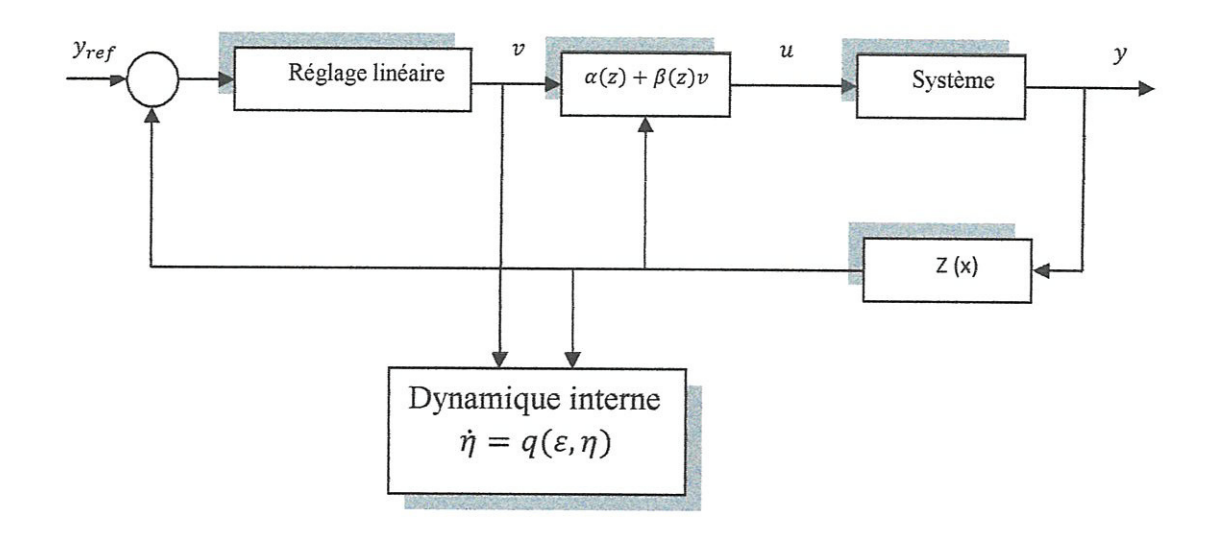

Figure III.3 : Linéarisation partielle et dynamique interne.

### IV.4.3. Dynamique interne :

La dynamique de la partie non observable  $\dot{\eta} = q(\varepsilon, \eta)$  est appelé la dynamique interne. La stabilité de cette dynamique est exigée pour la conception de la commande. Pour un système linéaire, la dynamique interne est stable si les zéros de la fonction de transfert se situent dans le demi-plan gauche du domaine complexe. Par analogie, on introduit la notion de la dynamique des zéros pour étudier la stabilité de la dynamique interne d'un système non linéaire [9,40].

### IV.4.4. Dynamique des zéros :

La dynamique des zéros est la dynamique interne lorsque l'entrée du système est choisie de manière à porter la sortie à zéro à l'instant  $t = t_0$  (temps initiale), et l'y maintient. Si la sortie  $y$  est maintenue nulle, ces dérivées doivent être nulles aussi. En imposant cette condition au système :

$$
\dot{\varepsilon} = Az + bv \n\dot{\eta} = q(\varepsilon, \eta)
$$
\n(III.36)

On obtient :

$$
\dot{\varepsilon} = 0
$$
  
\n
$$
\dot{\eta} = q(0, \eta)
$$
  
\n
$$
\eta(0) = \eta_0
$$
\n(III.37)

où :

On choisit la condition initiale  $\eta(0) = \eta_0$  non nul afin d'éviter la solution triviale.

 $\zeta = q(0, \eta)$  dynamique des zéros, si elle est asymptotiquement stable la commande non linéaire assurera la stabilité interne de systéme bouclé [41].

L'entrée  $u$  est égale à :

$$
u(x) = -\frac{L_f^r h(x)}{L_g L_f^{r-1} h(x)}
$$
(III.38)

La dynamique des zéros décrit l'évolution de l'état du système dans la surface de dimension  $(n-r)$  définit par la condition  $\varepsilon = 0$ .

### V. Commande non linéaire d'un système multi-entrée multi-sortie(MIMO) [39]:

Les notions utilisées pour les systêmes mono entrés mono sortie peuvent être étendues au cas des systèmes multi entrées multi sorties. Les systèmes sont considérer carrés, c'est-à-dire possédant le même nombre d'entrées gue sorties, de ce fait un grand nombre de résultats issus des systèmes mono entrées mono sorties peuvent faire l'objet d'une extension au cas multi multi entrées multi sorties (la transformation locale des coordonnées, dynamigue des zéros ...ete.). Les systémes dynamigues non linéaire, multi entrées multi-sorties sont donnés sous la forme suivante :

$$
\dot{x} = f(x) + \sum_{i=1}^{m} g_i(x) u_i
$$
  
\n
$$
y_j = h_j(x) \qquad 0 \le j \le m
$$
 (III.39)

avec :<br>  $x = (x_1, x_2, \dots, x_n)^T$  : Vecteur d'état.

 $u_i, y_j$ : Les entrées et les sorties du système.

 $h_i(x)$ : Fonction analytique de x.

Chapitre III

 $f_j, g_i$ : Des champs de vecteurs supposées infiniment differentiables.

### V.1. Degré relatif vectorielle :

Le système (III.39) à le degré relatif vectoriel  $(r_1, r_2, r_3, \dots, r_m)$  si :

1.  $L_{g_i}L_f{}^k h_j(x) = 0$   $1 \le i \le m$   $1 \le j \le m$   $k < r_i - 1$  $(III.40)$ 

2. La matrice de découplage  $D(x)$  est non singulière :

$$
D(x) = \begin{bmatrix} L_{g_1} L_f^{\eta-1} h_1 & L_{g_2} L_f^{\eta-1} h_1 & \dots & L_{g_m} L_f^{\eta-1} h_1 \\ L_{g_1} L_f^{\eta-1} h_2 & L_{g_2} L_f^{\eta-1} h_2 & \dots & L_{g_m} L_f^{\eta-1} h_2 \\ \dots & \dots & \dots & \dots & \dots \\ \dots & \dots & \dots & \dots & \dots \\ L_{g_1} L_f^{\eta-1} h_m & L_{g_2} L_f^{\eta-1} h_m & \dots & L_{g_m} L_f^{\eta-1} h_m \end{bmatrix}
$$
(III.41)

#### Remarque:

1. Le degré relatif  $r_i$ , lié la sortie  $y_i$  représente le nombre de fois qu'il faut dériver cette sortie pour faire apparaitre explicitement au moins un des entrées  $u_i$  ( $1 \le i \le m$ ).

2. le fait que chaque sortie  $y_i$  ayant le degré relatif  $r_i$ ; ne signifie pas toujours la non singularité de la matrice  $D(x)$ , une colonne de celle-ci peut être nulle.

### V.2. Conditions de linéarisation exacte [42] :

On construit les distributions (sous espace) suivantes :

$$
\left(\begin{array}{c}\n\frac{\partial}{\partial x} \\
\frac{\partial}{\partial y} \\
\frac{\partial}{\partial z} \\
\frac{\partial}{\partial z} \\
\frac{\partial}{\partial z} \\
\frac{\partial}{\partial z} \\
\frac{\partial}{\partial z} \\
\frac{\partial}{\partial z} \\
\frac{\partial}{\partial z} \\
\frac{\partial}{\partial z} \\
\frac{\partial}{\partial z} \\
\frac{\partial}{\partial z} \\
\frac{\partial}{\partial z} \\
\frac{\partial}{\partial z} \\
\frac{\partial}{\partial z} \\
\frac{\partial}{\partial z} \\
\frac{\partial}{\partial z} \\
\frac{\partial}{\partial z} \\
\frac{\partial}{\partial z} \\
\frac{\partial}{\partial z} \\
\frac{\partial}{\partial z} \\
\frac{\partial}{\partial z} \\
\frac{\partial}{\partial z} \\
\frac{\partial}{\partial z} \\
\frac{\partial}{\partial z} \\
\frac{\partial}{\partial z} \\
\frac{\partial}{\partial z} \\
\frac{\partial}{\partial z} \\
\frac{\partial}{\partial z} \\
\frac{\partial}{\partial z} \\
\frac{\partial}{\partial z} \\
\frac{\partial}{\partial z} \\
\frac{\partial}{\partial z} \\
\frac{\partial}{\partial z} \\
\frac{\partial}{\partial z} \\
\frac{\partial}{\partial z} \\
\frac{\partial}{\partial z} \\
\frac{\partial}{\partial z} \\
\frac{\partial}{\partial z} \\
\frac{\partial}{\partial z} \\
\frac{\partial}{\partial z} \\
\frac{\partial}{\partial z} \\
\frac{\partial}{\partial z} \\
\frac{\partial}{\partial z} \\
\frac{\partial}{\partial z} \\
\frac{\partial}{\partial z} \\
\frac{\partial}{\partial z} \\
\frac{\partial}{\partial z} \\
\frac{\partial}{\partial z} \\
\frac{\partial}{\partial z} \\
\frac{\partial}{\partial z} \\
\frac{\partial}{\partial z} \\
\frac{\partial}{\partial z} \\
\frac{\partial}{\partial z} \\
\frac{\partial}{\partial z} \\
\frac{\partial}{\partial z} \\
\frac{\partial}{\partial z} \\
\frac{\partial}{\partial z} \\
\frac{\partial}{\partial z} \\
\frac{\partial}{\partial z} \\
\frac{\partial}{\partial z} \\
\frac{\partial}{\partial z} \\
\frac{\partial}{\partial z} \\
\frac{\partial}{\partial z} \\
\frac{\partial}{\partial z} \\
\frac{\partial}{\partial z} \\
\frac{\partial}{\partial z} \\
\frac{\partial}{\partial z} \\
\frac{\partial}{\partial z} \\
\frac{\partial}{\partial z} \\
\frac{\partial}{\partial z} \\
\frac{\partial}{\partial z} \\
\frac{\partial}{\partial z} \\
\frac{\partial}{\partial z} \\
\frac{\partial}{\partial z} \\
$$

 $G_0 = span\{g_i, \qquad 1 \le i \le m\}$  $G_i = span\{g_i, ad_f g_i, 1 \le i \le m\}$  $(III.42)$  $G_{n-2} = span\{g_i, ad_f^j g_i, 1 \le i \le m, 1 \le j \le n-2\}$  $G_{n-1} = span\{g_i, ad_f{}^j g_i, 1 \le i \le m, 1 \le j \le n-1\}$ 

Le système (III.39) admet une linéarisation exacte si et seulement si :

1. La distribution  $G_{n-1}$  est de rang n.

2. La distribution  $G_k$  ( $0 \le k \le n-2$ ) sont involutives et de ranges constants.

On envisage alors deux cas :

### V.3. Linéarisation exacte par retour d'état :

On considère que les conditions de linéarisation exacte sont vérifiées. Le degré relatif vectoriel satisfait la condition :

$$
\sum_{i=1}^{m} r_i = n \tag{III.43}
$$

### V.3.1. Forme normale :

Le difféomorfisme suivant met le système sous la forme normale :

$$
z_i^1 = h_i(x)
$$
  
\n
$$
z_i^2 = L_f h_i(x)
$$
  
\n
$$
z_i^{\tau_i} = L_f^{\tau_i - 1} h_i(x)
$$
 (III.44)

Dans ces coordonnées, le système (III.39) s'écrit :

$$
\dot{z}_{i}^{1} = z_{i}^{2}
$$
\n
$$
\dot{z}_{i}^{2} = z_{i}^{3}
$$
\n
$$
\vdots
$$
\n
$$
\dot{z}_{i}^{n-1} = z_{i}^{n}
$$
\n
$$
z_{i}^{n} = b_{i}(z) + \sum_{j=1}^{m} d_{ij}(z)u_{j} \qquad 1 \le i \le m
$$
\n(III.45)

avec:

$$
b_i(z) = L_f^{\eta_i} h_i(\phi^{-1}(z))
$$
  
\n
$$
d_{ij}(z) = L_{g_i} L_f^{\eta_i - 1} h_i(\phi^{-1}(z)) \qquad 1 \le i, j \le m
$$
\n(III.46)

Les éléments  $d_{ij}$  de l'équation (III.46) sont identiques aux éléments de la matrice de découplage  $D(x)$ .

### V.32. Retour d'état linéarisant :

On appligue le retour d'état suivant sur le systême (IL45) :

$$
\begin{bmatrix} u_1 \\ u_2 \\ u_3 \\ \vdots \\ u_m \end{bmatrix} = D^{-1}(z) \begin{bmatrix} v_1 - b_1 \\ v_2 - b_2 \\ v_3 - b_3 \\ \vdots \\ v_m - b_m \end{bmatrix}
$$
 (III.47)

On obtient:

$$
\dot{z}_{i}^{1} = z_{i}^{2}
$$
\n
$$
\dot{z}_{i}^{2} = z_{i}^{3}
$$
\n
$$
\vdots
$$
\n
$$
\dot{z}_{i}^{r_{i-1}} = z_{i}^{r_{i}}
$$
\n
$$
z_{i}^{r_{i}} = v_{i} \qquad 1 \le i \le m
$$
\n(III.48)

Le système(III.47) représente  $n$  intégrateurs indépendants en parallèle figure (III.4.b) . Les entrées  $v_i$  ( $1 \le i \le m$ ) sont obtenues par un réglage linéaire.

### V.4. Linéarisation partielle par retour d'état :

La linéarisation partielle correspond ê la condition:

$$
\sum_{i=1}^{m} r_i < n \tag{III.49}
$$

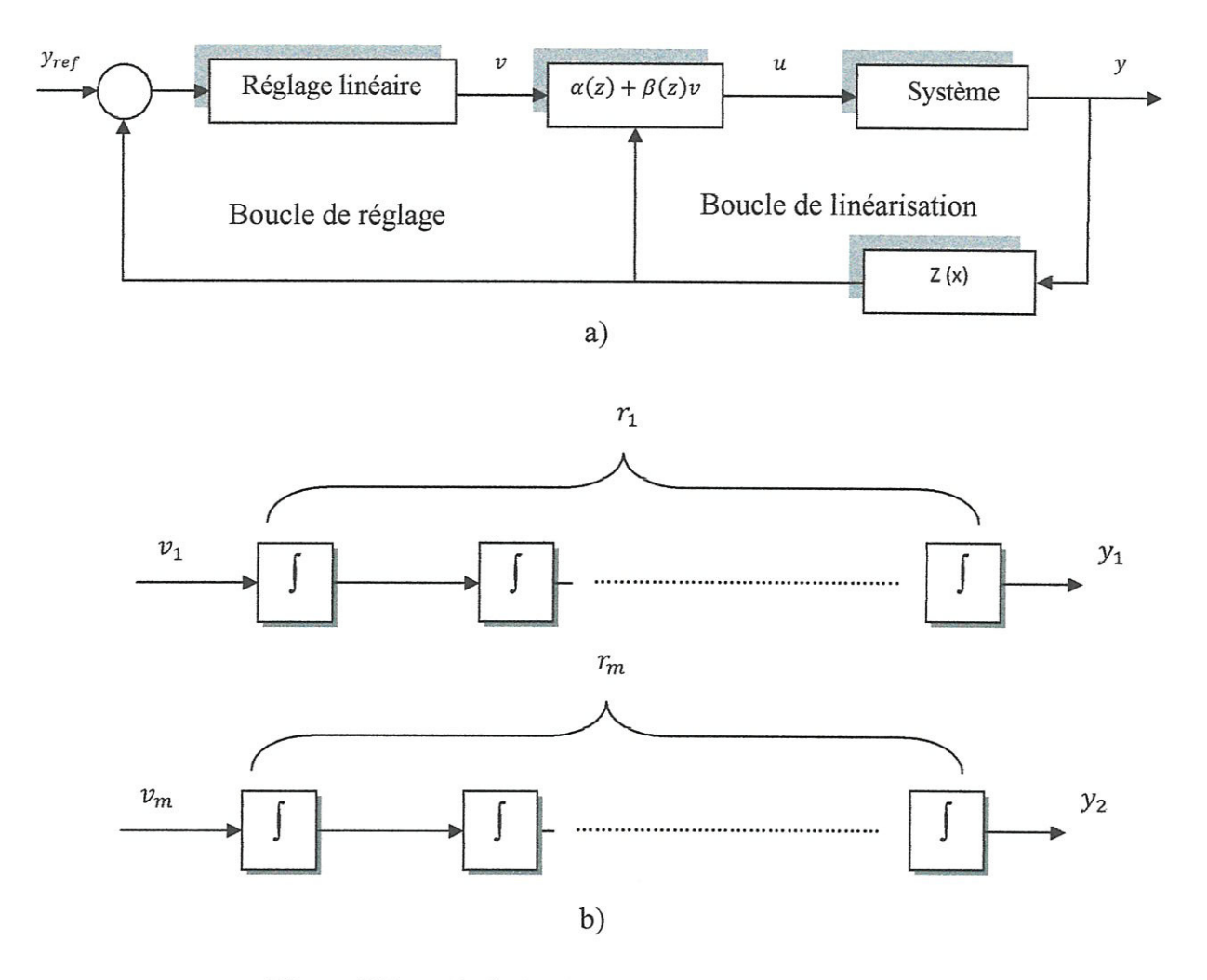

Figure III.4 : Linéarisation exacte (système MIMO) : a) Boucles de linéarisation et de réglage. b) Forme canonique de Brunovsky.

### V.4.1 Forme normale:

On doit ajouter  $(n-r)$  fonctions  $\phi_i(x)$  à la forme normale de linéarisation exacte par retour d'état pour compléter le difféomorphisme. Le système (III .39) s'écrit alors :

$$
\dot{z}_{i}^{1} = z_{i}^{2}
$$
\n
$$
\dot{z}_{i}^{2} = z_{i}^{3}
$$
\n
$$
\vdots
$$
\n
$$
\dot{z}_{i}^{n_{-1}} = z_{i}^{n}
$$
\n
$$
z_{i}^{n_{-1}} = b_{i}(z) + \sum_{j=1}^{m} d_{ij}(z)u_{j} \qquad 1 \le i \le m
$$
\n
$$
\dot{z}_{k} = q_{k}(\eta, \varepsilon) + p_{k}(\eta, \varepsilon) \qquad r + 1 \le k \le n
$$
\n(III.50)

avec:

$$
b_i(z) = L_f^{\,r_i} h_i(\phi^{-1}(z))
$$
  
\n
$$
d_{i,j}(z) = L_{g_j} L_f^{\,r_{i-1}} h_i(\phi^{-1}(z)) \qquad 1 \le i, j \le m
$$
  
\n
$$
q_k(\eta, \zeta) = L_f \phi_k(x)
$$
  
\n
$$
p_k(\eta, \zeta) = L_g \phi_k(x)
$$
\n(III.51)

Les éléments  $d_{ij}$  correspondent aux éléments de la matrice de découplage.

### V.4.2 Retour d'état linéarisant :

L'application du retour d'état :

$$
\begin{bmatrix} u_1 \\ u_2 \\ u_3 \\ \vdots \\ u_n \end{bmatrix} = D^{-1}(z) \begin{bmatrix} v_1 - b_1 \\ v_2 - b_2 \\ v_3 - b_3 \\ \vdots \\ v_m - b_m \end{bmatrix}
$$
 (III.52)

Met le système (III.50) sous la forme canonique de Brunovsky (III.53) avec la dynamique<br>interne (III.54) (Figure III.5) interne (III.54) (Figure III.5)

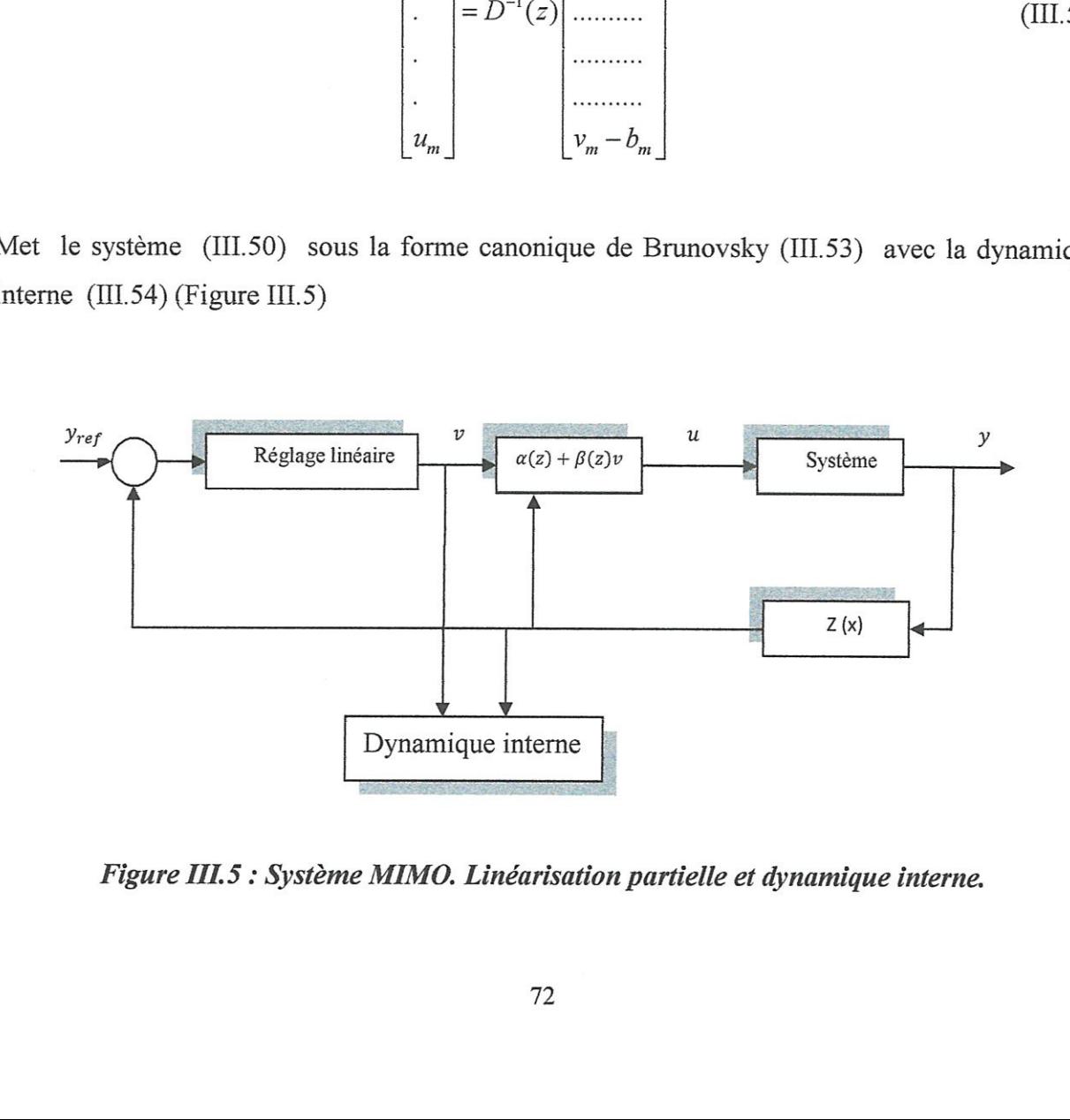

Figure III.5 : Système MIMO. Linéarisation partielle et dynamique interne.

Chapitre III commande par retour d'état linéarisant

$$
\dot{z}_i^1 = z_i^2
$$
\n
$$
\dot{z}_i^2 = z_i^3
$$
\n
$$
\vdots
$$
\n
$$
\dot{z}_i^{n_{i-1}} = z_i^{n_i}
$$
\n
$$
z_i^{n_i} = v_i \qquad 1 \le i \le m
$$
\n(III.53)

$$
\dot{z}_k(z) = q_k(\phi^{-1}(z)) + p_k(\phi^{-1}(z)) \Big[ D^{-1}(\phi^{-1}(z))(v - b) \Big] \qquad r + 1 \le k \le n \quad \text{(III.54)}
$$

### V.4.3. Dynamigue interne ef dynamigue des zéros :

La dynamique interne est représenté par l'équation (III.54); la dynamique des zéros est la dynamique interne lorsque les entrées sont choisies de façon à maintenir les sorties à zéros [6].

$$
y_i(t) = h_i(t) = 0 \t t \ge t_0 \t 1 \le i \le m \t (III.55)
$$

L'application de (III.54) sur (III.52) donne:

$$
\dot{z}_i^1 = \dot{z}_i^2 = \dots = \dot{z}_i^r = 0 \qquad 1 \le i \le m
$$
  
\n
$$
\dot{z}_k = q_k(z)D^{-1}(-b) + p_k(z) \qquad r+1 \le k \le m, \qquad r+1 \le j \le n
$$
 (III.56)  
\n
$$
z_k(0) = z_0 \qquad (condition \text{ initial})
$$

### VI. Conclusion :

Capplication de (III.54) sur (III.52) donne :<br>  $\dot{z}_i^1 = \dot{z}_i^2 = \dots = \dot{z}_i^{\tau_i} = 0$ <br>  $\dot{z}_k = q_k(z)D^{-1}(-b) + p_k(z)$ <br>  $z_k(0) = z_0$  (condition initiatively)<br> **VI. Conclusion :**<br>
Dans ce chapitre on a exposé la technicatrées-sort Dans ce chapitre on a exposé la technigue non-linéaire par la linéarisation au sens entrées-sorties (input-output) gui est basée sur Iidée de transformer un systéme non-linéaire en un systéme linéaire puis lui appliguer le retour détat.

Nous avons exposés les concepts théorigue liés a la commande par retour d'état linéarisant et la géométrie différentielle, nous avons présenté le cas des systémes mono-entré mono-sortie, et le cas des systémes multi-entré multi-sorties.

Dans le chapitre suivant, on va appliquer cette théorie sur le modèle de la cascade onduleur triphasé à deux niveaux réseau électrique, qui est un système multi-entré multi-sortie.

## CHAPITRE IV:

 $\Box$ 

 $\Box$ 

 $\Box$ 

# APPLICATION, SIMULATION, ET RESULTATS

### I. Introduction:

Chapitre IV

Au chapitresprécédents on à étudier la théorie de la commande non linéaire, et les techniques de poursuite du point de puissance maximale.

Dans ce chapitre on va appliquer ces commande sur la structure panneaux onduleur réseau électrique, dans le but de régler la tension continu à l'entrée de l'onduleur, de garder le facteur de puissance unitaire, et d'extraire la puissance maximale possible du panneau photovoltaïque.

### II. Application de la commande sur le système :

On va appliquer la commande non linéaire sur le modèle non linéaire complet de la cascade panneau photovoltaïque- onduleur de tension à deux niveaux-réseau électrique (figure II.5).

### II.1. Rappel du modèle d'état de l'onduleur :

On rappelle le modèle d'état de l'onduleur dans le repère de Park, obtenue dans le deuxième chapitre  $(II.25)$ 

$$
\dot{X} = \begin{bmatrix} -\frac{R}{L}i_d + w_i & -\frac{e_q}{L} \\ -\frac{R}{L}i_q - w_i & -\frac{e_q}{L} \\ \frac{i_{pv}}{c} - \frac{e_d \cdot i_d + e_q \cdot i_q}{v_{dc}} \end{bmatrix} + \begin{bmatrix} \frac{1}{L} & 0 \\ 0 & \frac{1}{L} \\ 0 & 0 \end{bmatrix} U \tag{IV.1}
$$

 $O\dot{u}$ :

$$
U = \begin{bmatrix} u_1 \\ u_2 \end{bmatrix} = \begin{bmatrix} v_d \\ v_q \end{bmatrix} : \text{Vector } d\text{'entrée.}
$$

$$
X = \begin{bmatrix} x_1 \\ x_2 \\ x_3 \end{bmatrix} = \begin{bmatrix} i_d \\ i_q \\ v_{dc} \end{bmatrix} : \text{Vector } d\text{'état.}
$$

L'équation(IV.1) peut être écrite sous la forme suivante :

$$
\dot{X} = f(x) + g(x)U \tag{IV.2}
$$

 $f(x)$  et  $g(x)$ : Deux champs de vecteur définit par :

$$
F = \begin{bmatrix} f_1 \\ f_2 \\ f_3 \end{bmatrix} = \begin{bmatrix} -\frac{R}{L}x_1 + w_x - \frac{e_d}{L} \\ -\frac{R}{L}x_2 - w_x - \frac{e_q}{L} \\ \frac{i_{pv}}{c} - \frac{e_d}{x_1 + e_q}x_2 \\ \frac{1}{C} - \frac{1}{c_x}x_3 \end{bmatrix}
$$
\n
$$
G = \begin{bmatrix} \frac{1}{L} & 0 \\ 0 & \frac{1}{L} \\ 0 & 0 \end{bmatrix}
$$
\n(IV.3)

Les sorties du système sont la composante  $i_q$  du courant dans le réseau, et la tension d'entrée continue  $v_{dc}$ .

Ces sorties sont choisies suivant l'objectif de la commande, qui est le réglage de la tension continue a la sortie du panneau pour la poursuite du point de puissance maximale et le réglage de l'énergie réactive dans le réseau pour donner un facteur de puissance unitaire.

### II.2. Calcule de degré relatif:

On calcule le degré relatif associé à chacune des sorties  $i_q$  et  $v_{dc}$ :

-La sortie  $y_1$ :

$$
\dot{y}_1 = L_f h_1(x) = \frac{di_q}{dt} = \frac{1}{L} (v_q - e_q - Ri_q + w.L.i_d)
$$
\n(IV.4)

En remarque que l'entré  $v_q$  apparait dans la première dérivé de  $y_1$ , donc le degré relatif associé à la sortie  $y_1$  est égal à un  $(r_1 = 1)$ .

-La sortie  $y_2$ :

$$
\dot{y}_2 = L_f h_2(x) = \frac{dv_{dc}}{dt} = \frac{i_{pv}}{c} - \frac{e_d i_d + e_q i_q}{c v_{dc}}
$$
(IV.5)

Chapitre IV

Les entrées  $v_d$ , et  $v_q$  n'apparait pas dans la première dérivé de  $v_{dc}$ , donc il faut dérivé  $y_2$  une deuxième fois.

$$
\ddot{y}_2 = L_f^2 h_2(x) = \dot{f}_3 = \frac{\dot{i}_{pv}}{c} - \frac{1}{c \cdot x_3} \left[ e_d \cdot (f_1 + \frac{1}{L} u_1) + e_q \cdot (f_2 + \frac{1}{L} u_2) \right] + \frac{(e_d \cdot x_1 + e_q \cdot x_2)}{c \cdot x_3^2} \cdot f_3 \tag{IV.6}
$$

Les entrées  $v_d$ , et  $v_q$  apparait dans la deuxième dérivée de  $y_2$  donc le degré relatif associé à la deuxième sortie est égal à deux $(r_2 = 2)$ .

La somme des degrés relatifs est égale à l'ordre du système  $(r_1 + r_2 = 3)$ , donc avec ce chois des sorties, le modèle est exactement linéarisable et non associé avec aucune dynamique interne.

### II.3. Boucle de linéarisation:

On effectue le changement de coordonnées suivant :

$$
z_1 = \phi_1(x) = h_1(x)
$$
  
\n
$$
z_2 = \phi_2(x) = h_2(x)
$$
  
\n
$$
z_3 = \phi_3(x) = L_f h_2(x)
$$
 (IV.7)

Dans ces nouvelles coordonnées, le modèle d'état du système s'écrit :

$$
\dot{z}_{1} = \frac{di_{q}}{dt} = \frac{1}{L} (v_{q} - e_{q} - R \dot{u}_{q} + w \dot{L} \dot{u}_{d})
$$
\n
$$
\dot{z}_{2} = \frac{dv_{dc}}{dt} = \frac{i_{pv}}{c} - \frac{e_{d} \dot{u}_{d} + e_{q} \dot{u}_{q}}{c \dot{v}_{dc}} = z_{3}
$$
\n
$$
\dot{z}_{3} = \ddot{z}_{2} = \frac{i_{pv}}{c} \frac{1}{c \dot{v}_{3}} \left[ e_{d} \left( f_{1} + \frac{1}{L} u_{1} \right) + e_{q} \left( f_{2} + \frac{1}{L} u_{2} \right) \right] + \frac{\left( e_{d} \dot{x}_{1} + e_{q} \dot{x}_{2} \right)}{c \dot{x}_{3}^{2}} \dot{v}_{3}
$$
\n
$$
(IV.8)
$$

La deuxième et la troisième équation qui sont dépendantes des entrées peuvent être écrites sous la forme matricielle suivante :

$$
\begin{pmatrix} \dot{y}_1 \\ \ddot{y}_2 \end{pmatrix} = \begin{pmatrix} b_1 \\ b_2 \end{pmatrix} + E(x) \begin{pmatrix} u_1 \\ u_2 \end{pmatrix}
$$
 (IV.9)

ou:

$$
\begin{pmatrix} b_1 \\ b_2 \end{pmatrix} = \begin{pmatrix} f_2 \\ \frac{i_{pv}}{c} - \frac{1}{c.x_3} (e_d \cdot f_1 + e_q \cdot f_2) + \frac{(e_d \cdot x_1 + e_q \cdot x_2)}{c.x_3^2} \cdot f_3 \end{pmatrix}
$$
 (IV.10)

 $et:$ 

$$
E(x) = \begin{pmatrix} 0 & \frac{1}{L} \\ -\frac{e_d}{L.c.x_3} & -\frac{e_q}{L.c.x_3} \end{pmatrix} \tag{IV.11}
$$

 $E(x)$ : C'est la matrice de découplage du système, cette matrice doit être non singulière afin de faire le retour d'état linéarisant.

Le déterminant de la matrice  $E(x)$  est :

$$
\det E(x) = \frac{e_d}{L^2.c.x_3} \tag{IV.12}
$$

Les composants  $e_d$ , et  $e_q$  de tension du réseau sont toujours différents de zéro. Par conséquence le déterminant est non nul, et la matrice  $E(x)$  est non singulière, donc on applique le retour d'état suivant:

$$
\begin{pmatrix} u_1 \\ u_2 \end{pmatrix} = E^{-1}(x) \begin{pmatrix} v_1 - b_1 \\ v_2 - b_2 \end{pmatrix}
$$
 (IV.13)

L'application de ce retour d'état permet d'obtenir deux sous-systèmes linéaires découplés d'ordre 1 et 2 respectivement :

$$
\begin{pmatrix} \dot{y}_1 \\ \ddot{y}_2 \end{pmatrix} = \begin{pmatrix} v_1 \\ v_2 \end{pmatrix}
$$
 (IV.14)

Ces deux sous-systèmes sont équivalents à deux intégrateurs comme indiqué dans la figureIV.1.

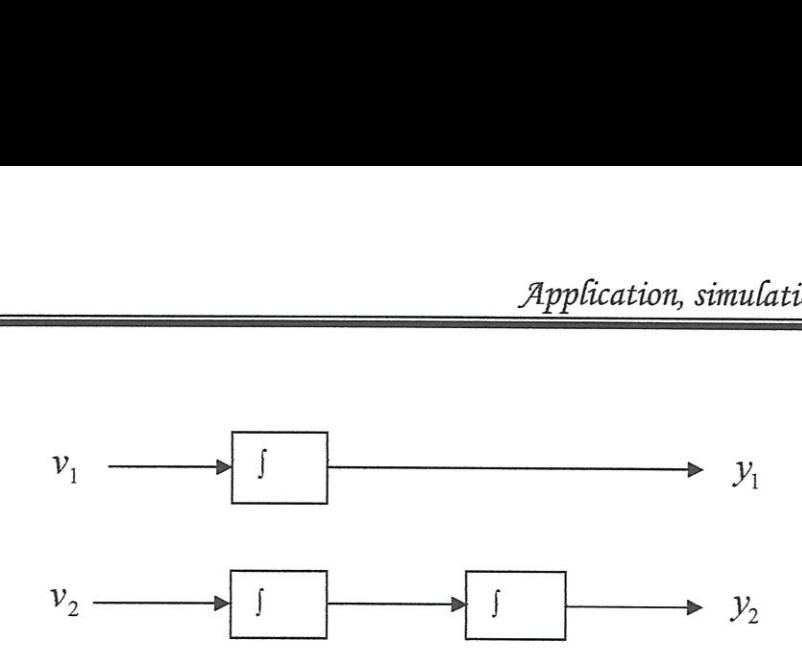

Figure IV.1 Intégrateur équivalentes aux sous-systèmes linéaire.

### TIT.Boucle de réglage:

Les entrées  $v_1$  et  $v_2$ sont obtenues en faisant une boucle de réglage linéaire pour assurer la poursuite des références de la tension  $v_{dc}$ , et du courant  $i_q$ .

$$
v_1 = k_{11} \left( y_{1ref} - y_1 \right) + k_{12} \int (y_{1ref} - y_1) dt + \dot{y}_{1ref}
$$
  
\n
$$
v_2 = k_{21} \left( y_{2ref} - y_2 \right) + k_{22} \left( \dot{y}_{2ref} - \dot{y}_2 \right) + k_{23} \int (y_{2ref} - y_2) dt + \ddot{y}_{2ref}
$$
\n(IV.15)

Le terme intégrateur est ajouté pour assurer la poursuite en régime de perturbation. Les coefficients  $k_{11}$ ,  $k_{12}$ ,  $k_{21}$ ,  $k_{22}$ , et  $k_{23}$  sont choisis de sorte que les polynômes  $k_{12} + k_{11}s + s^2$  et  $k_{23} + k_{21}s + k_{22}s^2 + s^3$  soit des polynômes d'HURWITZ (racines à parties réelles négatives). La figure (IV.2) indique le schéma général du système avec le réglage non linéaire, l'onduleur est commandé par la technigue triangulo-sinusoidale.

### IV. Simulation et résultats:

Le schéma fonctionnel de figure IV.2 montre le systême et sacommande. Le bloc de commande de point de puissance maximale donne la référence de tension continue a la boucle de réglage linéaire. La boucle de réglage linéaire donne les signaux de commande  $V_I$ et  $V_2$  à la boucle de linéarisation par retour d'état. Les sorties du bloc de linéarisation par retour d'état sont les signaux de commande  $u_1$  et  $u_2$ . Ces deux signaux de commande sont employés pour produire des tensions de référence de phase, en appliguant la transformation de Park. Les tensions de référence de phase sont employées pour la commande en MLI de l'onduleur.

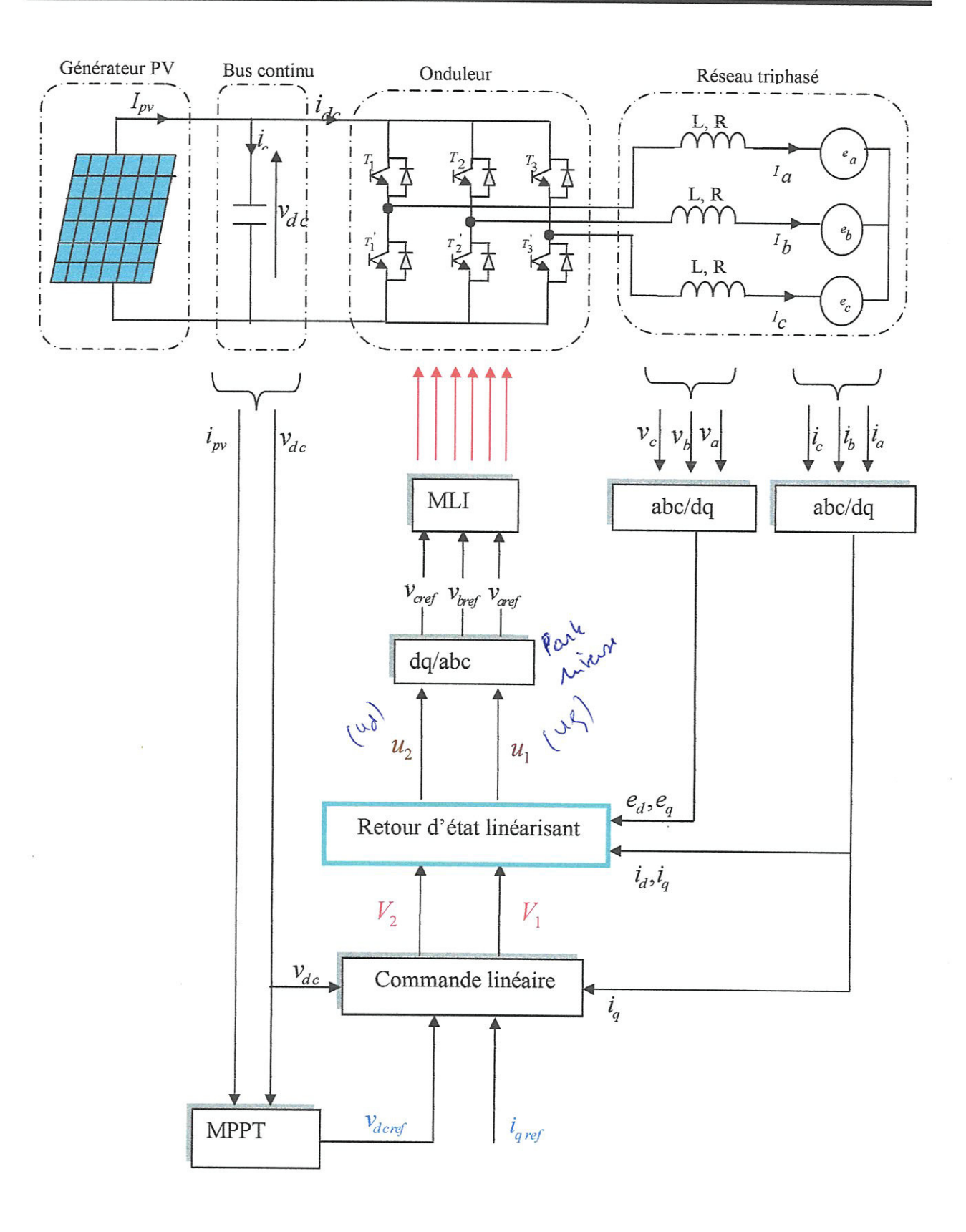

Figure IV.2 : Schéma du diagramme du système PV avec la commande.

Les paramètres du circuit de puissance simulé sont les suivantes :

La tension de ligne :  $E = 110\sqrt{2}$  V.

La fréquence du réseau : F= 50 Hz.

L'inductance de phase du réseau : L=5 mH.

La résistance de phase du réseau :  $R=0.1\Omega$ .

La capacité d'entré de l'onduleur : C=22 mF.

### IV.1 Simulation de la cascade sans commande :

Pour montrer la nécessité de la commande, on simule la cascade sans application de la commande. On présente les deux composantes du courant de réseau  $i_d$ ,  $i_q$  la tension  $V_{dc}$  au coté

continu de l'onduleur, ainsi que le courant et la tension de phase du réseau.

Le schéma Simulink de la cascade sans commande est indiqué à la figure IV.3

Les sous blocs Simulink du panneau, de l'onduleur, du réseau, et du bloc MLI sont donnés par les figures IV.4, IV.5, IV.6, et IV.7 respectivement.

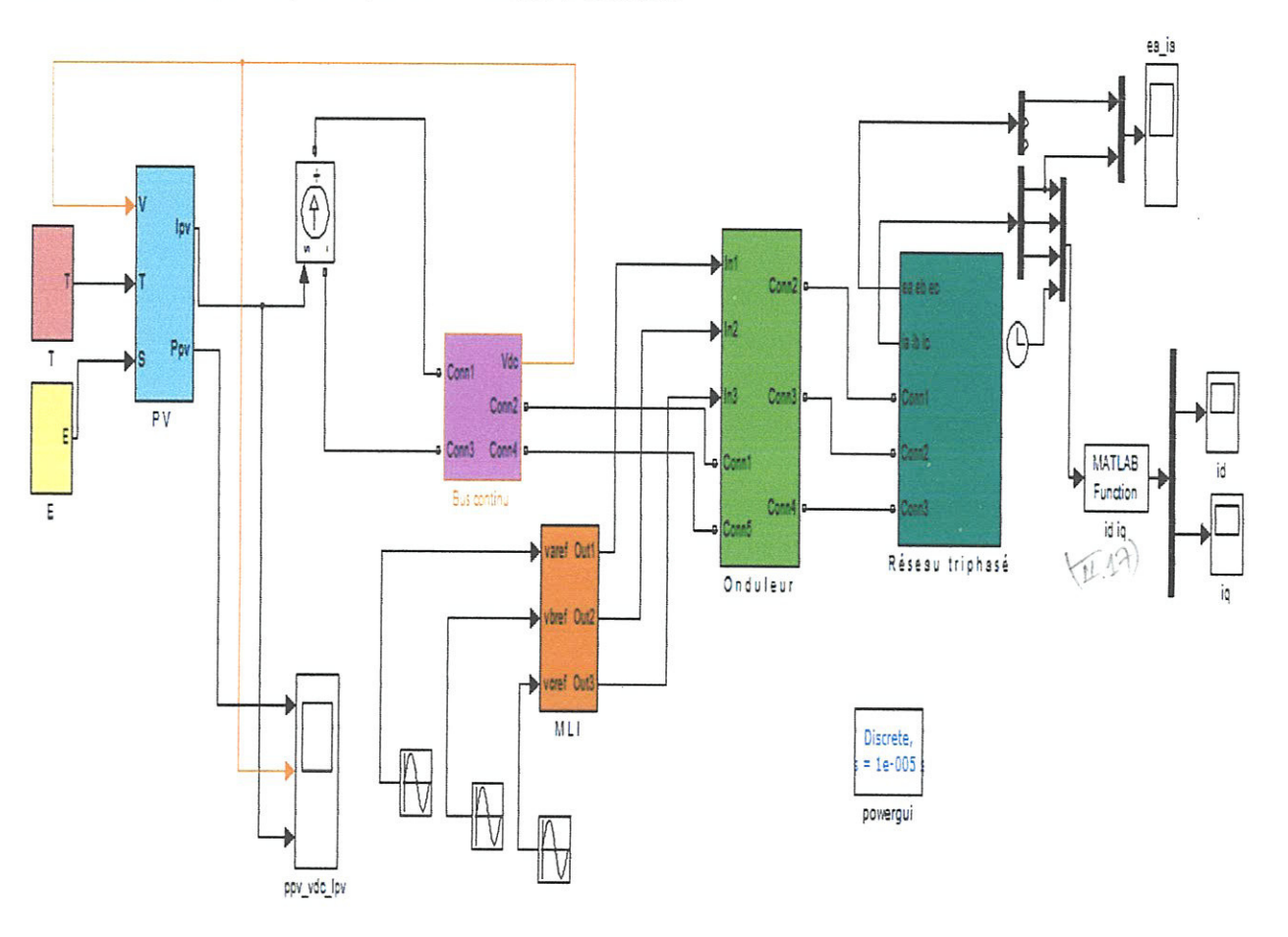

Figure IV.3 : Schéma Simulink de la cascade sans commande.

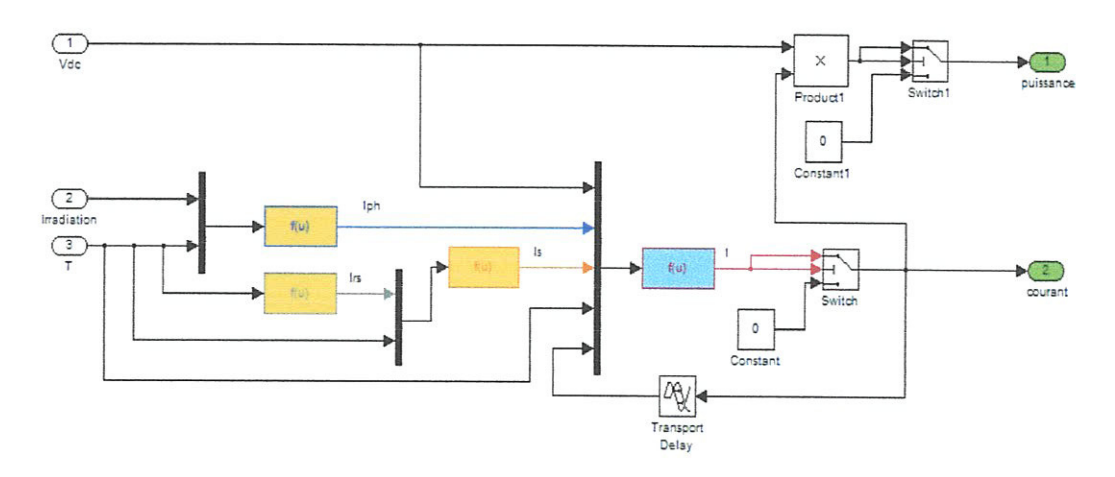

Figure IV.4 : Schéma bloc du champ photovoltaïque.

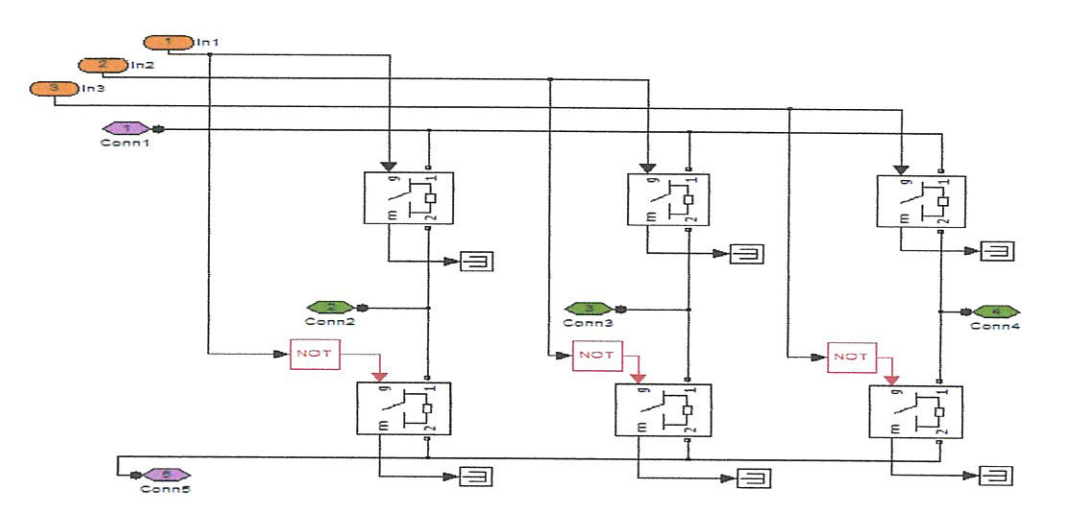

Figure IV.5 : Schéma bloc de l'onduleur triphasé.

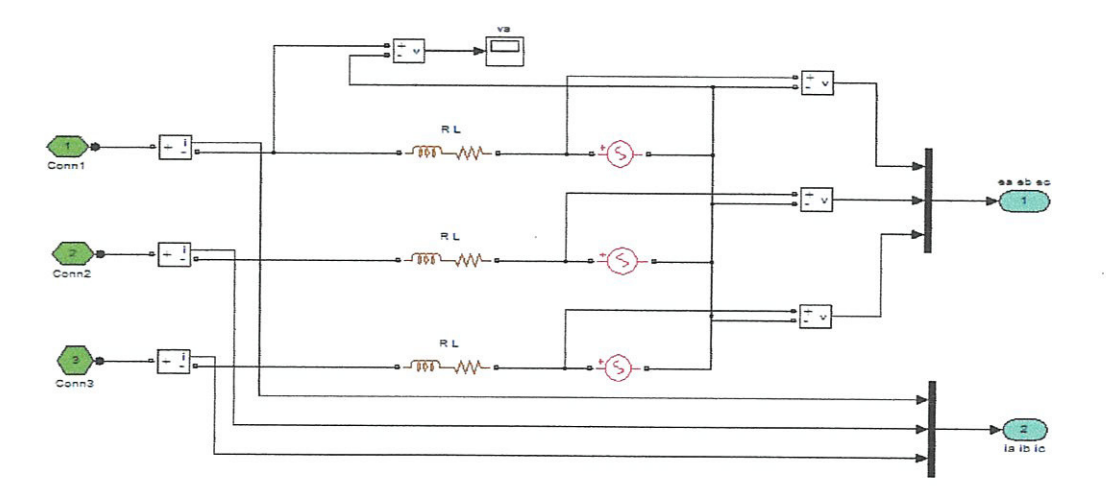

Figure IV.6 : Schéma bloc du réseau triphasé.

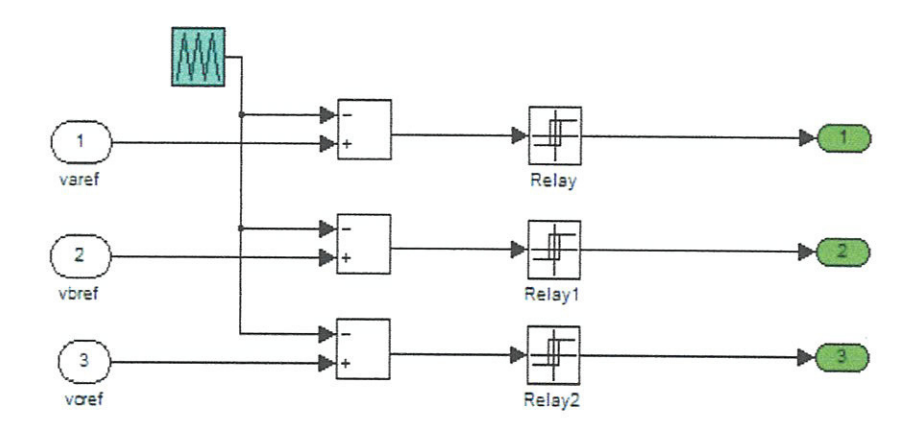

Figure IV.7 Schéma bloc de la MLI triongulo sinusoidale.

Les figures IV.8 et IV.9 montrent que la tension de sortie de l'onduleur n'est pas stable, et prouvent que pour des conditions initiales arbitraires, la puissance de sortie, la tension et le courant du panneau photovoltaïque ne convergent pas versle point de puissance maximale, qui est caractérisée par une puissance de 1867 W, une tension continue  $V_{dc}$ =539.5 V et un courant  $I_{pv}$  = 3.46 A, qui peuvent être déduites des caractéristiques du champ photovoltaïque (Figure II.8) Les figures IV.10 et IV.11 montrent que la composante  $i_q$  n'est pas nulle, et qu'il existe un déphasage entre le courant et la tension de phase de réseau.

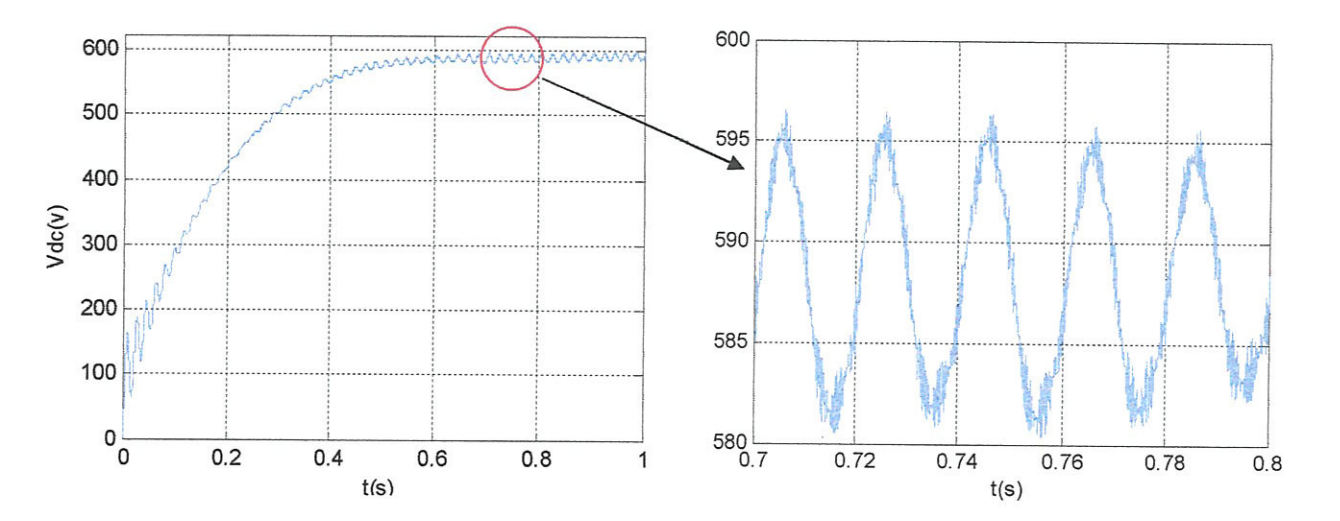

Figure IV.8 : Tension continu a l'entré de l'onduleur sans application de la commande.

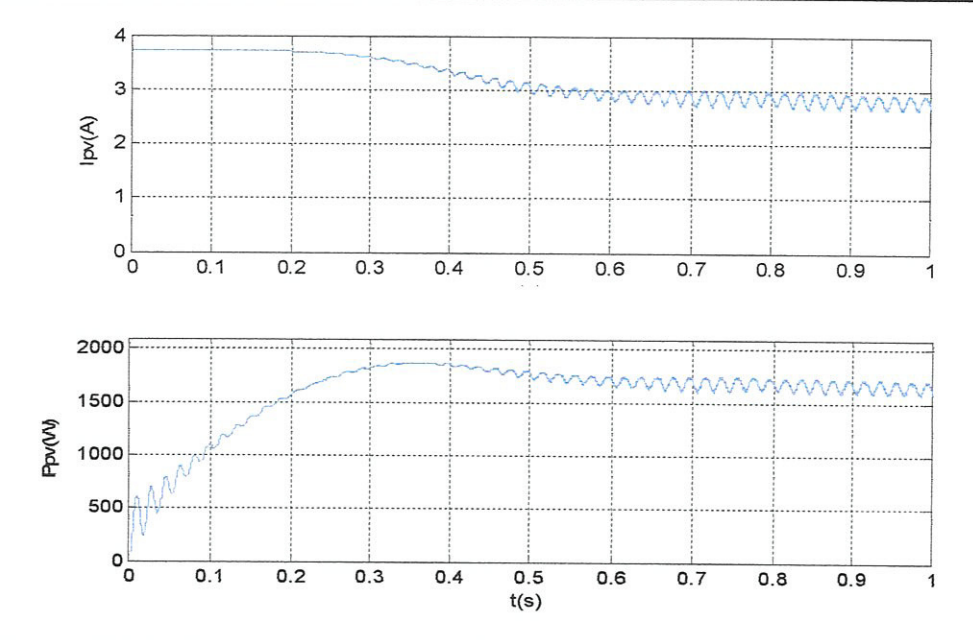

Figure IV.9 : Courant et puissance du champ photovoltaïque sans commande.

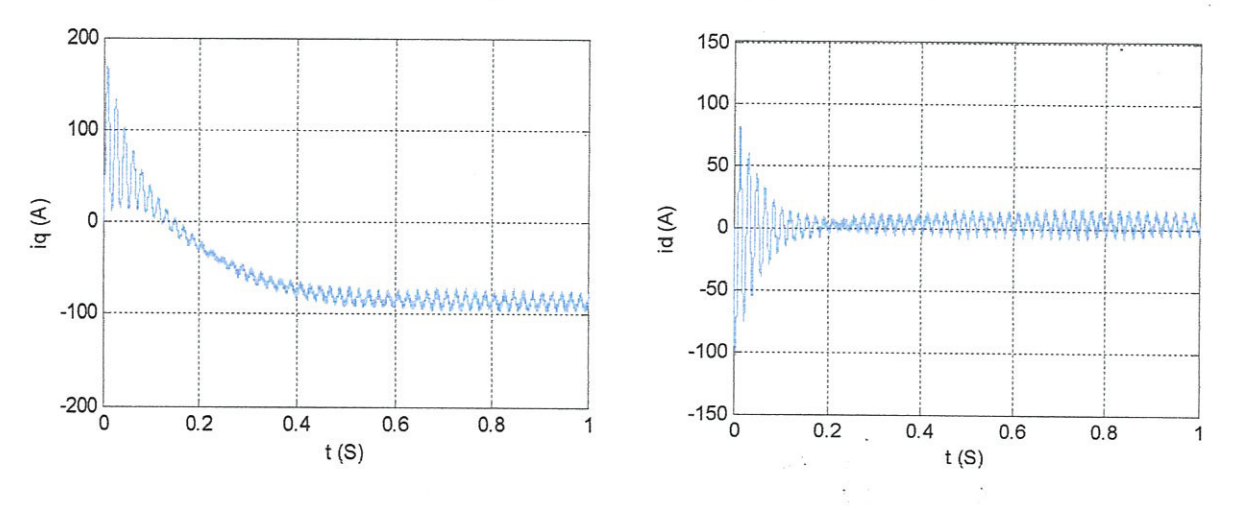

Figure.IV.10 : Composants  $i_d$  et  $i_q$  du courant du réseau sans application du réglage.

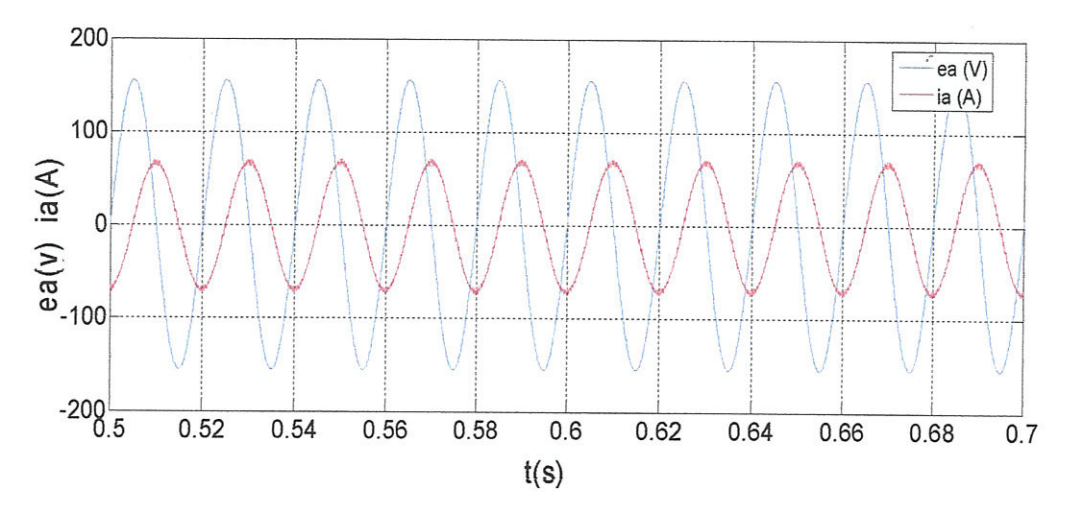

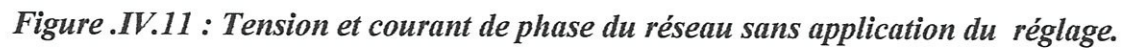

84

On simule la cascade avec une variation de l'éclairement de  $1 kw/m^2 a 0.4 kw/m^2$ pendant la durée de 1 jusqu'à 1.4 seconde, puis une variation de la température de 25° à 50°C pendant l'instant entre 2 et 2.6 secondes.

On remarque bien lorsqu'on varie la température et l'éclairement (figures IV.12 et IV.13), que la tension continue, le courant, et la puissance changent et qu'il y'a une variation de la valeur de la composante  $i_q$  du réseau en fonction des changements climatiques.

Ces résultats montrent qu'on doit appliquer la commande pour atteindre le point de puissance maximale, pour stabiliser la tension continue et pour annuler le déphasage entre la tension et le courant du réseau, même en présence des changements climatiques.

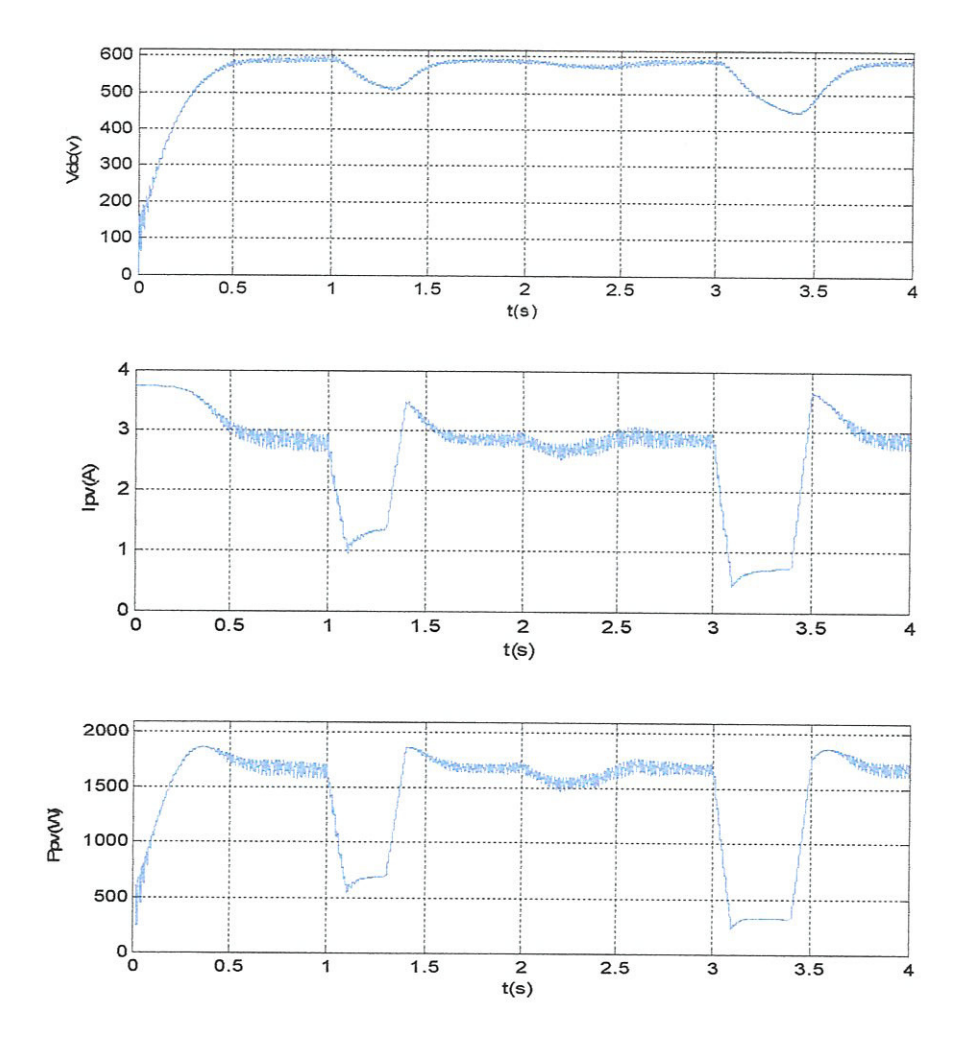

Figure IV.12 : La tension, le courant, et la puissance sans application de la commande, en présence des changements climatiques.

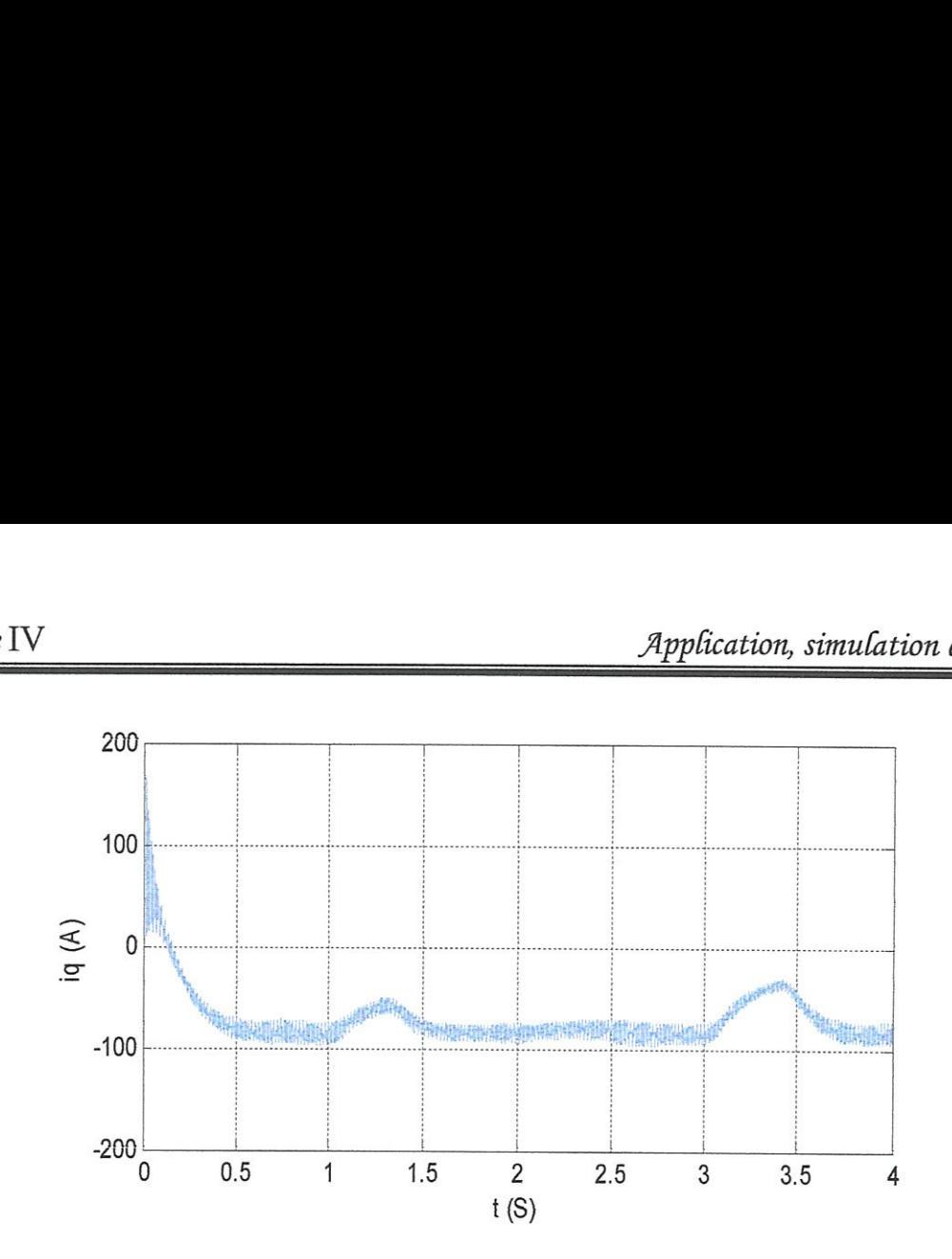

Figure IV.13 : La composante  $i_q$  du courant de réseau avec présence des changements climatigues.

### IV.2 Application du réglage:

IV.2 Application du réglage :<br>On simule la cascade avec application de la com<br>commande MPPT par la méthode de la condu<br>ascade avec sa commande, du régulateur linéai<br>IV.14, IV.15, et IV.16 respectivement<br>Alexander de la con On simule la cascade avec application de la commande dui combine le réglage non linéaire et la commande MPPT par la méthode de la conductance incrémentale. Les schémas bloc de la cascade avec sa commande, du régulateur linéaireet de la MPPT sont présentés sur les figures TV.14, IV.15, et IV.16 respectivement

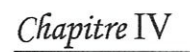

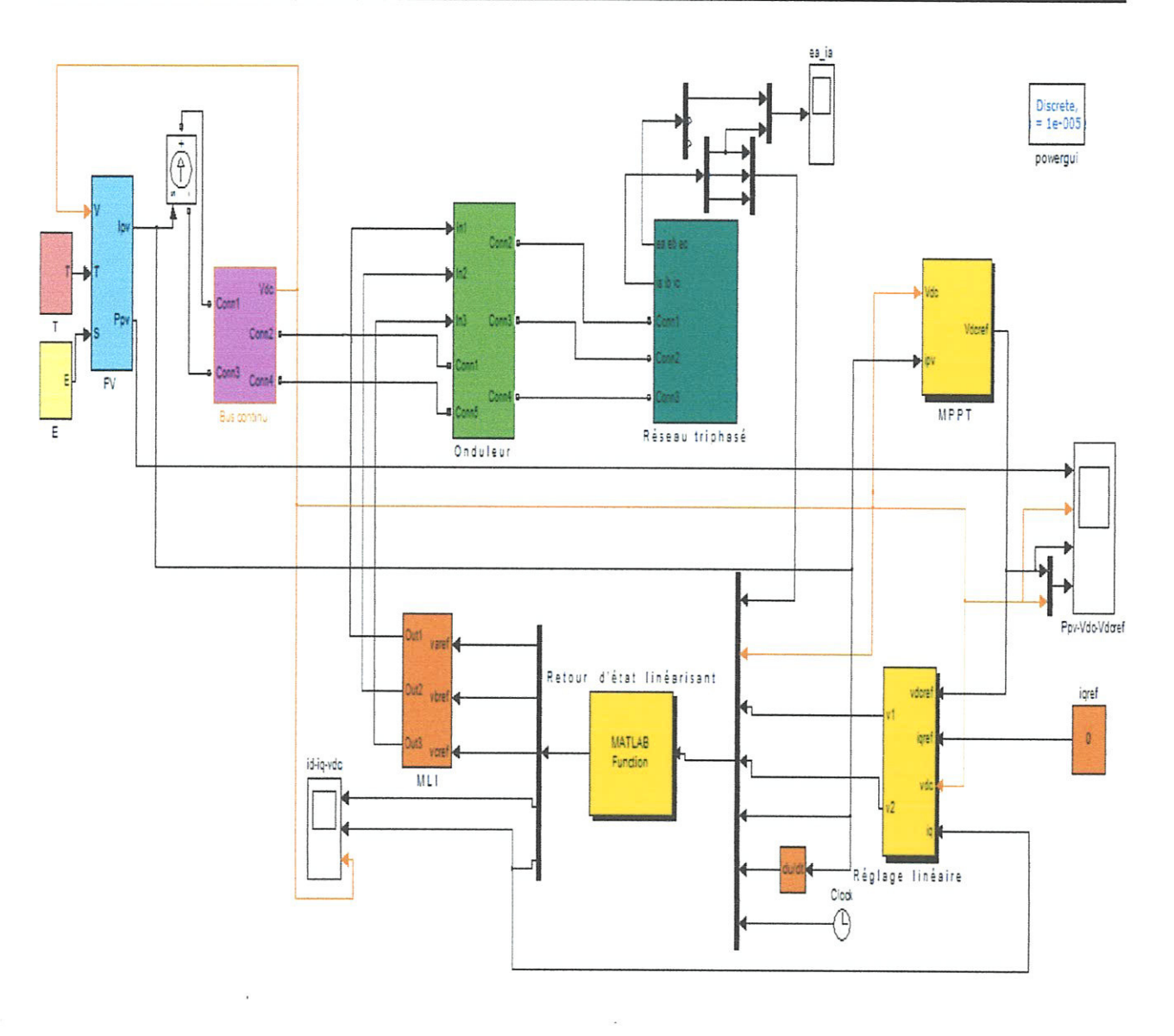

Figure IV.14 : Schéma Simulink de la cascade avec commande.

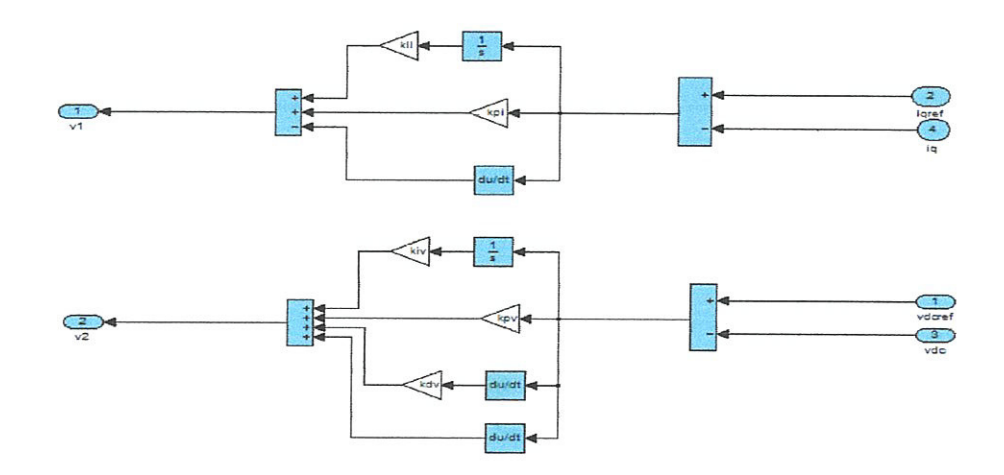

Figure IV.15 : Schéma Simulink du réglage linéaire.

 $\overline{\phantom{a}}$ 

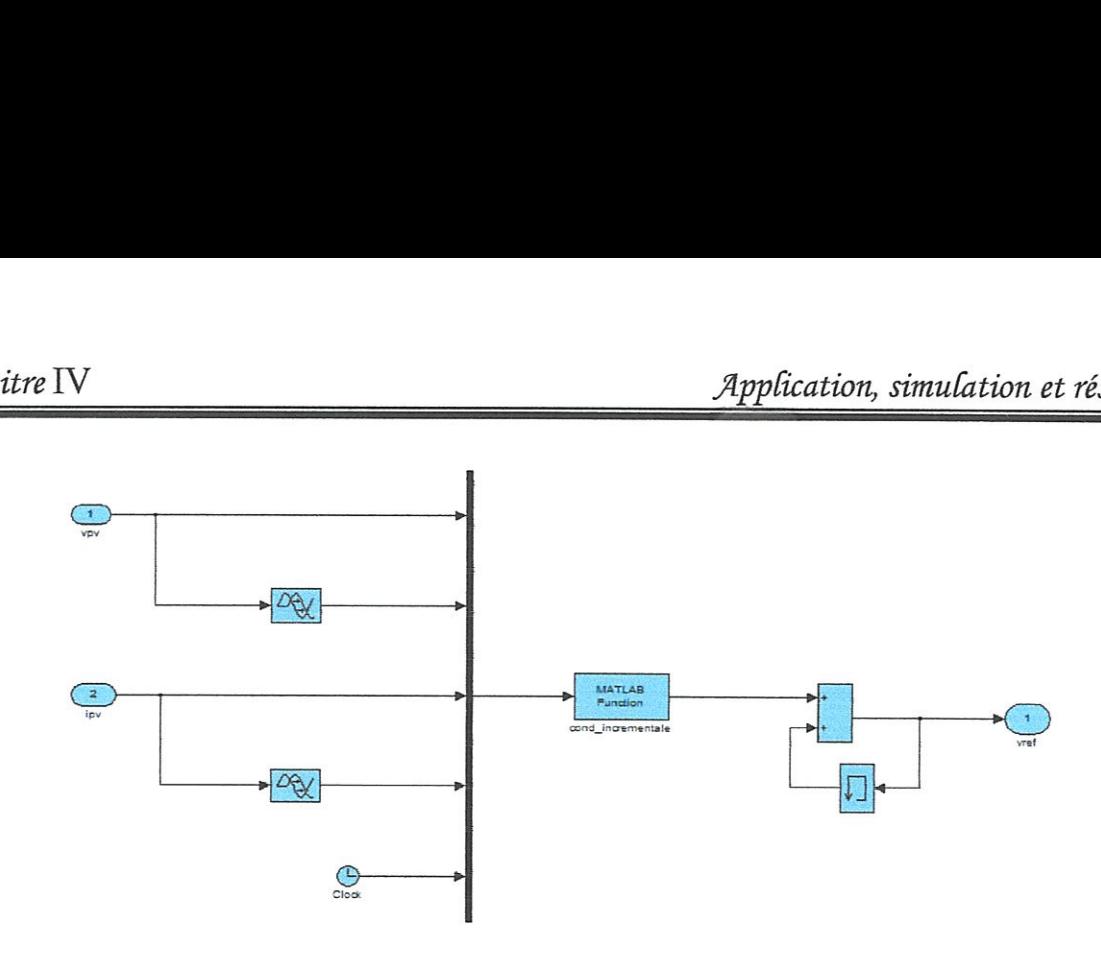

Figure IV.16 : Schéma Simulink de la MPPT.

On simule la cascade avec application de l'algorithme de réglage, les résultats de simulation sont indigués aux figureslV.17,1V.18,etIV.19.

La figure IV.17 donne une comparaison entre trois cas de simulation de MPPT:

- avec pas fixe de variation de la tension de référence, égale à 0.006 volt : la tension  $V_{dc}$  suive sa référence aprés un régime transitoire d'environ 0.92 secondes.

-Avec un pas fixe de 0.01volt, la tension  $V_{dc}$  suit sa référence après un régime transitoire d'environ 0.55 seconde.

Si on fait un zoom sur  $V_{dc}$  et  $V_{dcref}$  avec les deux pas précédentes en régime permanent, on remarque qu'il y a une erreur de poursuite entre la tension de sortie et sa référence égale à 2 v avec le pas 0.01 v et 1.5 vavec le pas 0.006 v.

Ainsi, pour avoir une convergence rapide vers les références et pour gagner de la précision, on fait une simulation avec un pas multiple de 0.01 v lorsgue le point de fonctionnement est loin de PPM et un pas faible de 0.006 v lorsgue le point de fonctionnement se rapproche du PPM.

La figure IV.17 donne une comparaison entre tro<br>
- avec pas fixe de variation de la tension de réf<br>
sa référence après un régime transitoire d'enviror<br>
-Avec un pas fixe de 0.01volt, la tension  $V_d$ <br>
d'environ 0.55 second La figure TV.18prouve gue pour des conditions initiales arbitraires, la puissance de sortie, la tension et le courant du panneau photovoltaigue convergent vers le point de puissance maximal, caractérisé par une puissance de 1867 W, une tension continue  $V_{dc}$ =539.5 v et un courant I<sub>pv</sub>=3.46 A, comme peut être déduit des caractéristiques du champ photovoltaïque (figure II.8)

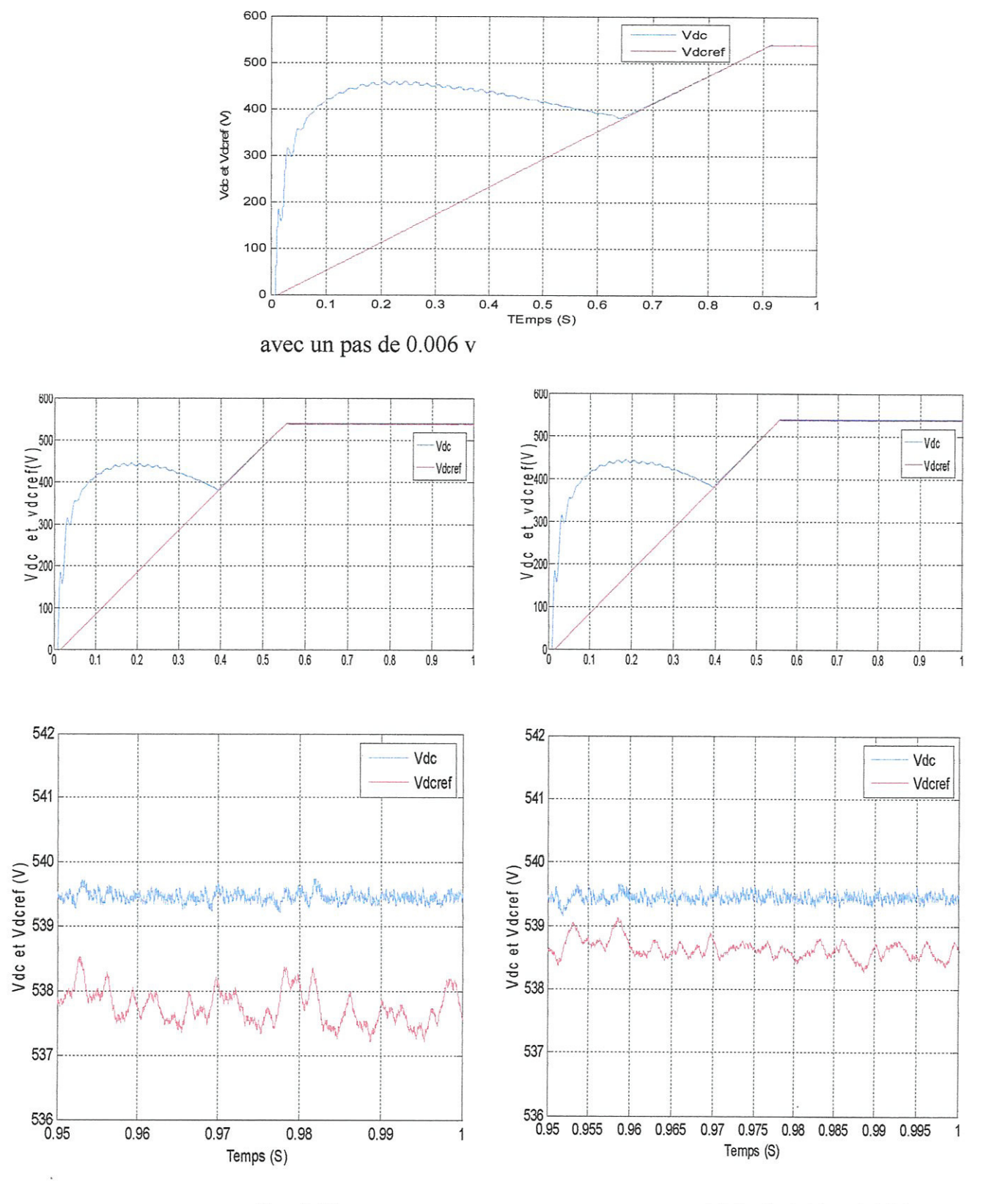

avec un pas fixe 0.01 v

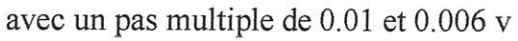

### Figure IV.17 : Comparaison entre différents pas de la MPPT.

Chapitre IV Maria et résultats

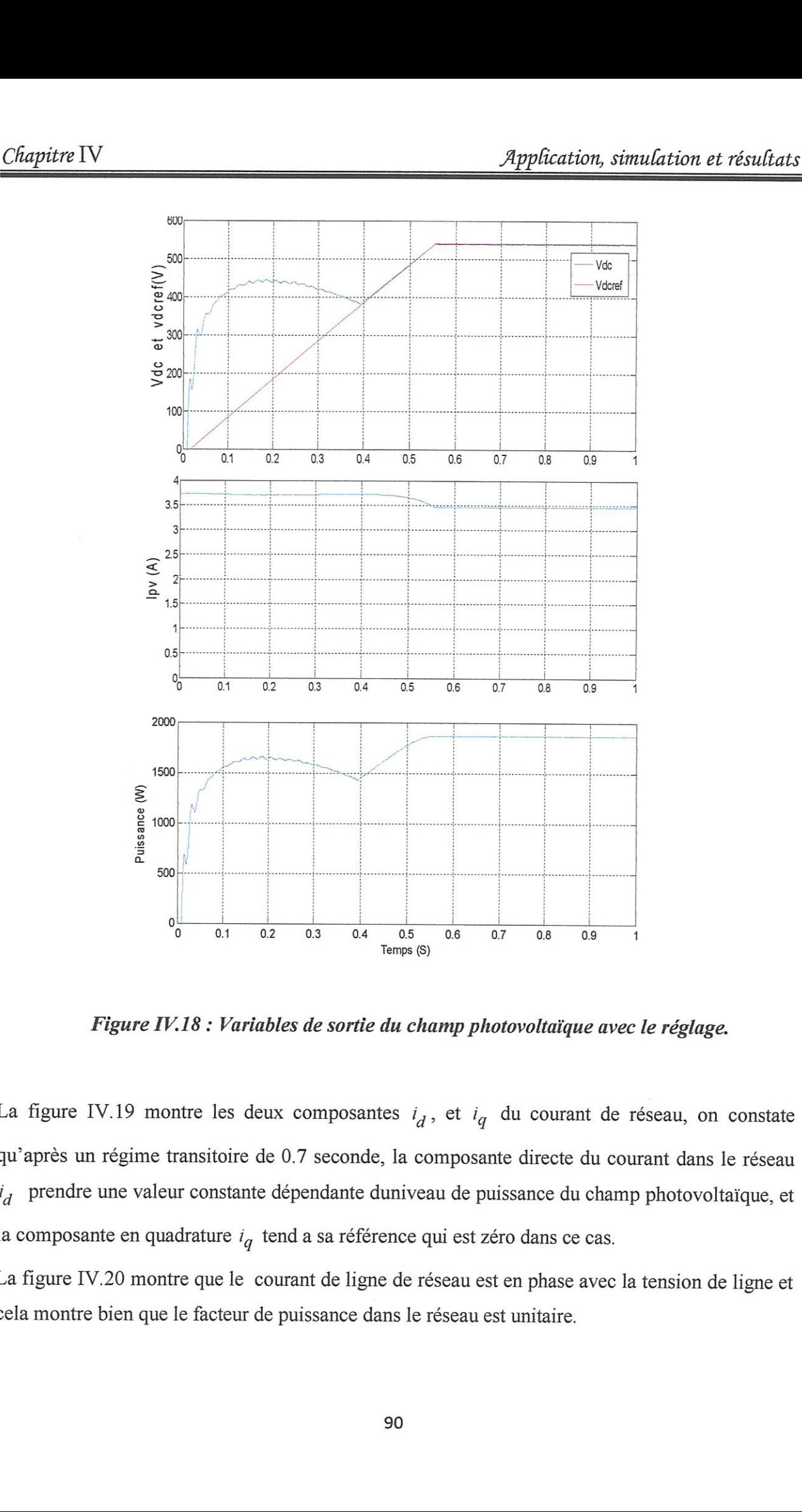

Figure IV-18 : Variables de sortie du champ photovoltaigue avec le réglage.

tre les deux composantes<br>ansitoire de 0.7 seconde, la<br>constante dépendante duniv<br>rature  $i_q$  tend a sa référence<br>e que le courant de ligne de<br>e facteur de puissance dans l<br>90 La figure IV.19 montre les deux composantes  $i_d$ , et  $i_q$  du courant de réseau, on constate gu'aprés un régime transitoire de 0.7 seconde, la composante directe du courant dans le réseau  $i_d$  prendre une valeur constante dépendante duniveau de puissance du champ photovoltaïque, et la composante en quadrature  $i_q$  tend a sa référence qui est zéro dans ce cas.

La figure IV.20 montre gue le courant de ligne de réseau est en phase avec la tension de ligne et cela montre bien gue le facteur de puissance dans le réseau est unitaire.

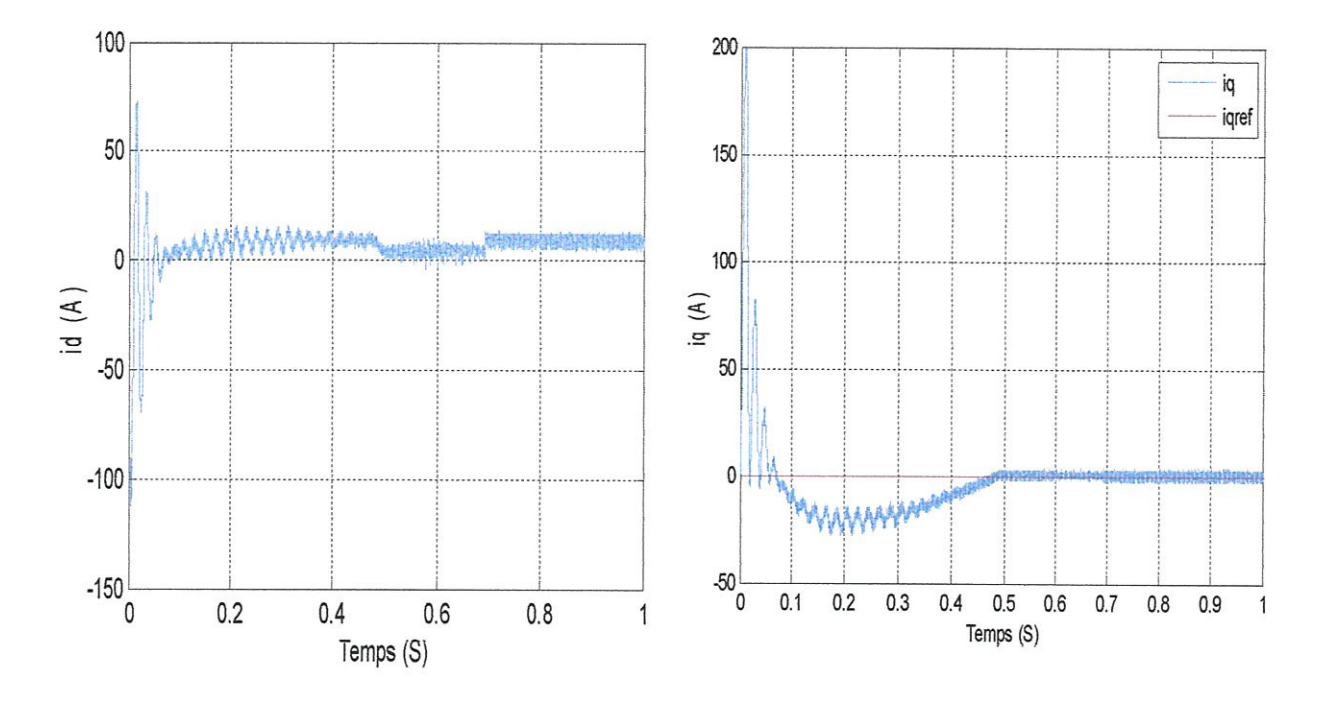

Figure IV.19 : Composants  $i_d$  et  $i_q$  du courant du réseau.

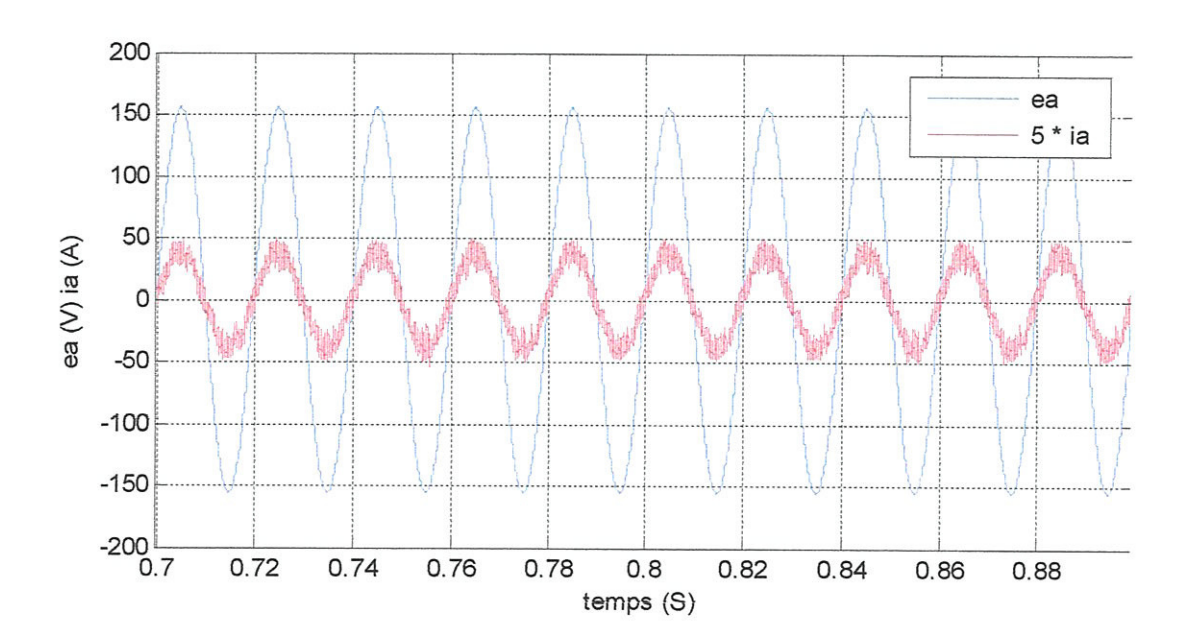

Figure IV.20 : Tension et courant de phase du réseau.

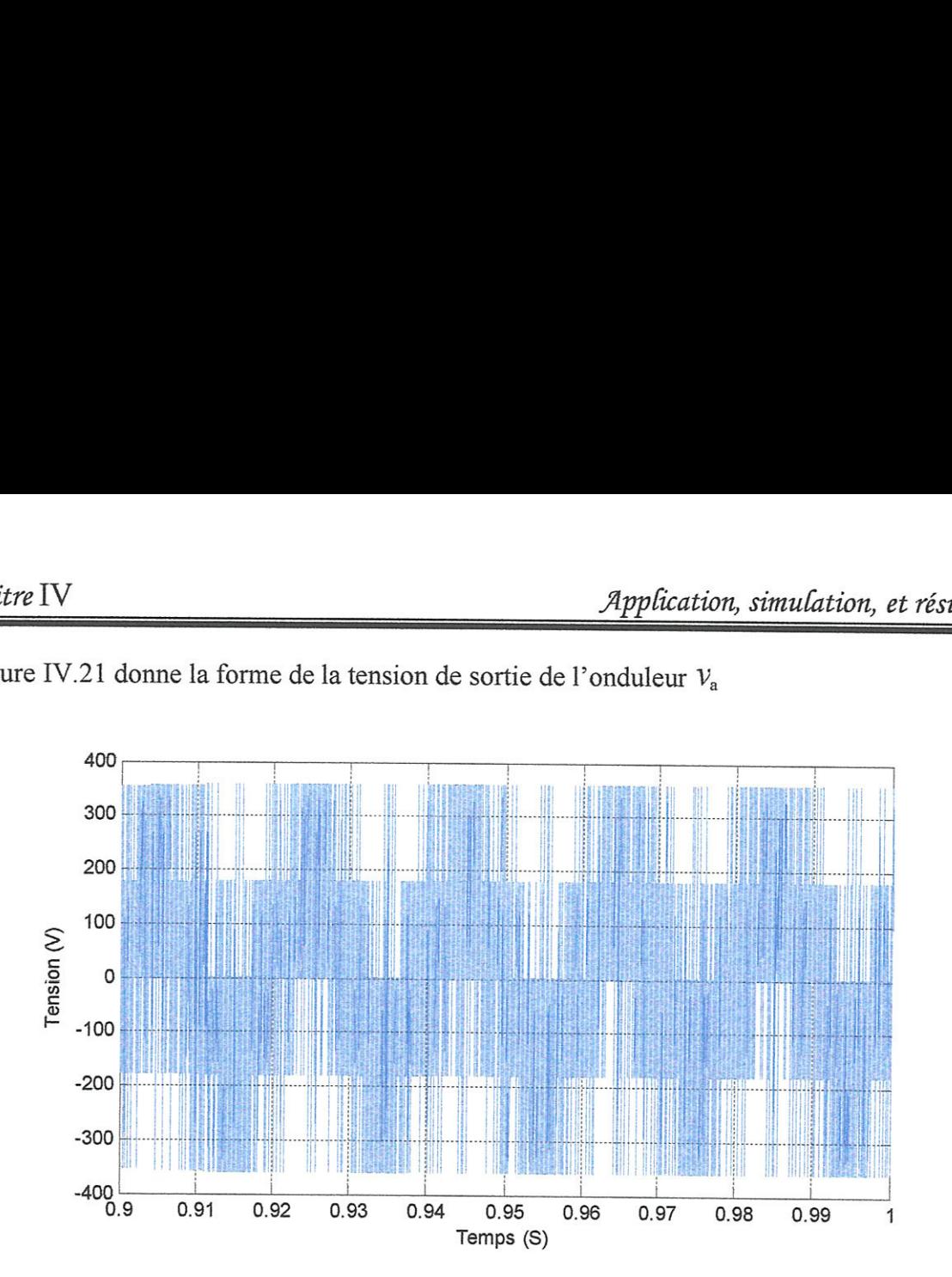

La figure IV.21 donne la forme de la tension de sortie de l'onduleur  $v$ .

Figure IV.21 : Tension de sortie de l'onduleur  $(v_a)$ 

### IV.2.1.Test de variation de Pirradiation solaire :

On fait une variation de l'irradiation solaire à l'instant 1 seconde de 1000 W/m<sup>2</sup> à 400 W/m<sup>2</sup>. On présente le comportement des sorties du champ photovoltafgue : la tension et sa référence, le courant du champ PV, et la puissance du champ PV.

Example PV, et la puissance du champ PV<br>22 illustre une simulation d'un cha<br>kW/m<sup>2</sup> au temps 1 s, et augmente de<br>onstate que la tension, le courant et l<br>gure IV.23 prouve que le composant<br>ents d'irradiations solaires, et La figure IV.22 illustre une simulation d'un changement diirradiation solaire gui diminue de 1 kW/m<sup>2</sup> à 0.4 kW/m<sup>2</sup> au temps 1 s, et augmente de 0.4 kW/m2 à 1 kW/m<sup>2</sup> au temps 1.4 s (Figure 1V.22). On constate gue la tension, le courant et la puissance du nouveau PPM sont rapidement atteints. La figure IV.23 prouve que le composant  $i_q$  du courant de réseau n'est pas affecté par les changements d'irradiations solaires, et par conséguence le facteur de puissance n'est pas affecté, et le courant et la tension du réseau sont en phase (Figure IV.24). La composante directe du courant de réseau prend une nouvelle valeur gui correspond & la nouvelle valeur de la Ppuissance fournie par le champ photovoltaigue.

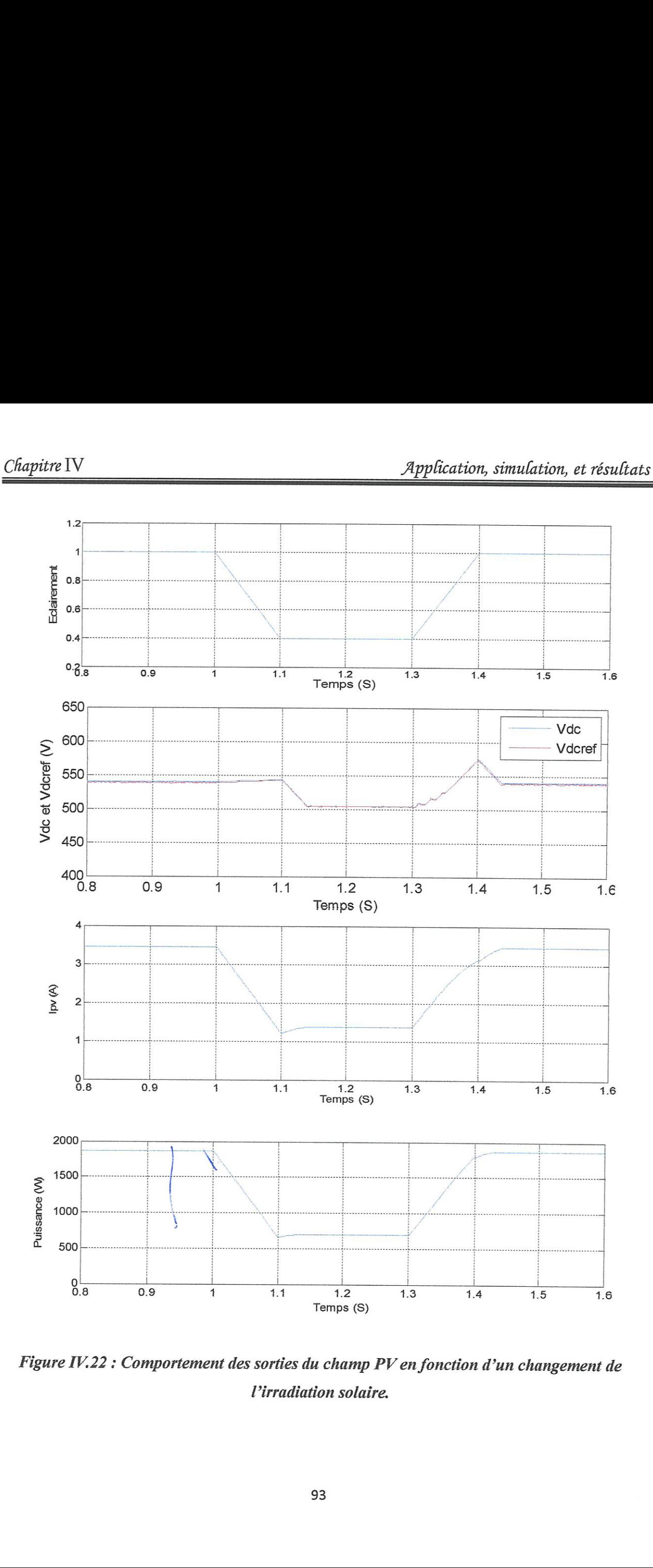

Figure 1V.22: Comportement des sorties du champ PV en fonction d'un changement de l'irradiation solaire.

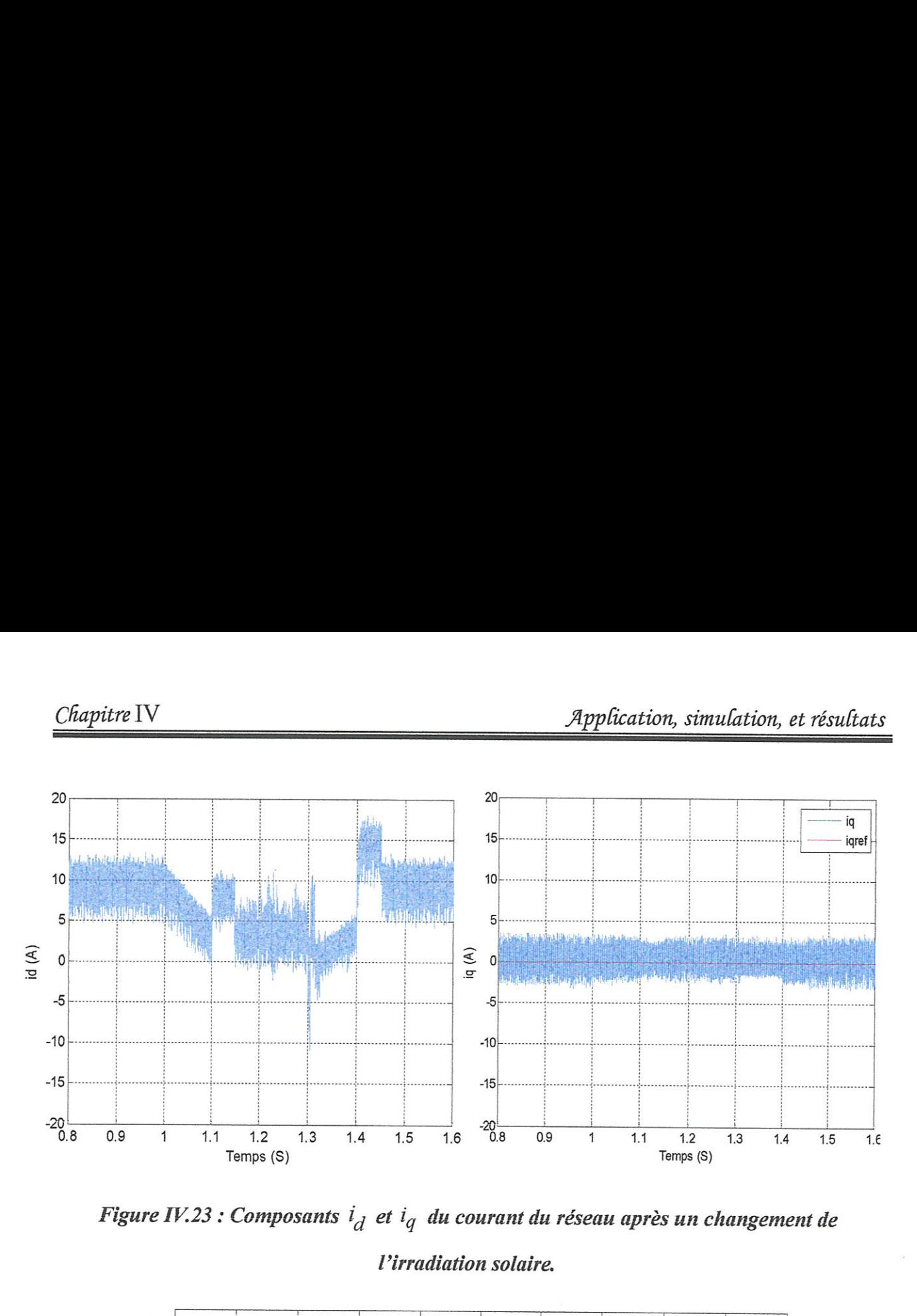

Figure IV.23 : Composants  $i_d$  et  $i_q$  du courant du réseau après un changement de

Pirradiation solaire.

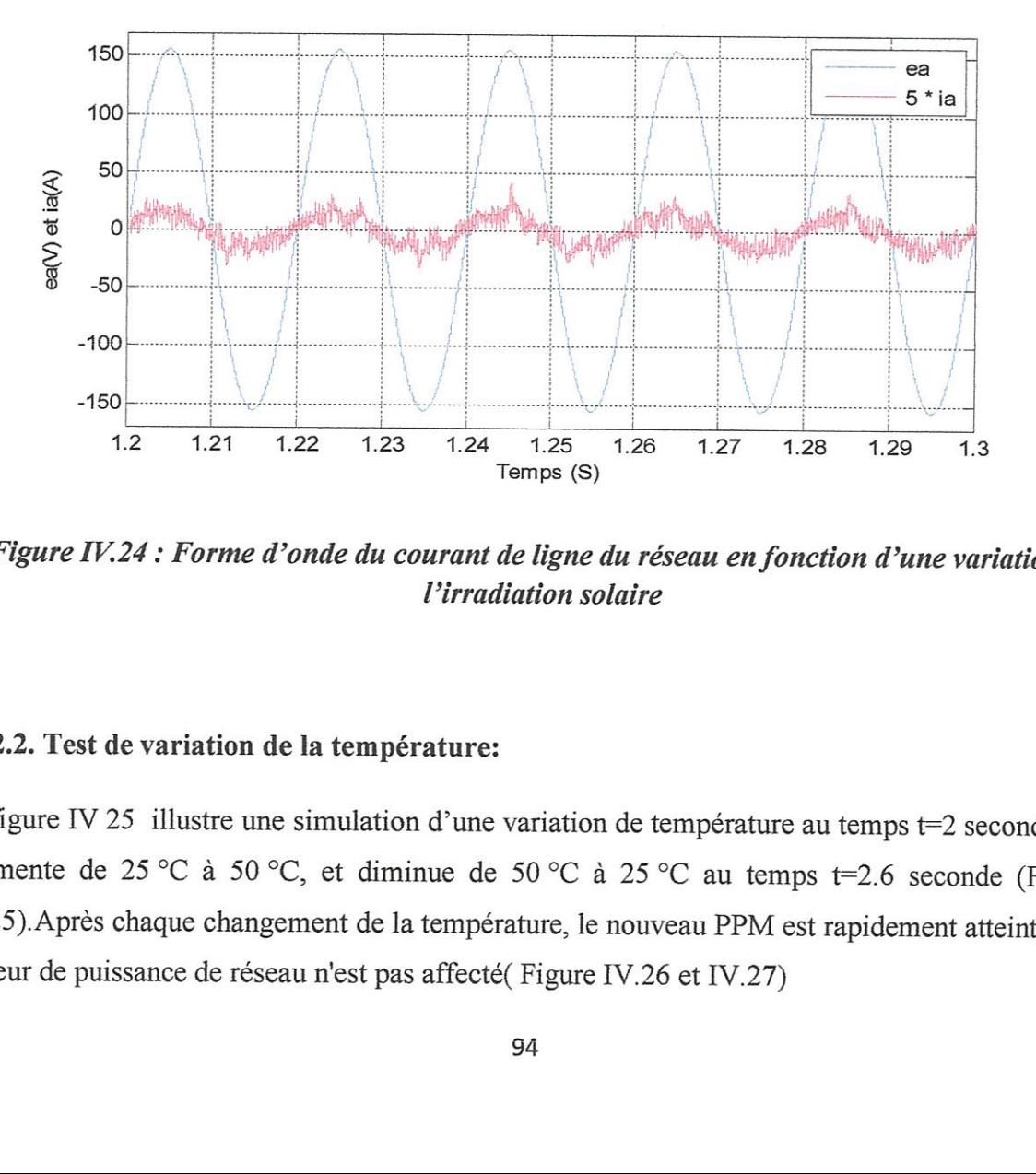

Figure IV.24 : Forme d'onde du courant de ligne du réseau en fonction d'une variation de Pirradiation solaire

### TV.2.2. Test de variation de la tempêrature:

La figure IV 25 illustre une simulation d'une variation de température au temps t=2 seconde qui augmente de 25 °C à 50 °C, et diminue de 50 °C à 25 °C au temps t=2.6 seconde (Figure 1V.25).Aprés chague changement de la tempêrature, le nouveau PPM est rapidement atteint, et le facteur de puissance de réseau n'est pas affecté( Figure IV.26 et IV.27)

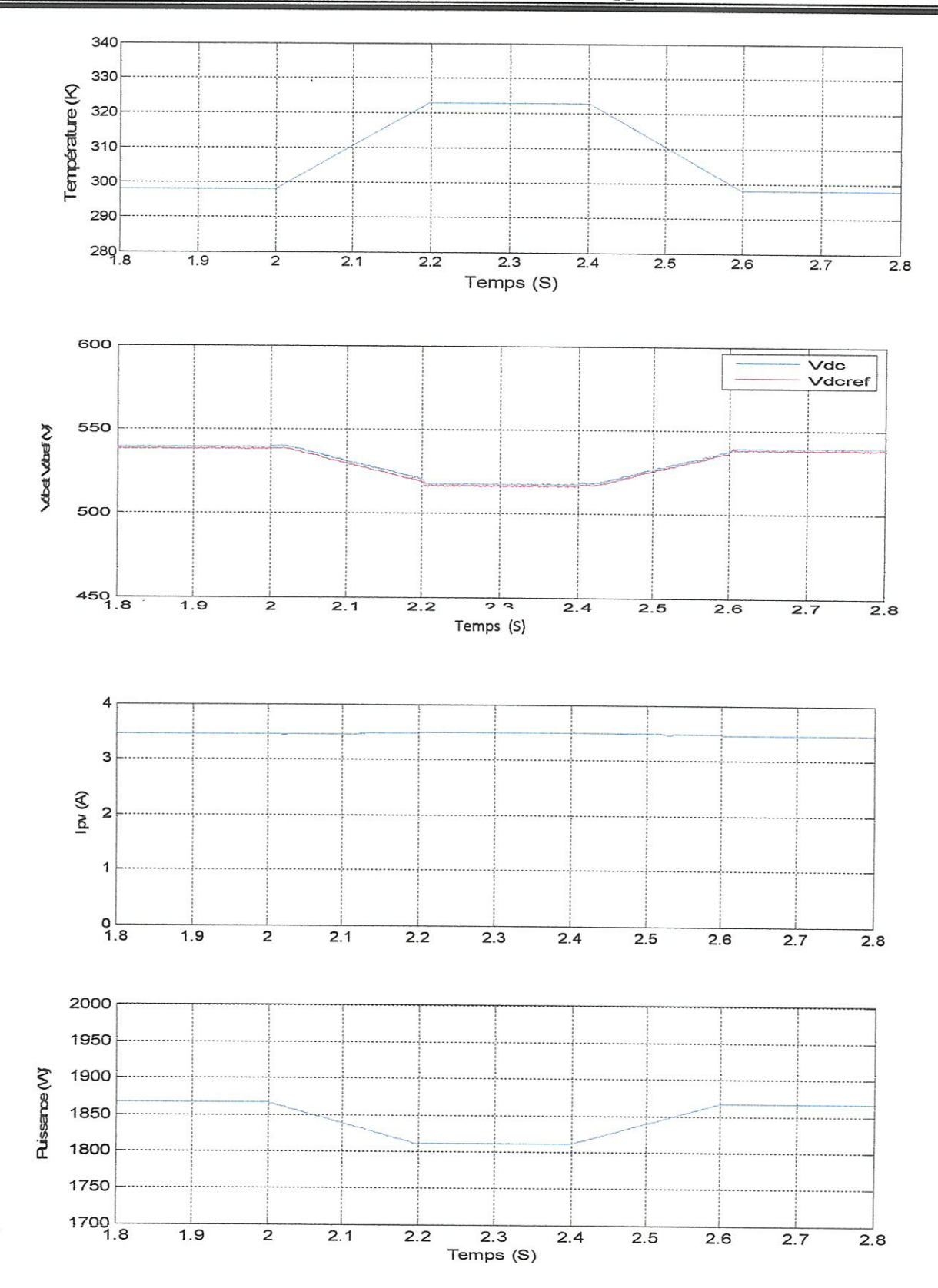

Figure IV.25 : Puissance, courant, tension, et tension de référence en fonction d'une variation de la température.

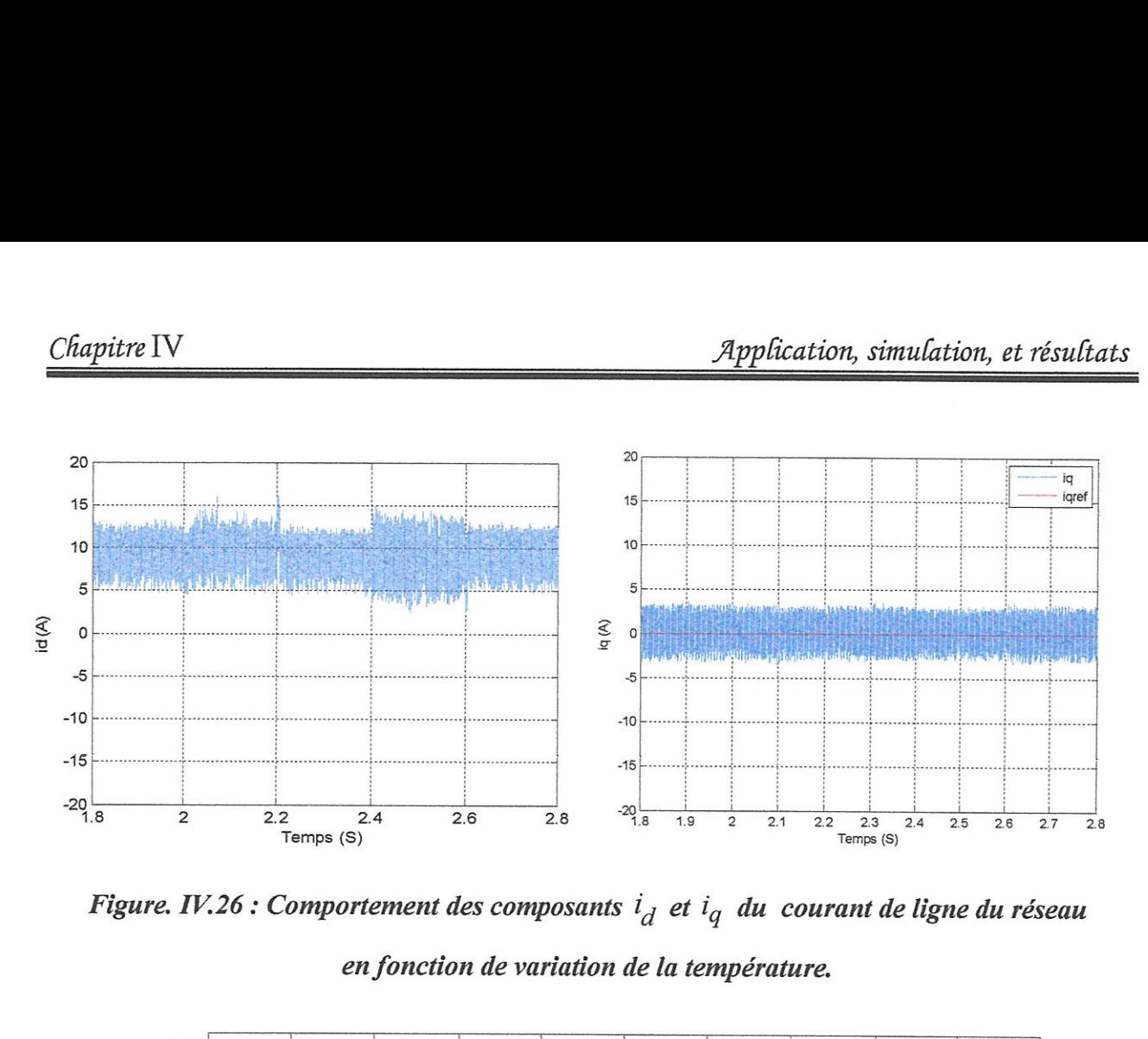

en fonction de variation de la température.

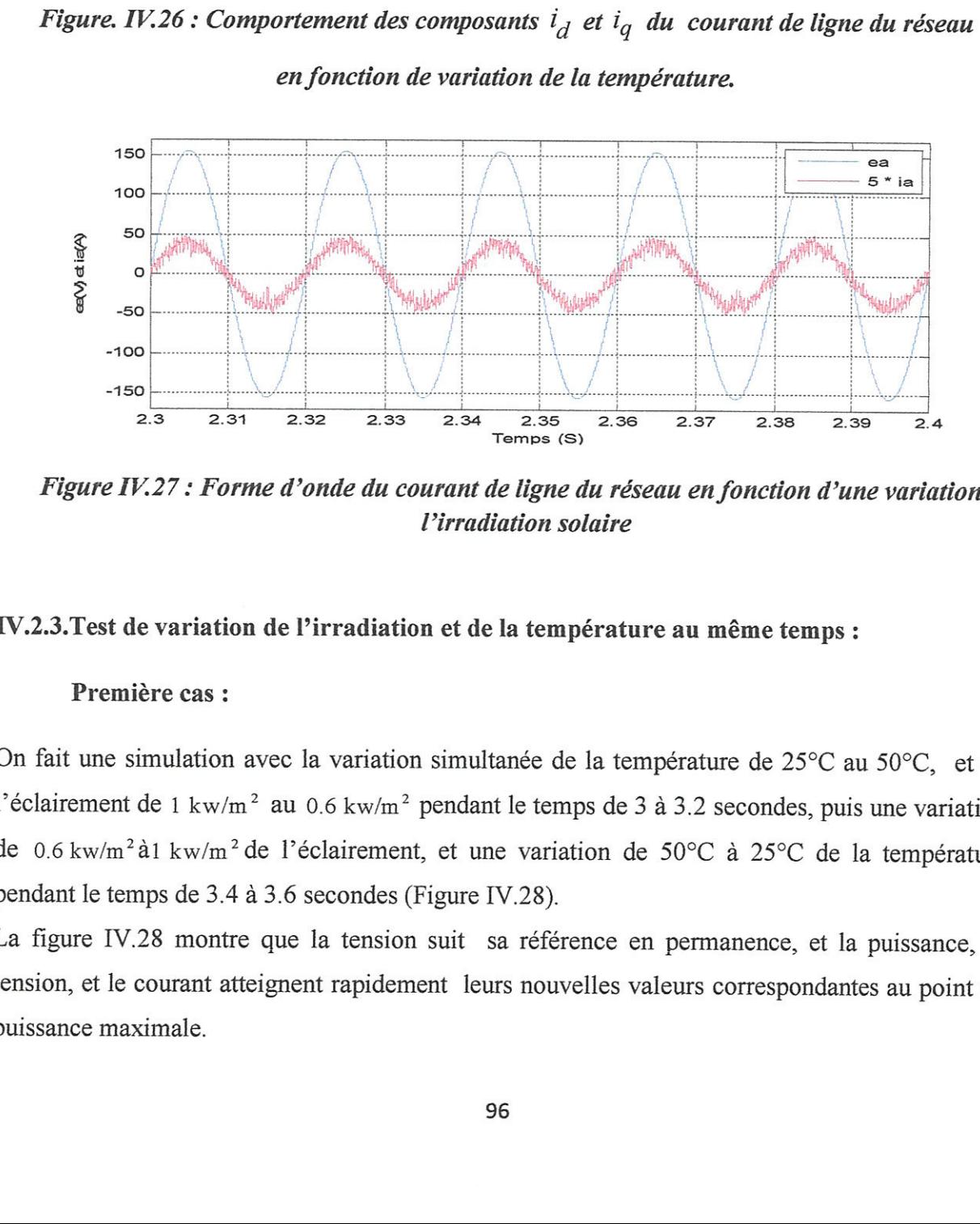

Figure IV.27 : Forme d'onde du courant de ligne du réseau en fonction d'une variation de Pirradiation solaire

### TV.2.3.Test de variation de Pirradiation et de la température au même temps :

### Premiëre cas:

*l'irradiation solaire*<br>
irradiation et de la température<br>
a variation simultanée de la temp<br>
0.6 kw/m<sup>2</sup> pendant le temps de 3 à<br>
clairement, et une variation de 5<br>
econdes (Figure IV.28).<br>
la tension suit sa référence e On fait une simulation avec la variation simultanée de la température de 25°C au 50°C, et de l'éclairement de 1 kw/m<sup>2</sup> au 0.6 kw/m<sup>2</sup> pendant le temps de 3 à 3.2 secondes, puis une variation de 0.6 kw/m<sup>2</sup> à 1 kw/m<sup>2</sup> de l'éclairement, et une variation de 50°C à 25°C de la température pendant le temps de 3.4 4 3.6 secondes (Figure IV.28).

La figure IV.28 montre gue la tension suit sa référence en permanence, et la puissance, la tension, et le courant atteignent rapidement leurs nouvelles valeurs correspondantes au point de puissance maximale.

La figure IV.29 montre que la composante  $i_q$  du courant de réseau est restée nulle, contrairement à la composante  $i_d$  qui a varié. Par conséquence, le facteur de puissance du réseau n'est pas affecté (Figure IV.30)

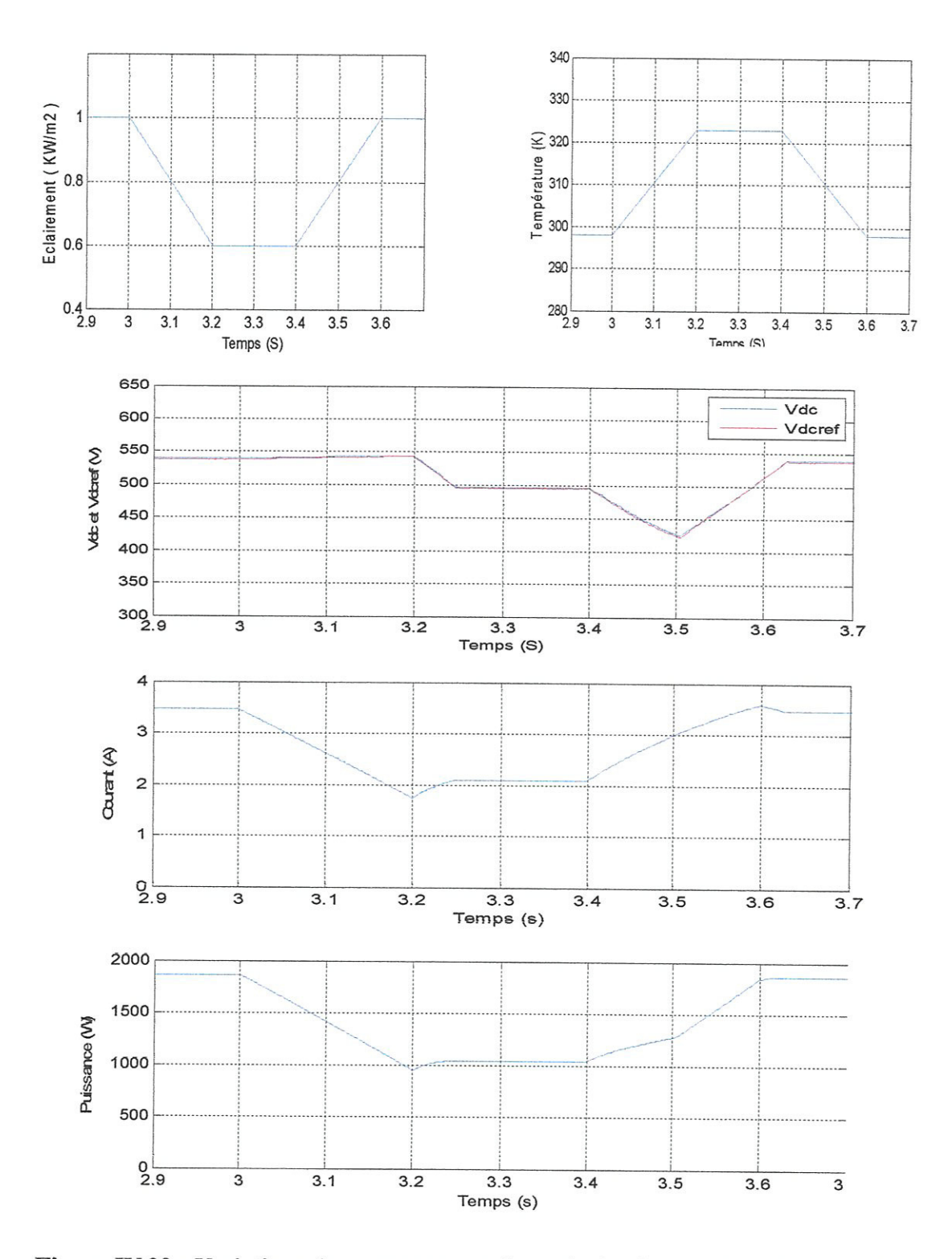

Figure IV.28 : Variations des composantes de sortie du champ PV en fonction d'une variation de l'éclairement et de la température au même temps.

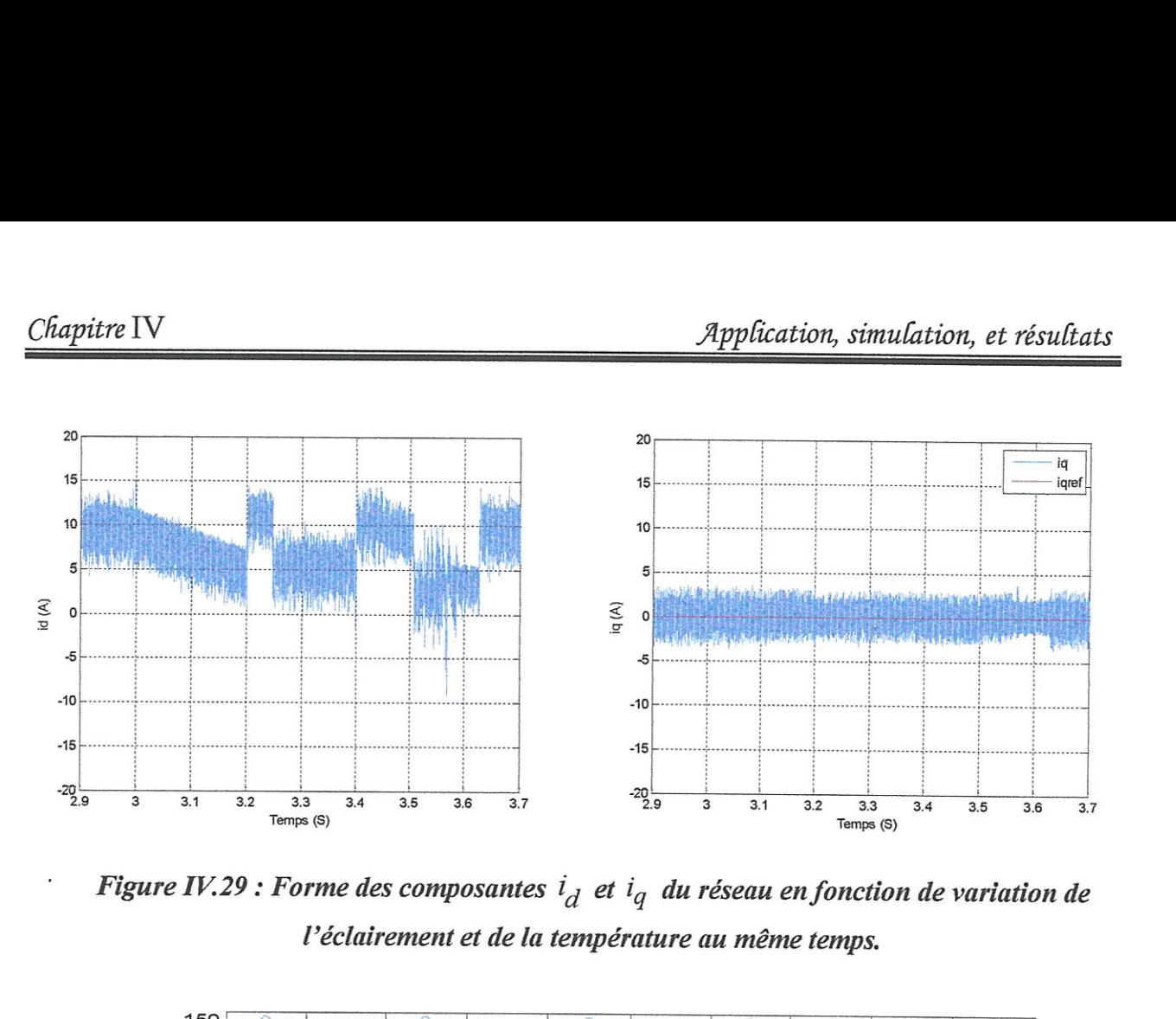

Figure IV.29 : Forme des composantes  $i_d$  et  $i_q$  du réseau en fonction de variation de Véclairement et de la température au même temps.

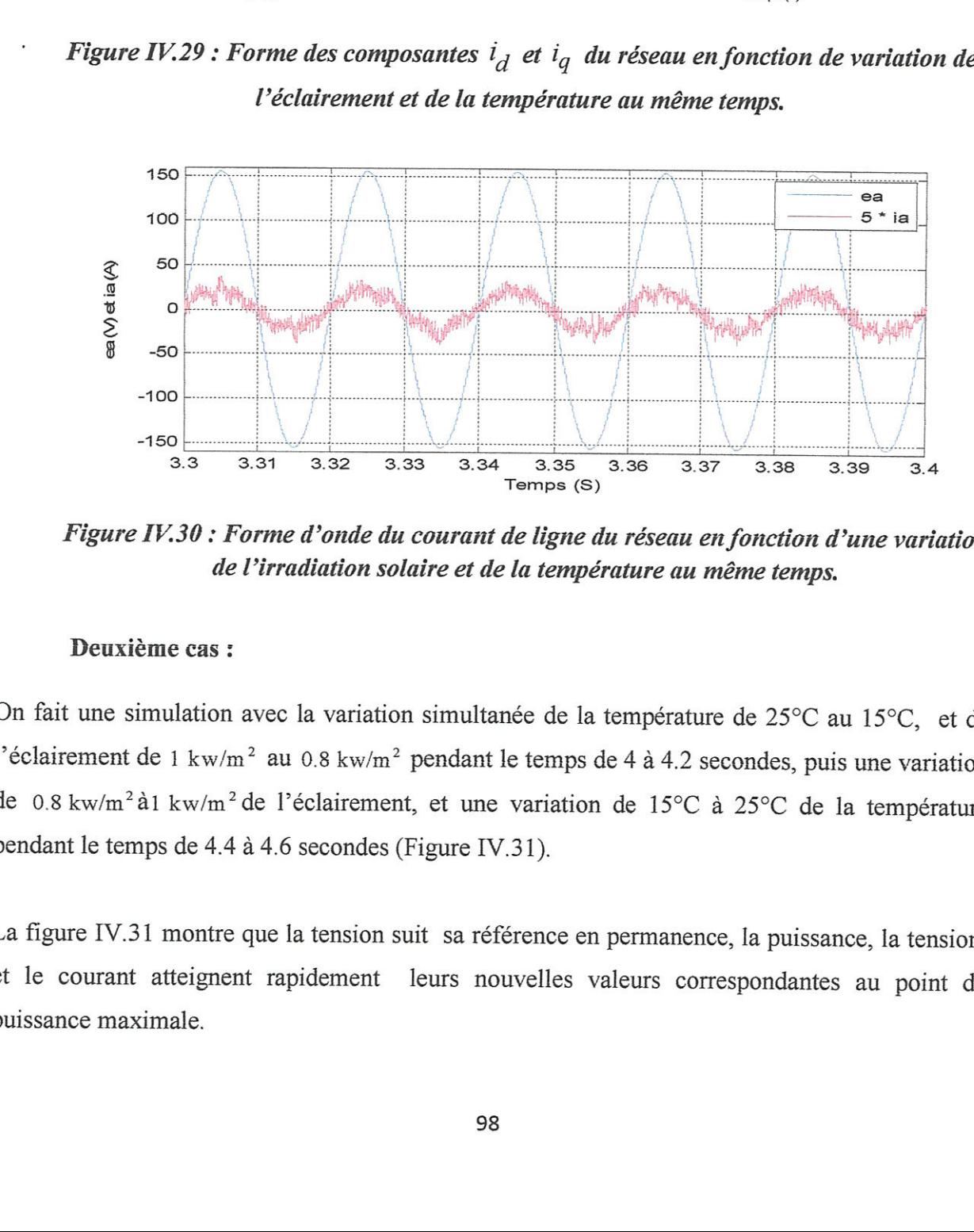

Figure IV.30 : Forme d'onde du courant de ligne du réseau en fonction d'une variation de Virradiation solaire et de la température au même temps.

### Deuxiëme cas :

On fait une simulation avec la variation simultanée de la température de 25°C au 15°C, et de l'éclairement de 1 kw/m<sup>2</sup> au 0.8 kw/m<sup>2</sup> pendant le temps de 4 à 4.2 secondes, puis une variation de 0.8 kw/m<sup>2</sup> à 1 kw/m<sup>2</sup> de l'éclairement, et une variation de 15°C à 25°C de la température pendant le temps de 4.4 & 4.6 secondes (Figure IV.31).

La figure IV.31 montre gue la tension suit sa référence en permanence, la puissance, la tension, et le courant atteignent rapidement leurs nouvelles valeurs correspondantes au point de puissance maximale.
La figure IV.32 montre que la composante  $i_q$  du courant de réseau est restée nulle, contrairement à la composante  $i_d$  qui a varié. Par conséquence, le facteur de puissance du réseau n'est pas affecté (Figure IV.33)

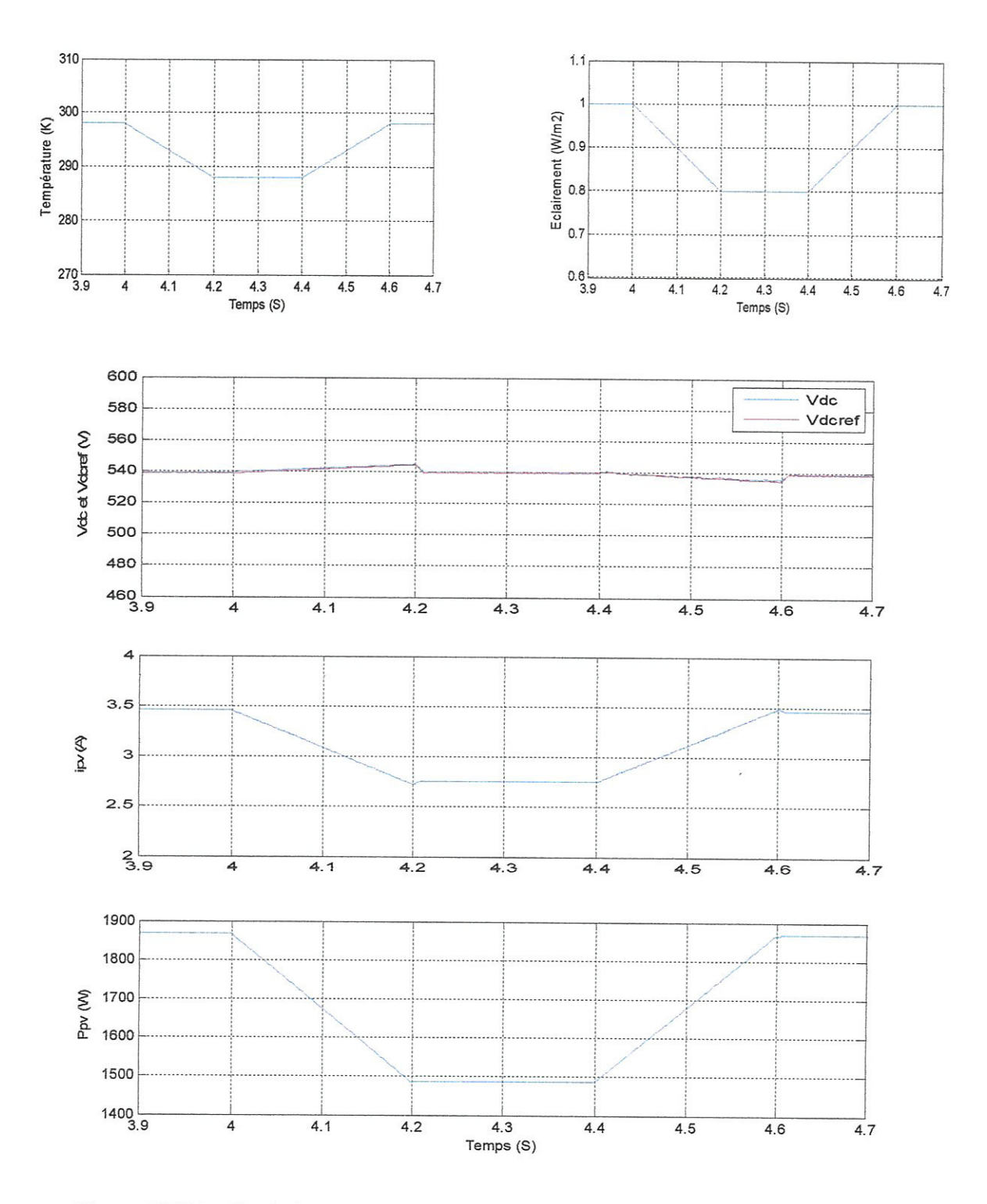

Figure IV.31 : Variations des composantes de sortie du champ PV en fonction d'une variation de l'éclairement et de la température au même temps.

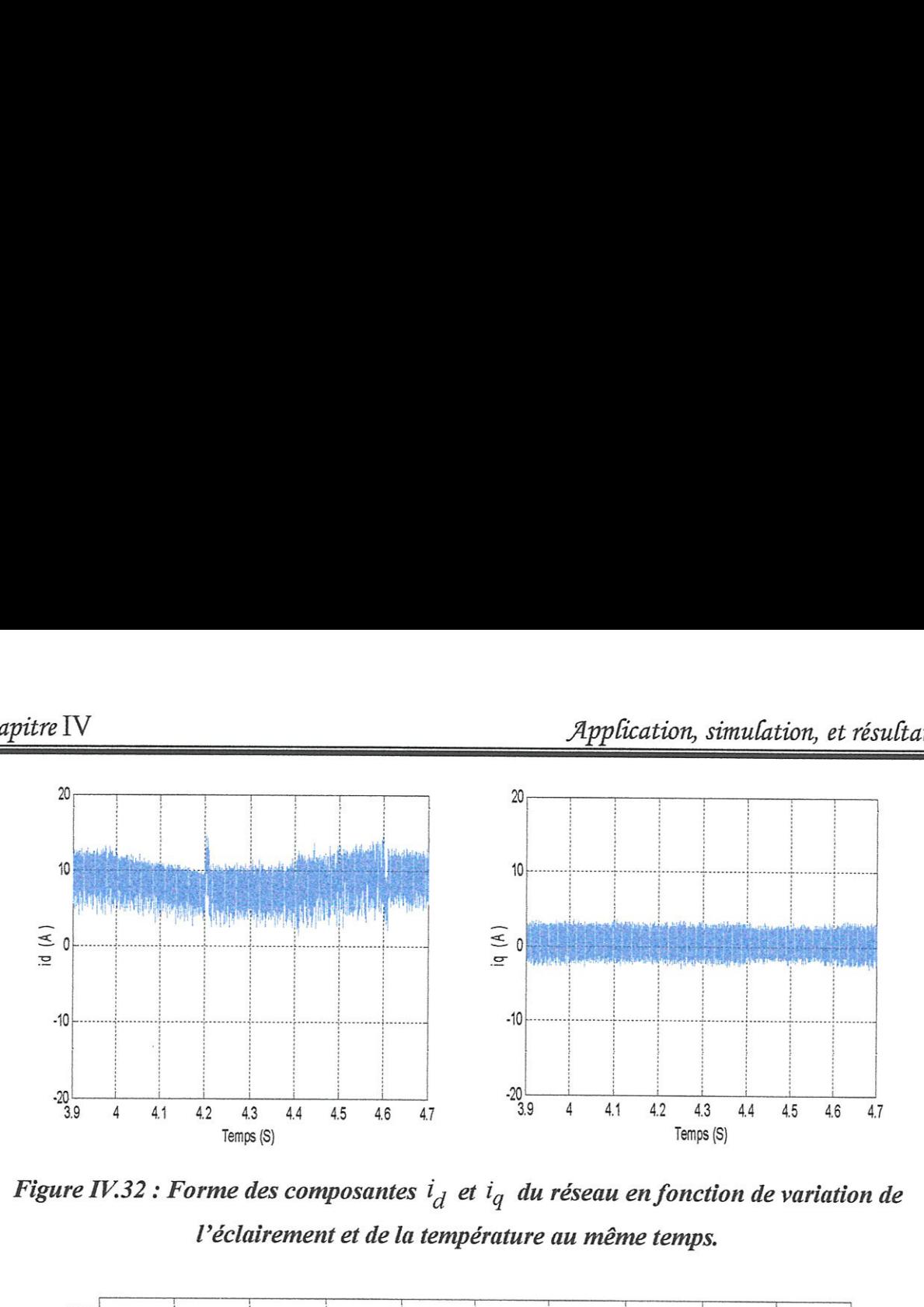

Figure IV.32 : Forme des composantes  $i_d$  et  $i_q$  du réseau en fonction de variation de<br>l'éclairement et de la température au même temps. Véclairement et de la tempêrature au même temps.

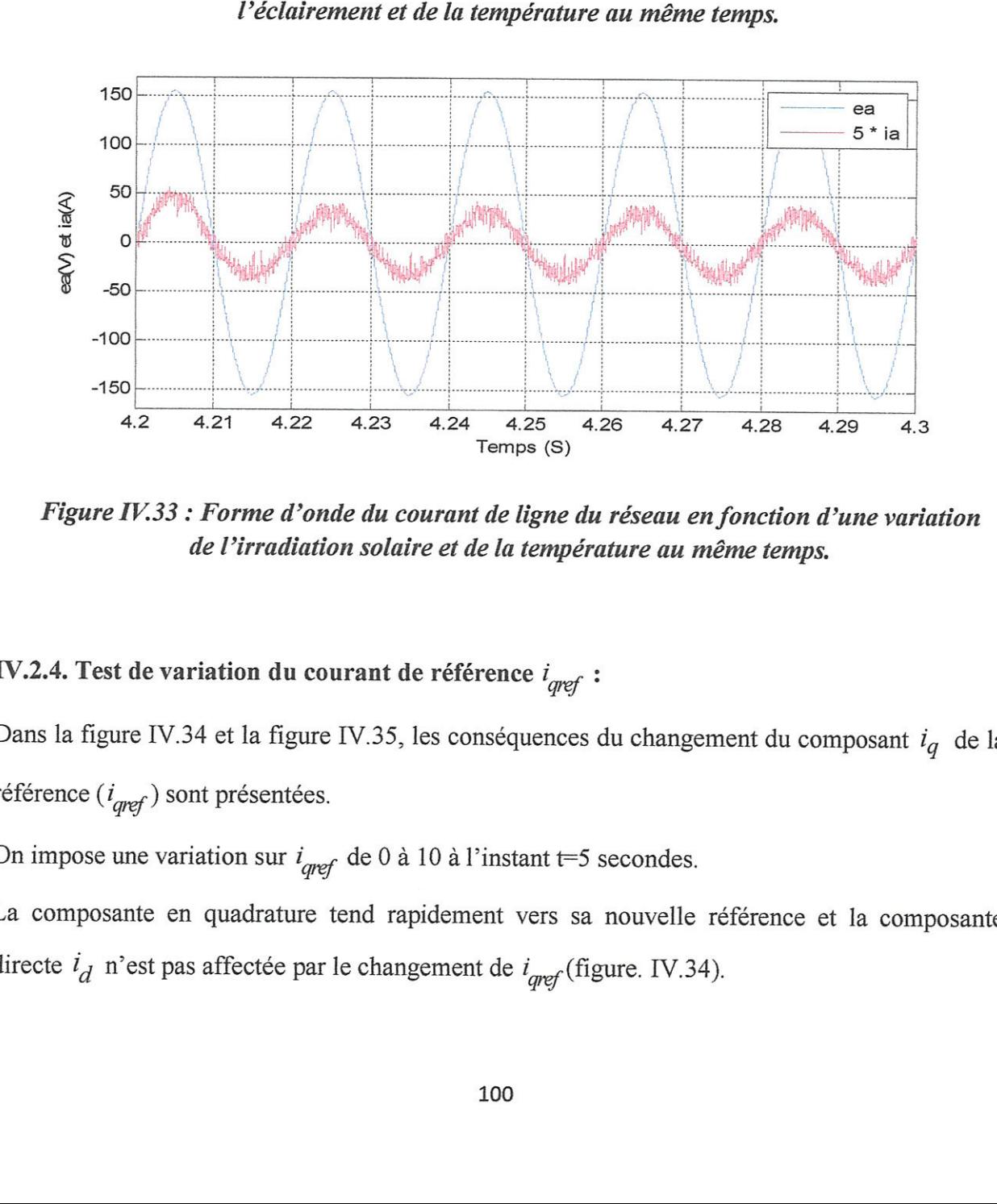

Figure IV.33: Forme d'onde du courant de ligne du réseau en fonction d'une variation de Virradiation solaire et de la température au même temps.

## IV.2.4. Test de variation du courant de référence  $i_{\text{gref}}$ :

Dans la figure IV.34 et la figure IV.35, les conséquences du changement du composant  $i_q$  de la référence  $(i_{\text{gref}})$  sont présentées.

On impose une variation sur  $i_{\text{arf}}$  de 0 à 10 à l'instant t=5 secondes.

La composante en guadrature tend rapidement vers sa nouvelle référence et la composante directe  $i_d$  n'est pas affectée par le changement de  $i_{qref}$  (figure. IV.34).

Sur la figure IV.35, on constate l'apparition d'un déphasage entre la tension et le courant de phase du réseau à partir de l'instant t=5 seconde ce qui se traduit par l'apparition de la puissance réactive dans le réseau. itre IV<br>
a figure IV.35, on constate l'apparition<br>
du réseau à partir de l'instant t=5 secon<br>
ve dans le réseau.<br>
gure IV.36 montre que la tension, le coura<br>
variation de la composante  $i_q$  de coura *Application,*<br>éphasage entre la tui se traduit par l'application.<br>la puissance de sort

La figure IV.36 montre gue la tension, le courant, et la puissance de sortie ne sont pas affectées par la variation de la composante  $i_a$  de courant.

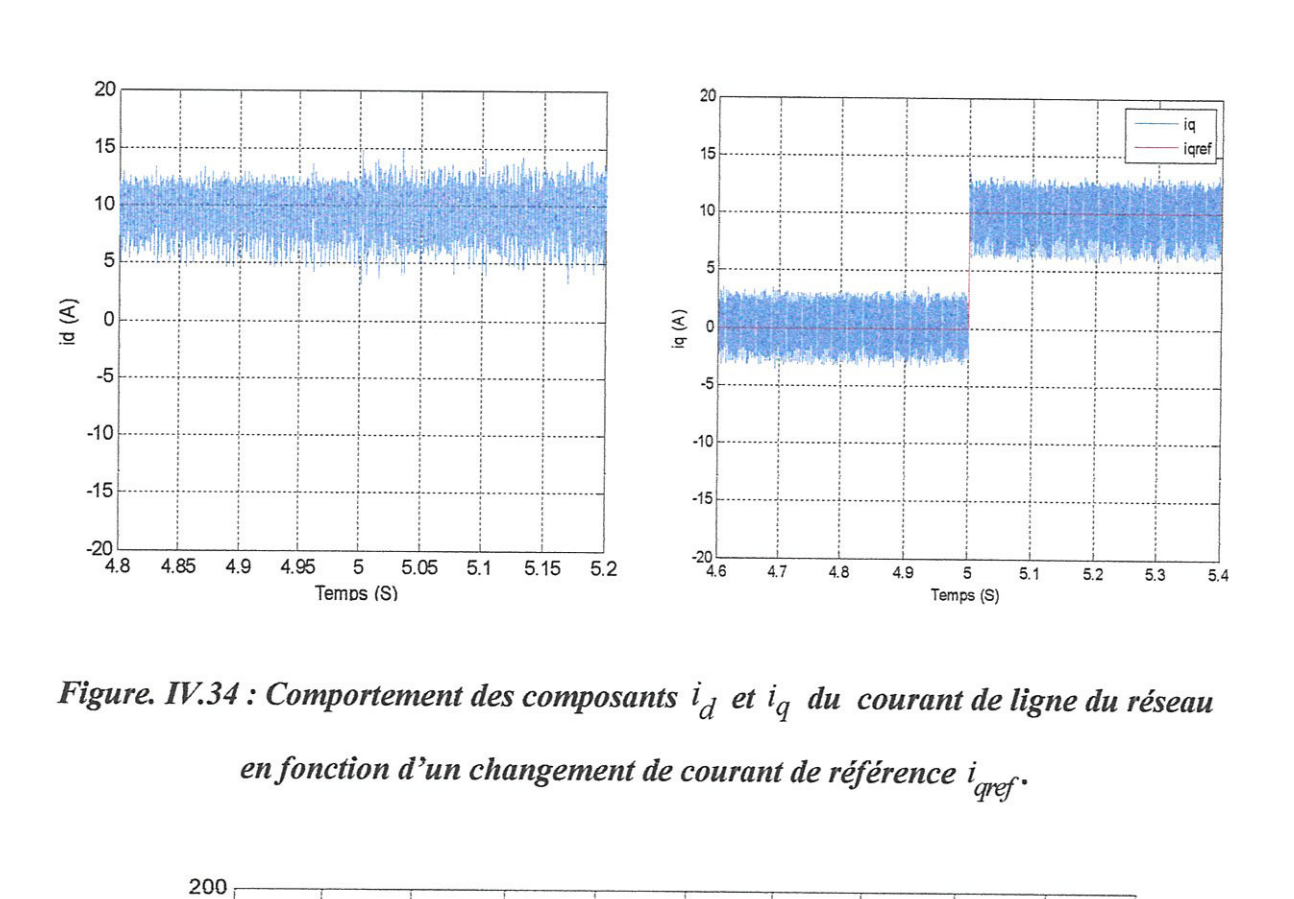

Figure. IV.34 : Comportement des composants  $i_d$  et  $i_q$  du courant de ligne du réseau

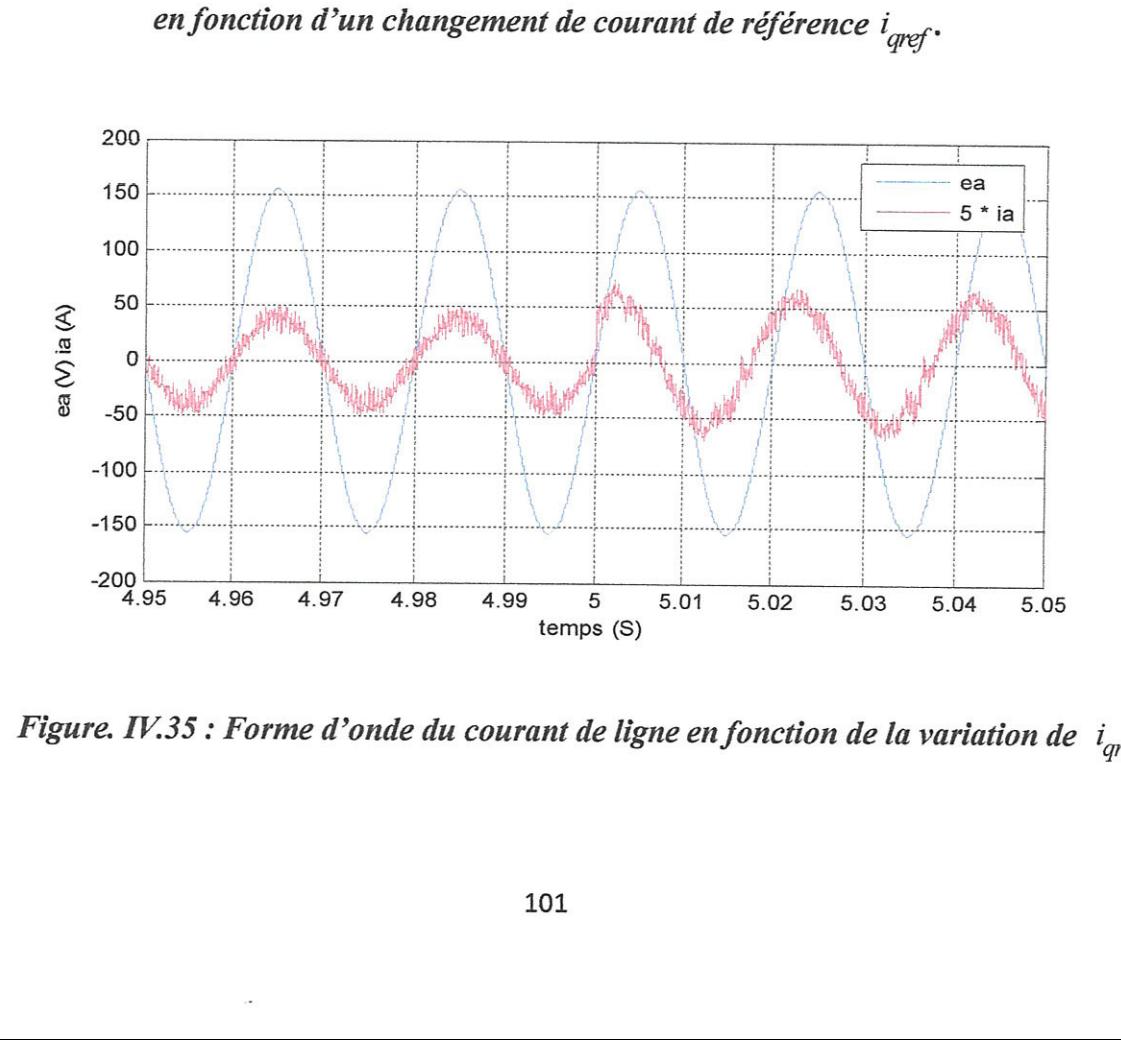

Figure. IV.35 : Forme d'onde du courant de ligne en fonction de la variation de  $i_{\text{max}}$ .

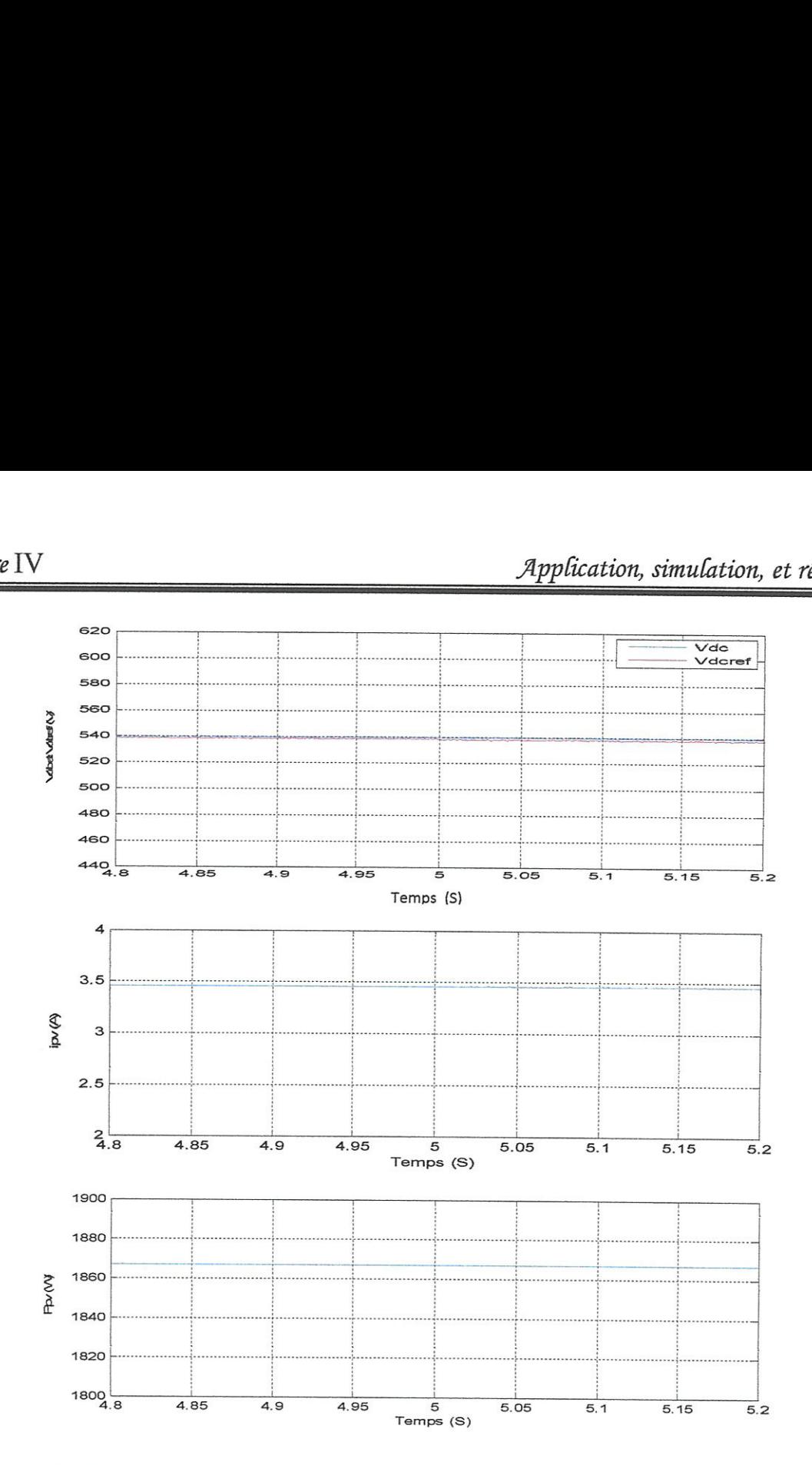

Figure IV.36 : Composants de sortie de champ  $PV$  en fonction de la variation de  $i$ 

#### V. Conclusion :

Dans ce chapitre on a appliqué la commande non linéaire sur l'association panneaux photovoltaigue onduleur triphasé réseau électrigue.

Nous avons constaté que le modèle de l'association accepte une linéarisation exacte, ce qui permet d'éviter l'étude de la dynamique interne associé à la linéarisation.

sion:<br>
ce chapitre on a appliqué la comme<br>
ue onduleur triphasé réseau électriqu<br>
constaté que le modèle de l'associer<br>
l'étude de la dynamique interne as<br>
s'isultats de simulation obtenue mont<br>
séparément le facteur de pu ion:<br>
ce chapitre on a appliqué la comr<br>
le onduleur triphasé réseau électriqu<br>
constaté que le modèle de l'associer<br>
l'étude de la dynamique interne as<br>
s'esultats de simulation obtenue mont<br>
séparément le facteur de puis apitre on a appliqué la comman<br>
uleur triphasé réseau électrique.<br>
té que le modèle de l'associatic<br>
ude de la dynamique interne assoc<br>
i de simulation obtenue montren<br>
nent le facteur de puissance du<br>
ation solaire et la Les résultats de simulation obtenue montrent gue la commande non linéaire permet de commander séparément le facteur de puissance du réseau et la tension continu a l'entré de l'onduleur. L'irradiation solaire et la température n'affectent pas le facteur de puissance du réseau, qui peut être imposé unitaire ou à n'importe quelle autre valeur.

# CONCLUSION GENERALE

A travers ce travail, la commande non linéaire par retour d'état au sens d'entrée-sortie combinée avec la commande de conductance incrémentale MPPT, ont été appliquées sur un onduleur photovoltafgue relié au réseau électrigue.

On a commencé, en premier lieu, par des généralités sur les systèmes photovoltaïques, après une présentation des notions fondamentales concernant l'énergie solaire, l'effet photovoltaïque, et les éléments principaux d'un système photovoltaïque.

Ainsi, on a présenté les générateurs photovoltaigues et ses éléments de base gui est la cellule solaire, on a donné leur principe de fonctionnement et les différents modeles mathématiques et électriques ainsi l'influence des conditions atmosphériques (ensoleillement et température) sur la caractéristigue puissance tension et courant tension des modules photovoltaigues et leur connections série parallêle, et on a terminé par une définition des différents types des systémes photovoltaigues et leur avantages et inconvénients.

Le second chapitre est consacré a l'étude de la modélisation du système photovoltaïque connecté au réseau électrigue, on a commencé par des généralités sur les systemes photovoltaïques connectés au réseau électrique concernant principalement les différentes topologies des onduleurs photovoltaigues, ef le principe de commande de point de puissance maximale, puis on a présenté une description détaillée de notre système avec tous ces éléments, en Commericant par le panneau photovoltaigue, passant par la capacité d'entré et leur rêle dans la stabilisation a l'entré de l'onduleur triphasé qu'on a donné son modélisation et le principe de sa commande en MLI .On a présenté la théorie de la méthode de conductance incrémentale appliquée, jusqu'à la présentation du modèle d'état de l'onduleur dans le repère de Park. Nous avons vu que l'association onduleur réseau peut être modélisé par un système d'équations différentielles non linéaire d'ordre trois.

La théorie de la linéarisation par retour d'état est exposée dans le troisiëme chapitre, on a présenté le cas d'un système mono entré mono sortie et le cas d'un système multi entré multi sortie.

Dans le guatriëme chapitre, la commande non linéaire est appliguée sur le modéle de l'onduleur. Cette application nous a permet d'obtenir deux sous systèmes linéaires équivalents d'ordre un et deux respectivement, sans dynamigue interne associé, ce gui nous a permis d'éviter l'étude onéreuse de la stabilité de cette dynamique interne.

A travers les résultats de simulations, nous avons vérifié que l'algorithme de la MPPT est robuste vis avis les changements de la température et de l'irradiation. Nous avons constaté que

ces changement n'affectent pas le facteur de puissance du réseau, qui peut être gardé volontairement unitaire ou à n'importe quelle autre valeur.

Comme perspective de ce travail, on propose d'étendre la commande non linéaire a un onduleur photovoltaïque multi niveaux, et de remplacer l'algorithme de recherche de point de puissance maximale par la méthode de conductance incrémentale par un algorithme à base d'intelligence artificielle.

## ANNEXE

### Paramêtres du module photovoltaigue MSX 60:

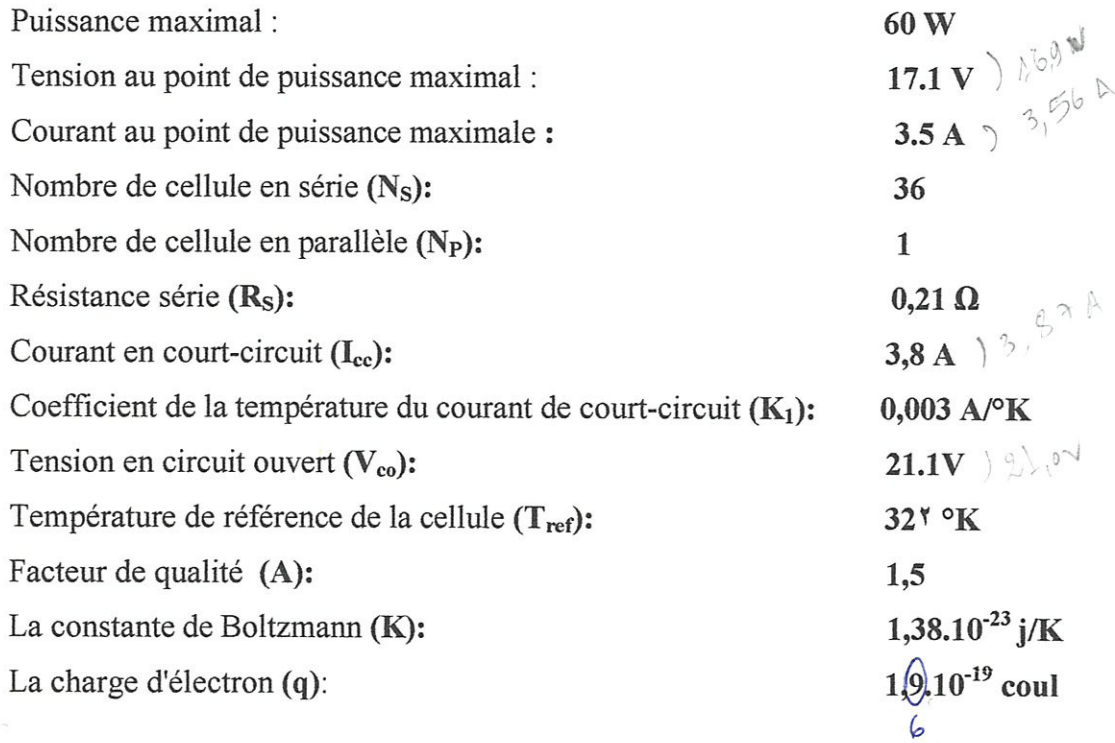

 $\overline{\phantom{a}}$ 

 $\begin{bmatrix} \phantom{-} \end{bmatrix}$ 

## Références bibliographigues

- [1] Boudjema Mohammed et Belhaouas Nasreddine, "Commande d'une poursuite du point de puissance maximal (MPPT) par les réseaux de neurones et implémentation sur FPGA et DSP "', Projet de fin d'étude, Ecole national polytechnigue, Juin 2007.
- 2] Benmosbah Amine et Mecheraoui Choukri Adel, \*' Implémentation sur FPGA des méthodes MPPT : "P&O" et "floue optimisée par les algorithmes génétigues", Projet de fin d'étude, Ecole National Polytechnigue, Juin 2006.
- 3] D.Lalili, AMellit, N. Lourci, B. Medjahed , E.M Berkouk, " Imput output feedback linearization control and variable step size MPPT algorithm of a grid-connected photovoltaic inverter", Renewable Energy 36(2011) 3282e3291.
- [4] Molina MG, Mercado PE, "'Modeling and control of grid-connected photovoltaic energy conversion system used as a dispersed generator", IEEE Transmission and Distribution Conference and Exposition, 13e15 August 2008.
- Distribution Conference and Exposition,<br>
[5] Rahim NA, Selvaraj j, Krismadinata (
modulation technique for grid-connect<br>
35(10):712e20.<br>
[6] Hamrouni Jr N, Aidi M, Cherif A, "Ne<br>
photovoltaic power system", Renewable<br>
[7] [5] Rahim NA, Selvaraj j, Krismadinata C, "Five-lever inverter with dual reference modulation technigue for grid-connected PV system'', Renewable Energy 2010; 35(10):712e20.
- [6] Hamrouni Jr N, Aidi M, Cherif A, "New control strategy for 2-stage grid-connected photovoltaic power system", Renewable Energy 2008; 33(08): 2212e21.
- [7] Isidori A, "Nonlinear control systems", Springer Verlag; 1989.
- [8] Lotfi ben Amor, "Commande non linéaire d'un moteur à reluctance variable", Thèse présenté en vue de I'obtention du diplême de Philosophie Docteur (Ph.D) (Génie électrigue) Université de Monterial, Octobre 1996.
- [9] Lalili Djaafer, "Les commandes non linéaires adaptatives de la machine asynchrone", Mémoire de magister, Ecole Nationale Polytechnique, Alger 1999.
- [10] Azeddine Kaddouri, "Etude d'une commande non linéaire adaptative d'une machine Synchronre a aimants permanents", Thèse doctorat (Ph.D), Université Laval Canada, 2000.
- [11] Zue AO, Chandra A, "State feedback linearization control of a grid-connected photovoltaic Interface with MPPT", Electrical Power & Energy Conference, EPEC"09, 2009.
- [12] B. Flêche -D. Delagnes, Energie solaire photovoltaigue.doc
- [13] Luis Castafier and Santiago Silvestre, "Modelling Photovoltaic Systems using PSpice"', JOHN WILEY & SONS, 2002.
- [14] 'Tom Markvart & Luis Castaner, "Practical Handbook of Photovoltaic, Fundamentals and applications", ELSEVIER, 2003.
- [15] Pétibon Stéphane, " Nouvelles architectures distribuées de gestion et de conversion de I'énergie pour les applications photovoltaigues"', Thêse en vue de Vobtention du doctorat de ['université de Toulouse, Janvier 2009.
- [16] Anne Labouret, Michel Villoz, "Énergie solaire photovoltaïque", Dunod ,3<sup>e</sup>, Paris 2006.
- [17] Roger A Messenger Jerry Ventre, "Photovoltaic systems engineering", CRC press LCC, Second Edition, 2004.
- [18] Y.Pankow, "Étude de l'intégration de la production décentralisé dans un réseau basse tension ", Thèse de doctorat de l'école nationale supérieure d'Art et Métiers, France, décembre 2004.
- [19] Huan-Liang Tsai, Ci-Siang Tu, and Yi-Jie Su, "` Development of Generalized Photovoltaic Model Using MATLAB/SIMULINK "', WCECS, San Francisco, USA, 2008.
- [20] www.swc2011.org
- 21] M.ISSAADI Salim, "Commande d'une poursuite du point de puissance maximum (MPPT) par les réseaux de neurones", Mémoire de magistère en électronique, Ecole National Polytechnigue, 2006.
- [22] M. Mustapha Belarbi, "Modélisation et Simulation d'un Système de pompage photovoltaïque ", Mémoire de magister en électronique Université des sciences et de la technologie d'Oran, juin 2006.
- [23] A. Goetzberger V.U. Hoffmann, "Photovoltaic Solar Energy Generation", Springer Verlag, 2005.
- [24] Mohamed Arrouf, "Optimisation de l'ensemble onduleur, Moteur et Pompage branché sur un générateur photovoltaigue ", thêse de doctorat, Spécialité: électronigue, Université Mentouri de Constantine, 2007.
- [25] F. Bouchetouche cherfa, "Etude et réalisation d'une centrale photovoltaïque connecté au réseau de distribution électrique BT", Mémoire de magister, Ecole National Polytechnigue E1-Harrach, 2004.
- [26] C Alonso. "Contribution à l'optimisation, la gestion et le traitement de l'énergie", HDR université Paul sabatier, Toulouse II, 2003.
- [27] H. Rezzouk, "Simulation et implémentation d'algorithmes de recherche du point de maximum de puissance pour un systême PV sur un circuit FPGA", Mémoire de Magistère en électronique, Option Composants et matériaux de l'électronique Université de Jijel 2010.
- [28] www.Solarelectricsupply.com

- [29] D. sera, T. kerekes, R. Teodorescu, F. Blaabjerg, "Improved MPPT algorithms for rapidly changing environmental conditions", Aalborg University, Institute of energy technology, Aalborg, Denmark, Powertechm 2009 IEEE Bucharest.
- [30] A. Oi. "Design and simulation of photovoltaic water pumping system". These de doctorat, California polytechnic state university san Luis Obispo, 2005.
- 31] V. Salas, E. Olas, A. Barrado, A. Lazaro, " Review of the maximum power point tracking algorithms for stand-alone photovoltaic systems", Solar energy materials and solar cells, volume 90. 6 July 2006, pages 1555-1578.
- [32] V.A. chaudhari, "Automatic peak power tracker for solar PV modules using dspace software". Memoire de magister. Maulana Asad national institute of technology. Deemed university, 2005.
- [33] D. P. Hohm and M. E. Ropp, "Comparative study of maximum power tracking Algorithms", Progress in photovoltaic's: Research and applications. November 2002, page 47-62.
- [34] Jiyong Li, Honghua Wang. "A novel stand-alone PV generation system based on variable step size INC MPPT and SVPWM control". IEEE, china, 2009.
- [35] Violaine Didier sous la direction de Bruno Gaiddon. Rapport rédigé sur "Les Onduleurs pour Systèmes Photovoltaïques Fonctionnement, Etat de l'Art et Etude des Performances", Août 2007.
- [36] Sotirios B. Skretas, Demetrios P. Papadopoulos, "Efficient design and simulation of an expandable hybrid (wind-photovoltaic) power system with MPPT and inverter input voltage regulation Features in compliance with electric grid reguirements", Electric Power Systems Research 79 (2009) 1271-1285.
- [37] B. d'Andréat Novel, "Commande non linéaire des robots", Hêrmes, Paris, France, 1988.
- [38] J.J.E. Slotine and W. Li, "Applied Non Linear Control", Printic Hall, 1991.

- [39] Meziane Salima, "Commande adaptative et prédictive de la machine asynchrone", These de doctorat, université de Constantine, 2009.
- [40] M. Tarbouchi, "Commande par linéarisation exacte d'une machine asynchrone en régime défluxé", Thêse de Philosophie Docteur, Université Laval, Ouébec, Septembre 1997.
- [41] B. Grear, P. Cafura, M. Znidaric and F. Gausch, "Nonlinear control of synchronous servo drives", IEEE Trans. on Control systems technology, vol. 4, No. 2, March 1996.
- [42] T.V.Raumer, "Commande adaptative non linéaire de machine asynchrone", Thêse de doctorat, INP Grenoble, France, 1994.

ملخص

خلال هذا العمل طريقة التحكم اللاخطية طبقت على مموج كهروضوئي مرتبط بالشبكة الكهربائية بهدف التحكم بمعامل الاستطاعة للشبكة فقد تحصلنا على نظامين خطبين من خلال تطبيق هذه الطريفة على النظام اللاخطي للمموج و من تم تطبيق طرق التحكم الخطي عليهما

طريقة تتبع نقطة الاستطاعة القصوى بتدريج الناقلية سمحت لنا بتعقب نقطة الاستطاعة القصوى للحقل الكهر وضوئي

#### Abstract

In this paper, the power factor of a grid-connected photovoltaic inverter is controlled using the input output Feedback Linearization Control (FLC) technique. This technique transforms the nonlinear state model of the inverter in the dq reference frame into two equivalent linear subsystems, and then applies a pole placement linear control loops on this subsystem in order to separately control the grid power factor and the dc link voltage of the inverter. Maximum Power Point Tracker (MPPT) that allows extraction of maximum available power from the photovoltaic (PV) array has been included. This MPPT is based on variable step size incremental conductance method. Compared with conventional fixed step size method, the variable step MPPT improves the speed and the accuracy of the tracking.

#### Résumé

Dans ce travail, le facteur de puissance d'un réseau électrique alimenté par un onduleur photovoltaïque est commandé utilisant la technique de commande de linéarisation par retour d'état au sens d'entrée-sortie. Cette technique transforme le modèle d'état non linéaire de l'onduleur dans le repère de Park en deux sous-systèmes linéaires équivalents, et puis applique les boucles de réglage linéaires par placement de pole sur ce sous-système afin de commander séparément le facteur de puissance du réseau et la tension de coté continu de l'onduleur. Le poursuite de point de puissance maximal (MPPT) qui permet l'extraction de la puissance disponible maximum de la rangée (PV) photovoltaïque a été inclus. Ce MPPT est basé sur la méthode par conductance incrémentale de taille d'étape. Comparé à la méthode fixe conventionnelle de taille d'étape, l'étape variable MPPT améliore la vitesse de poursuite du cheminement.